DSP Shield Documentation

Generated by Doxygen 1.8.12

# **Contents**

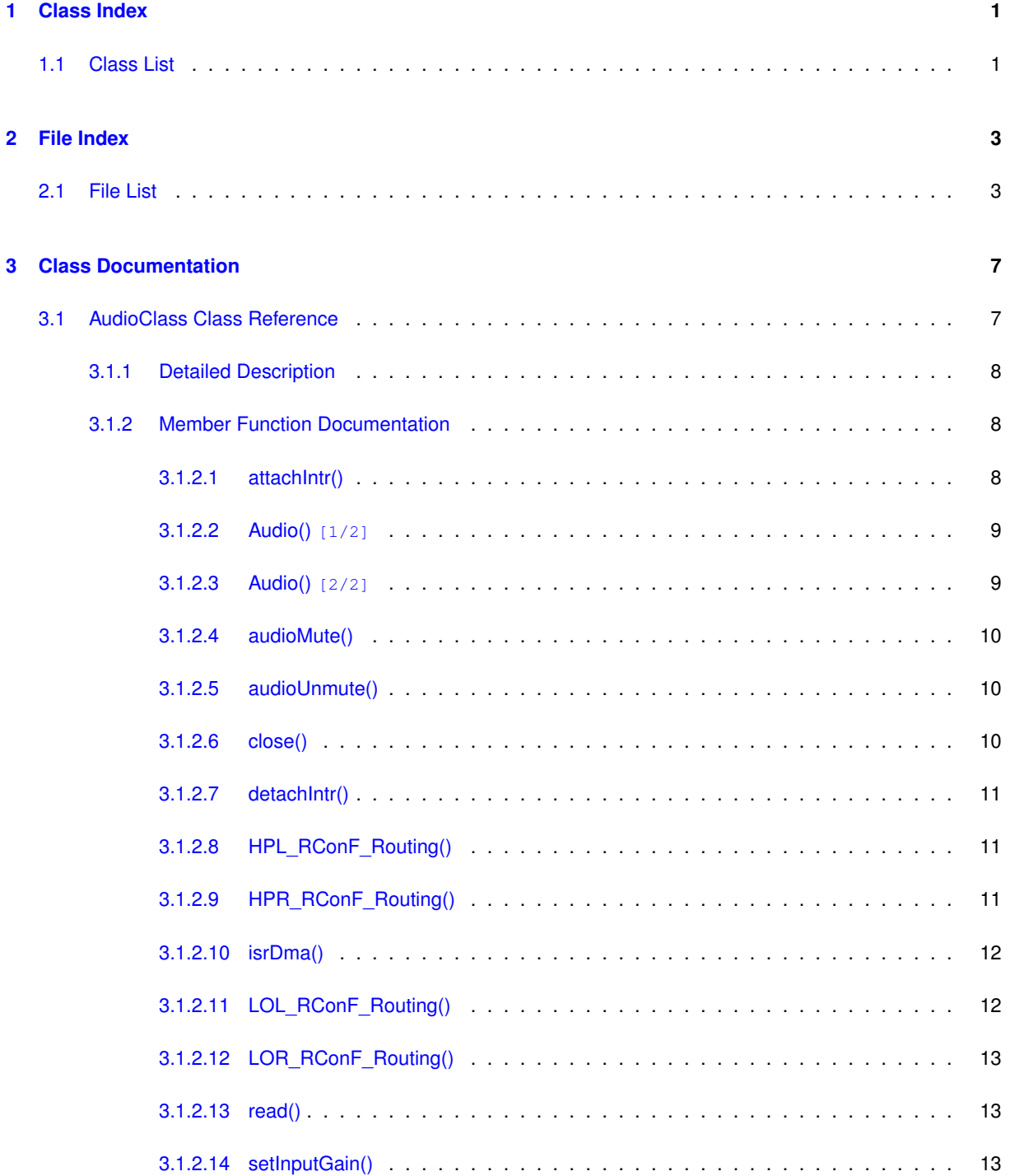

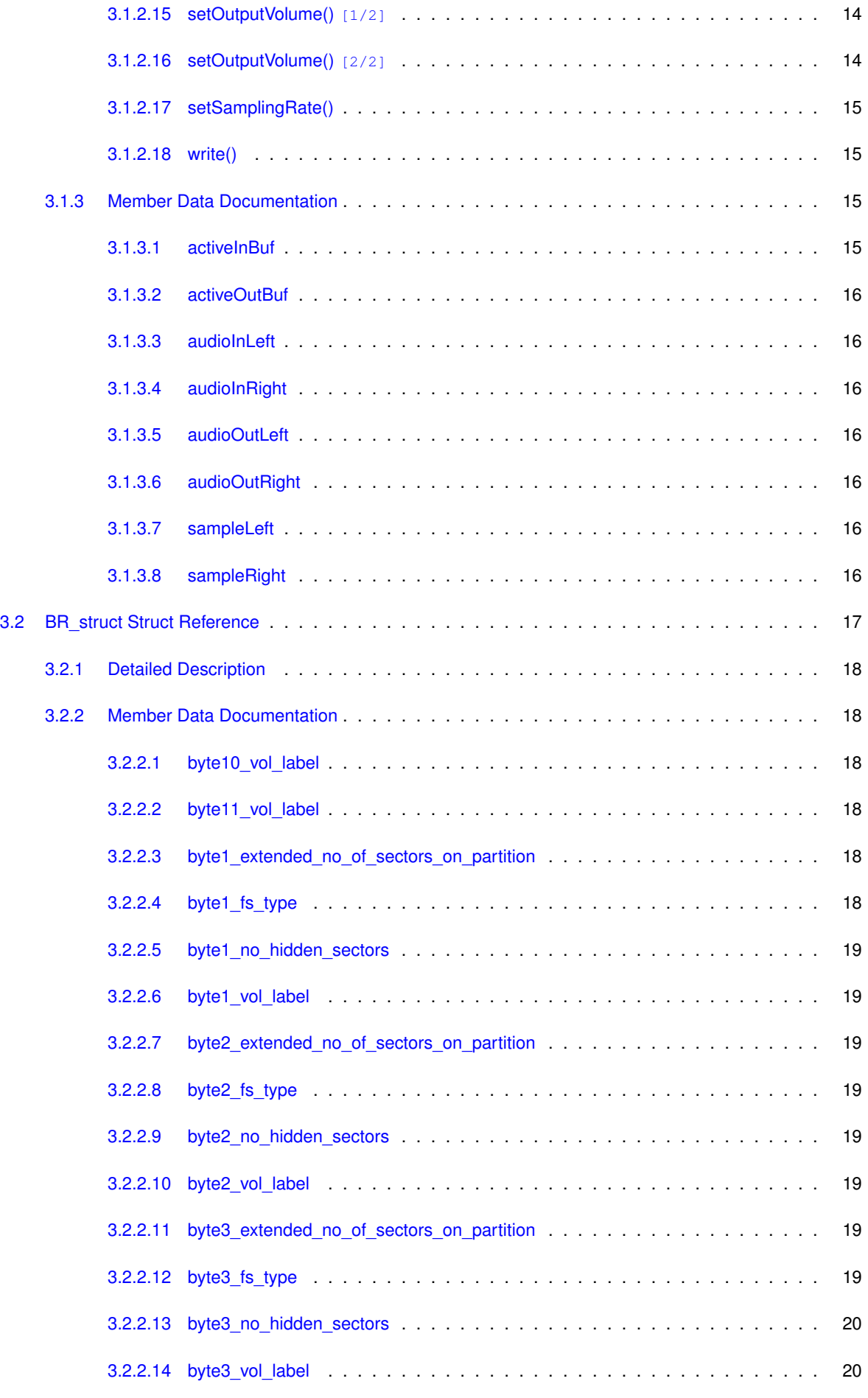

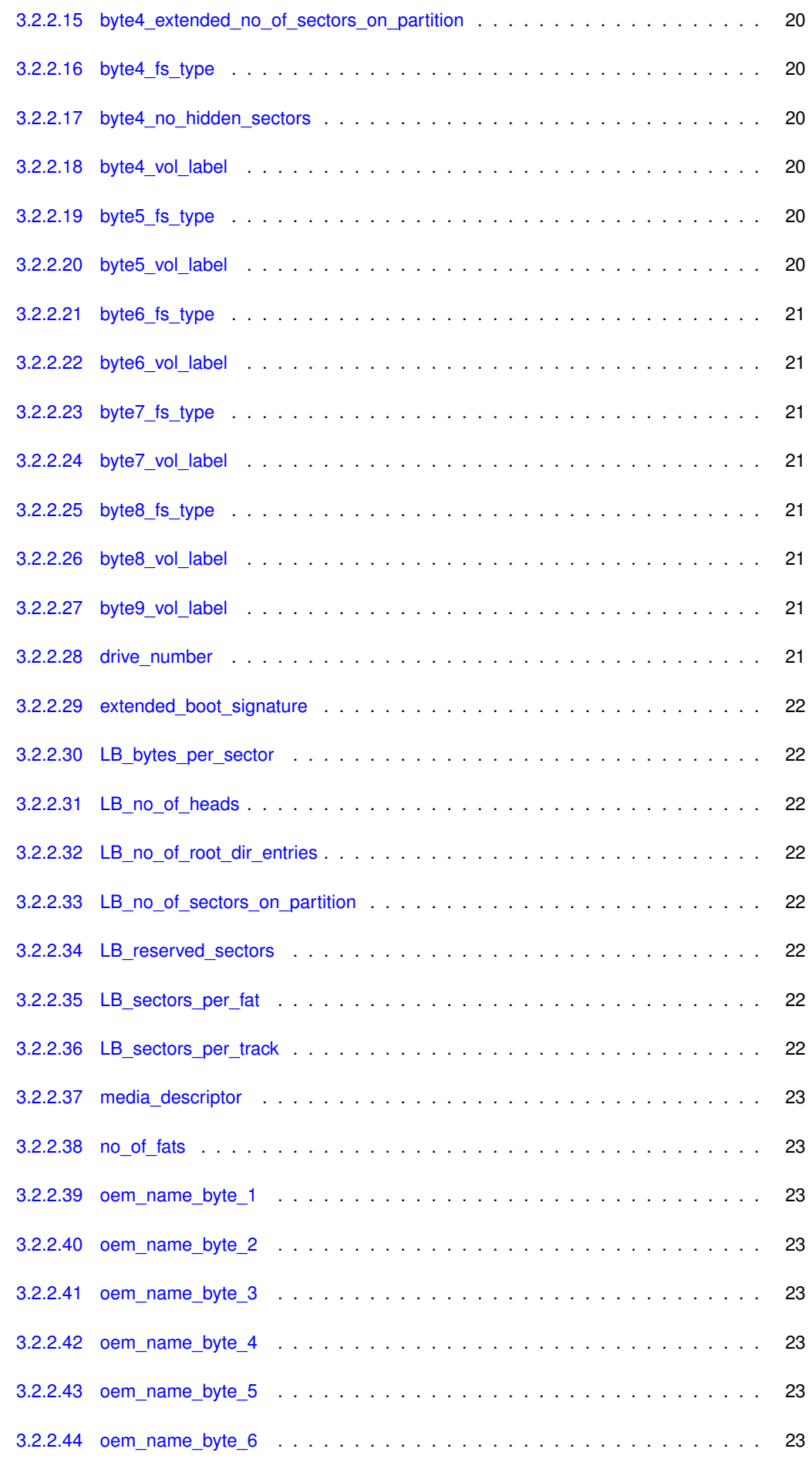

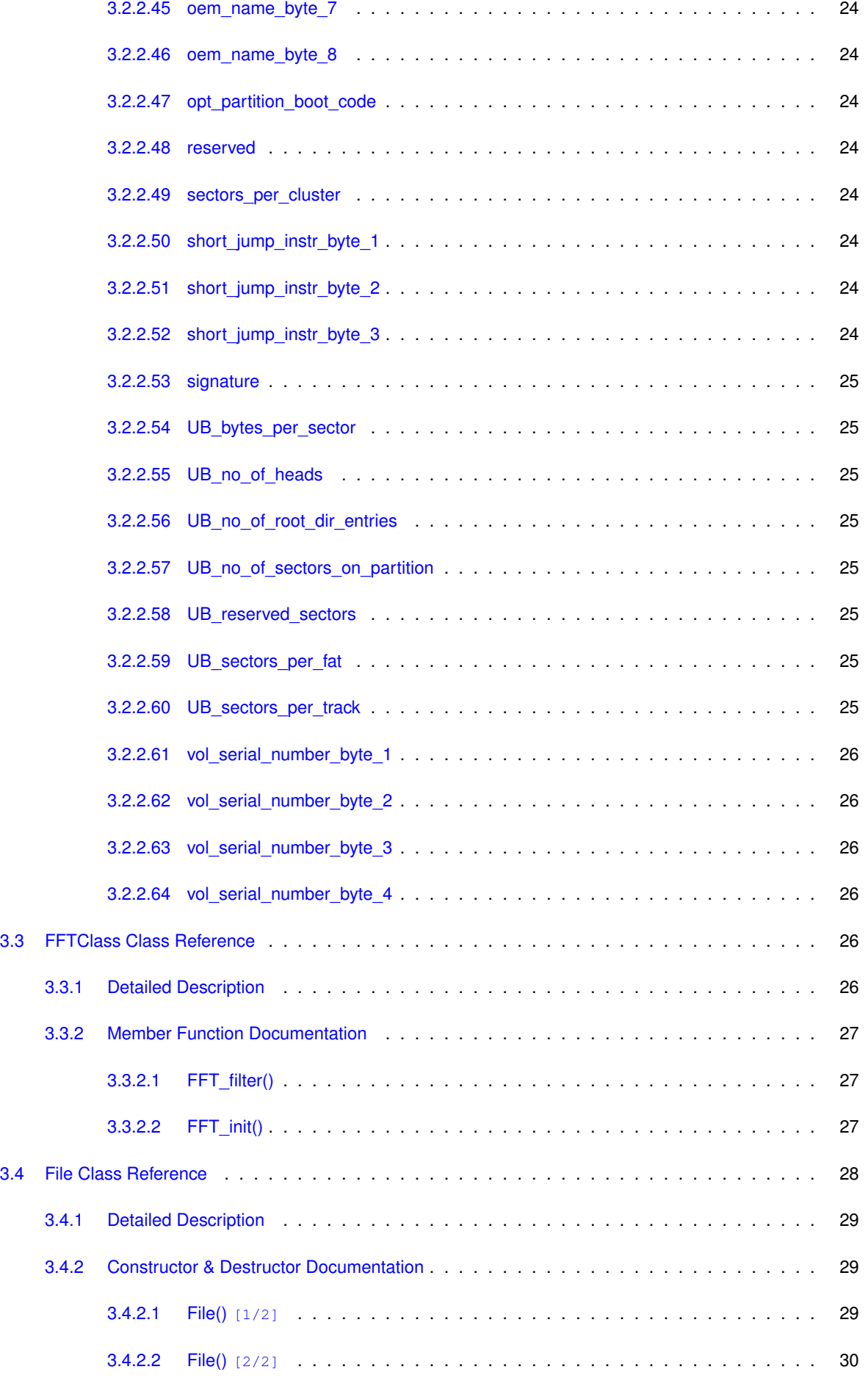

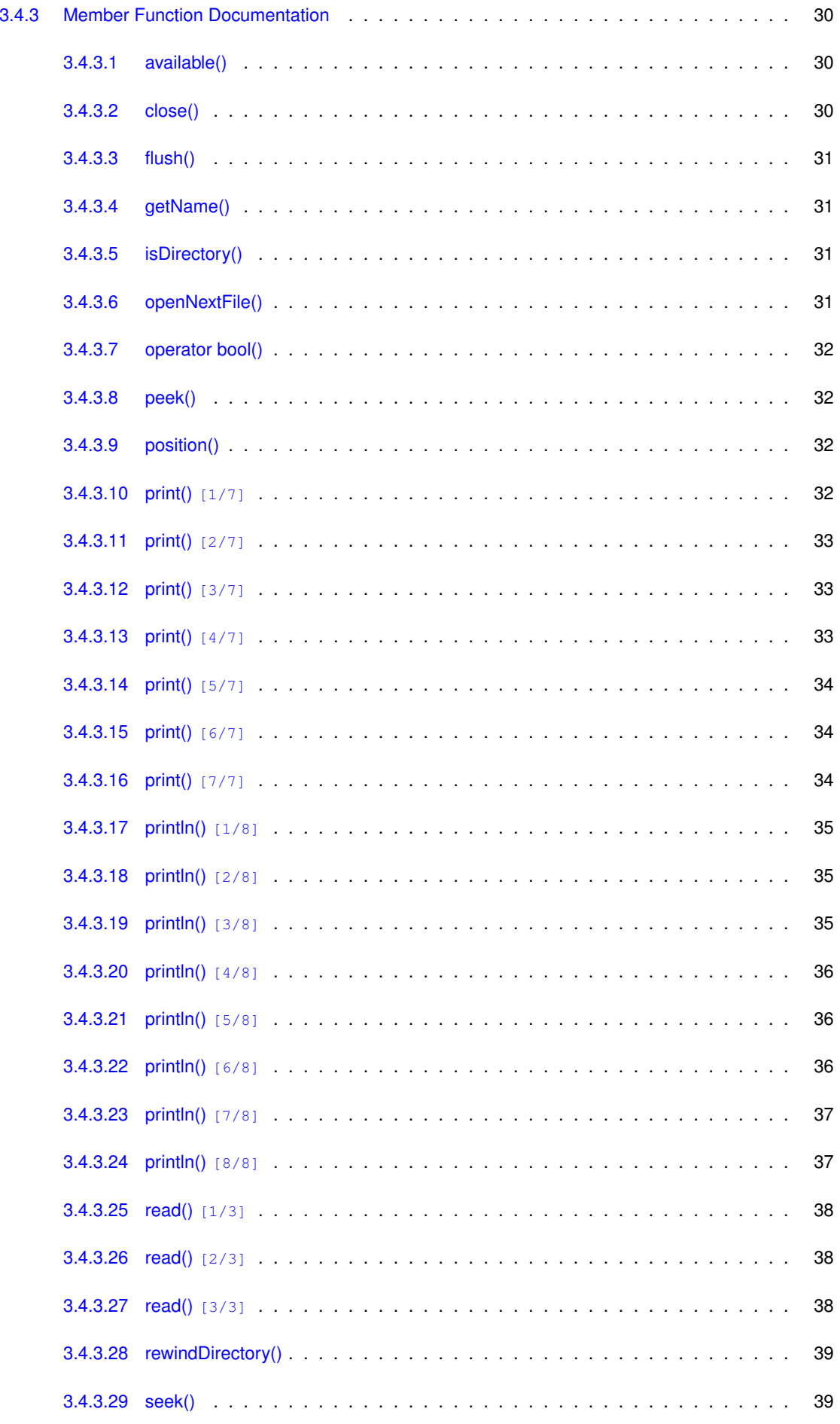

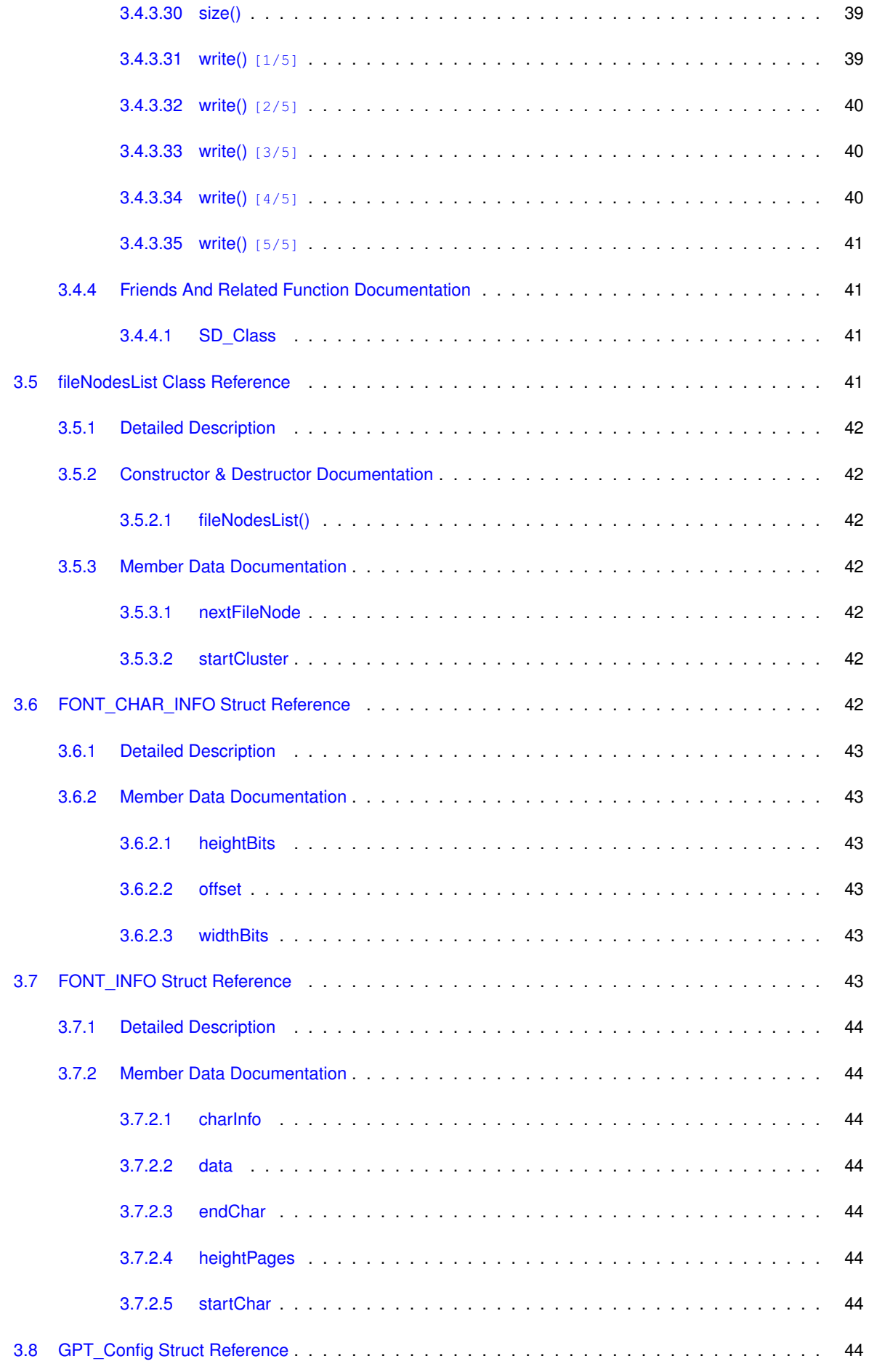

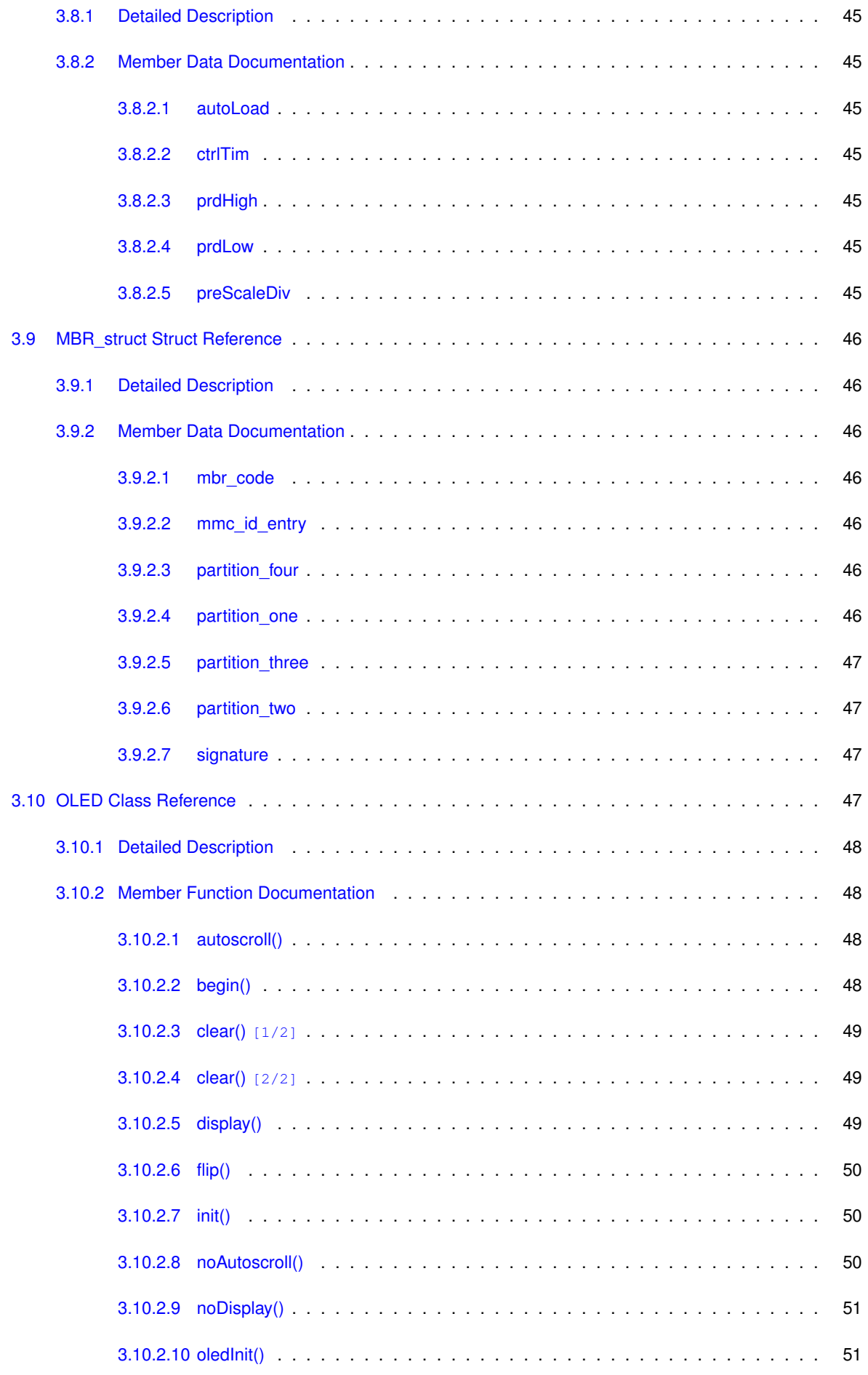

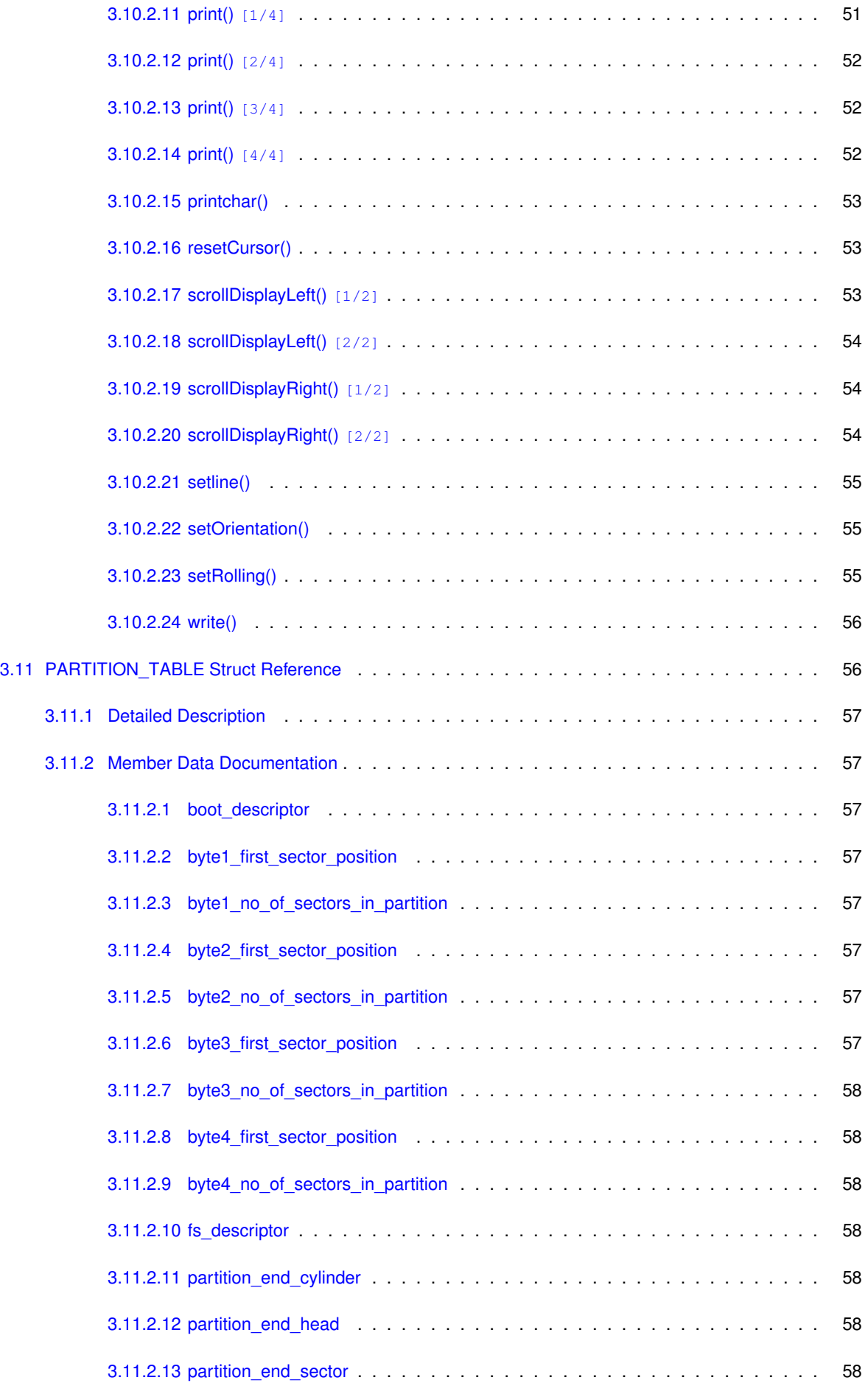

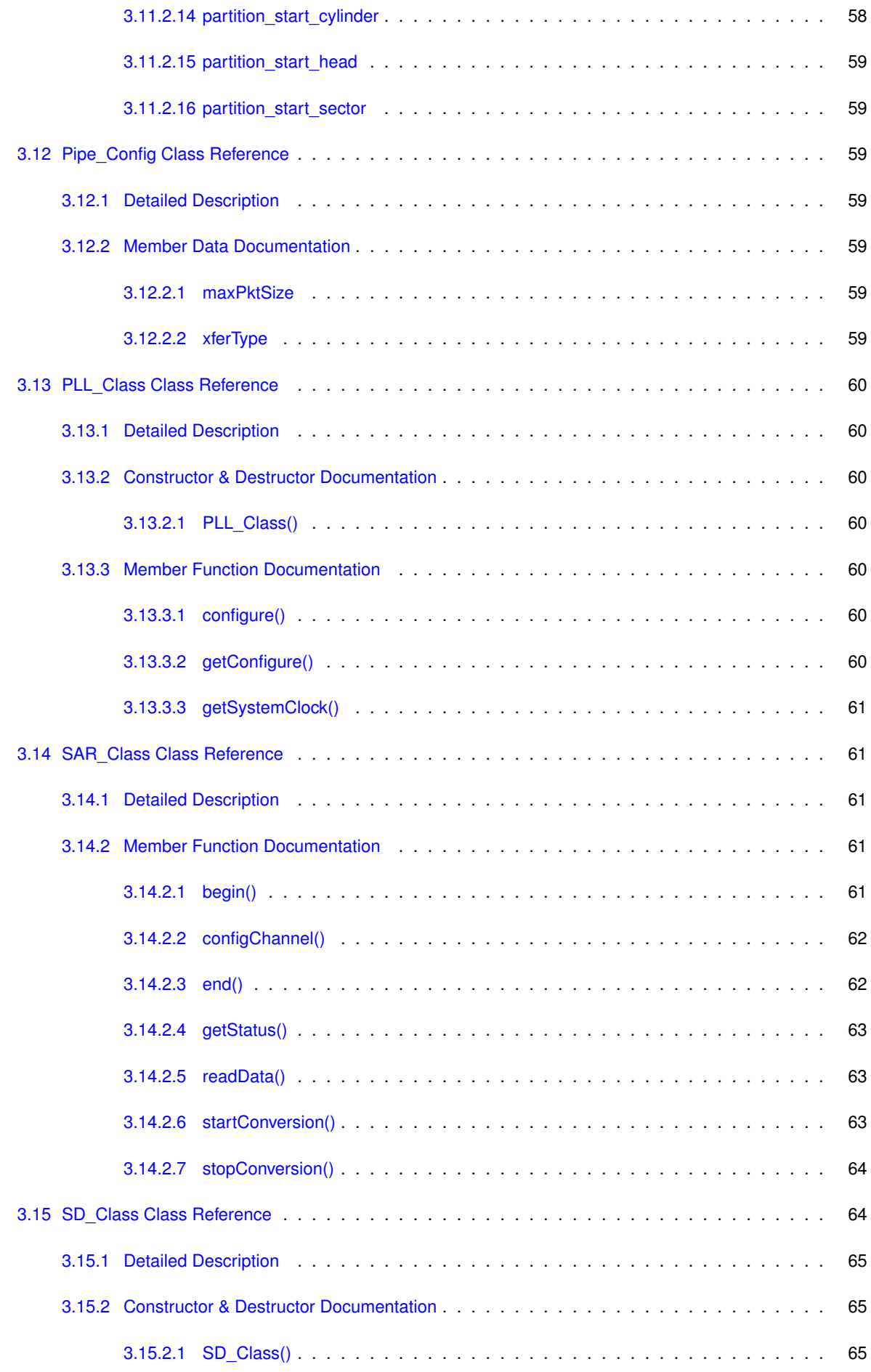

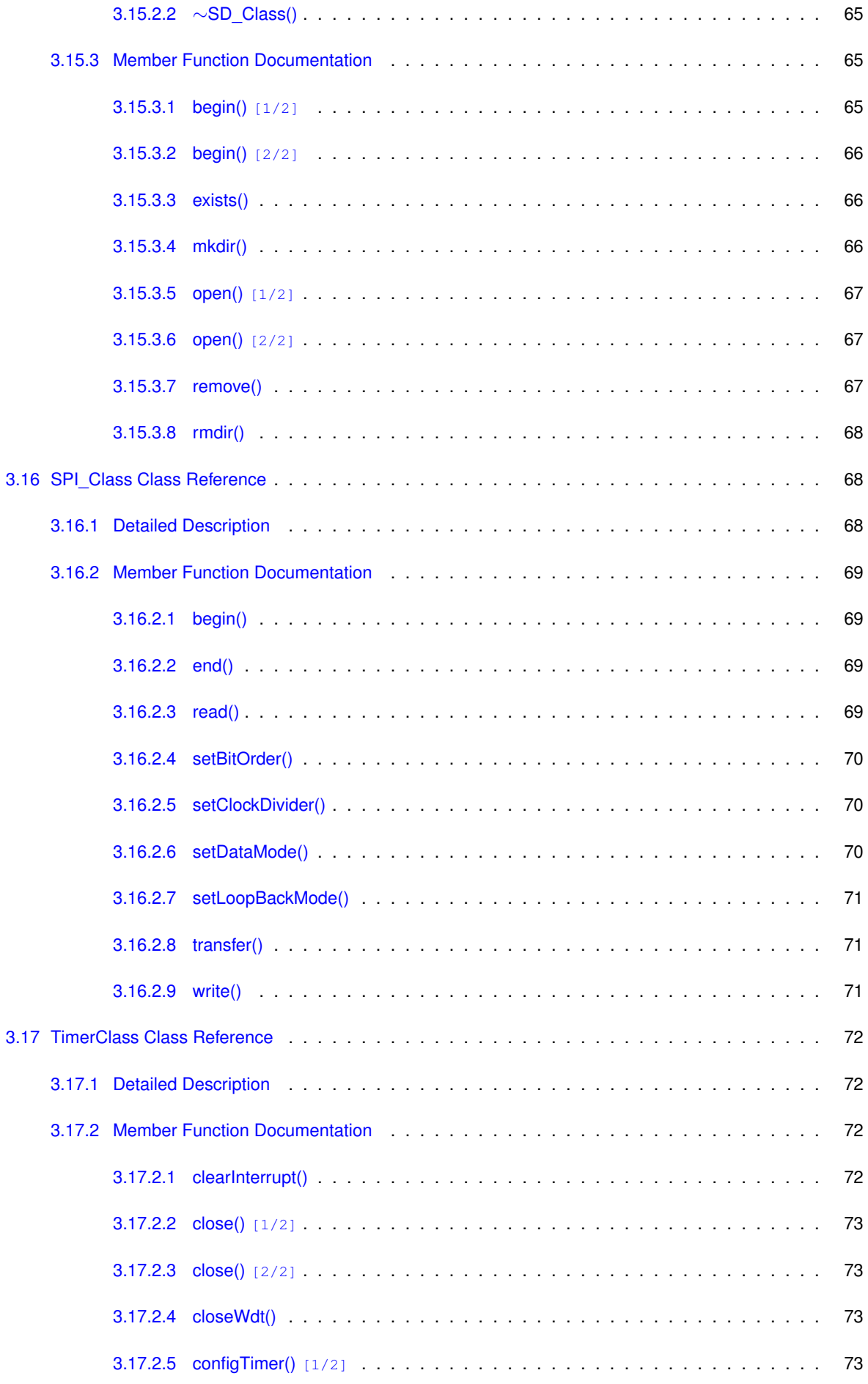

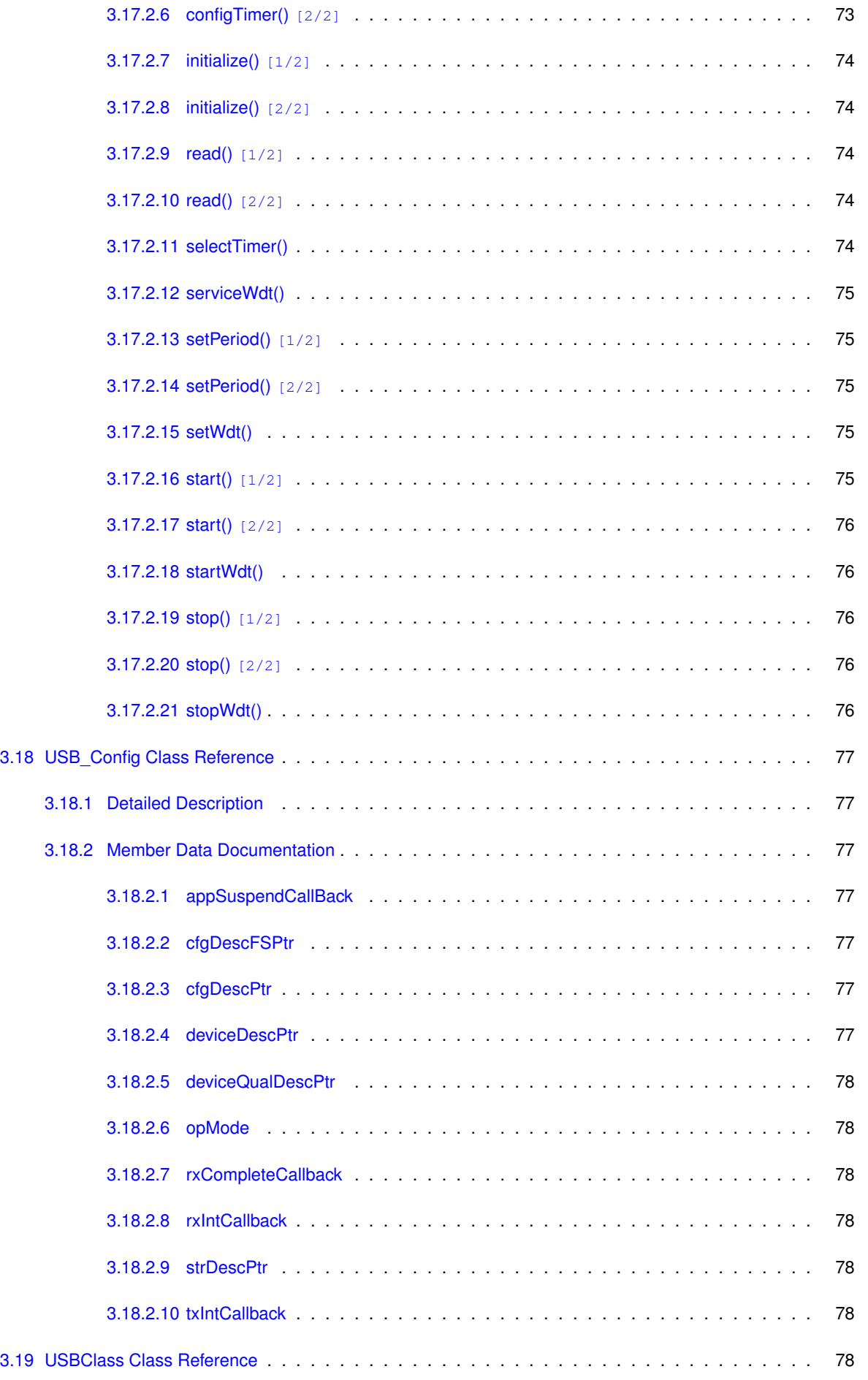

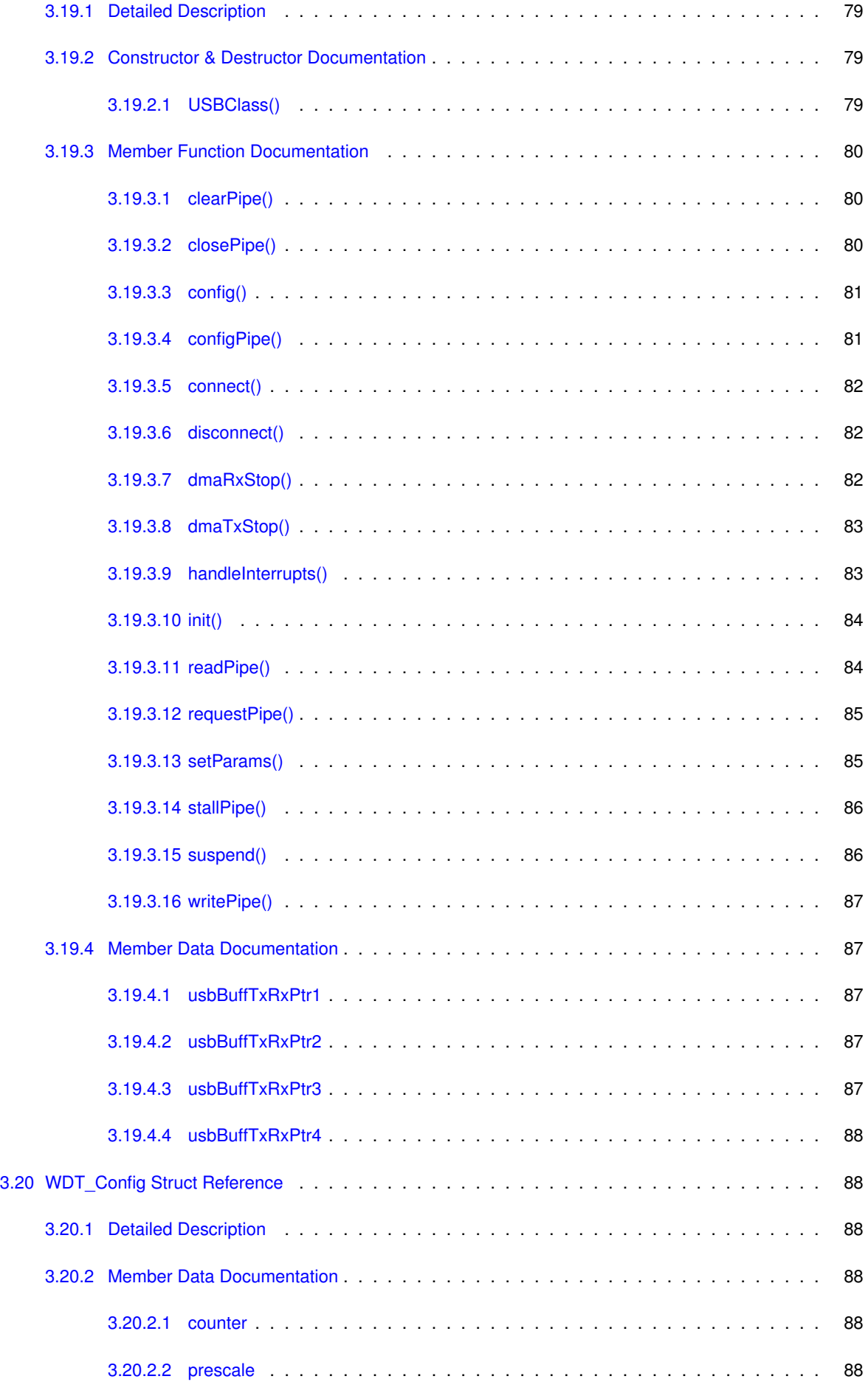

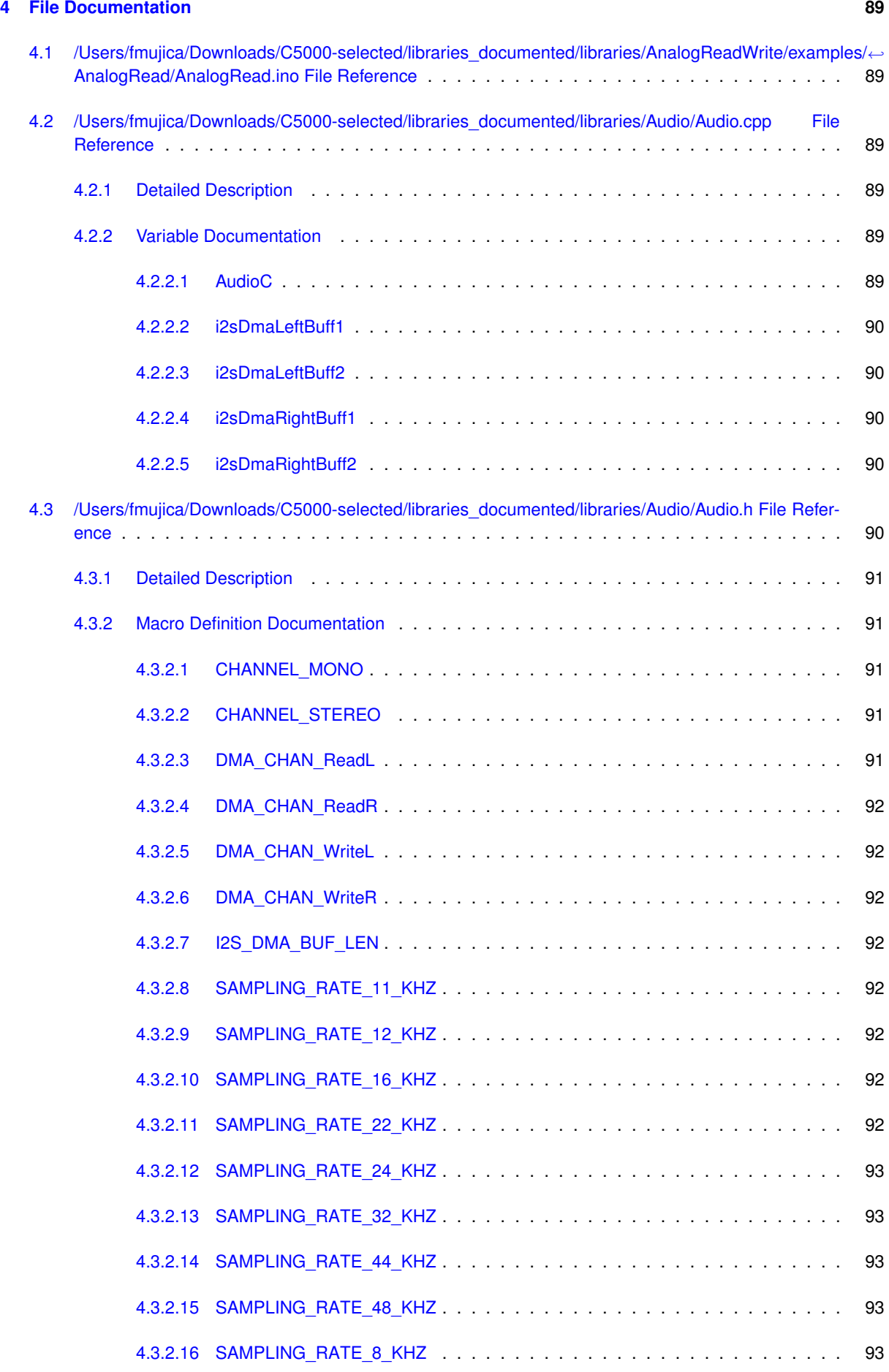

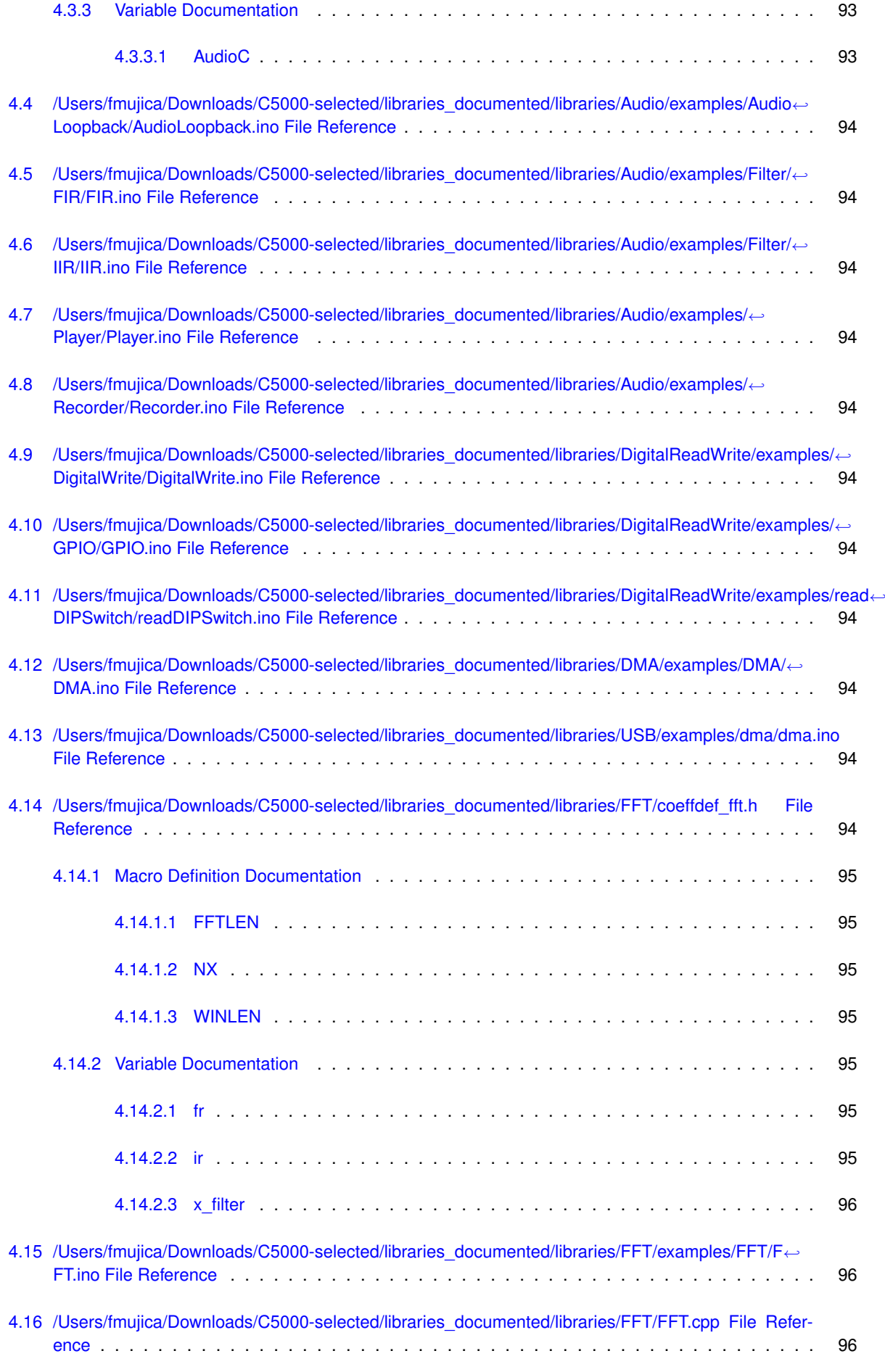

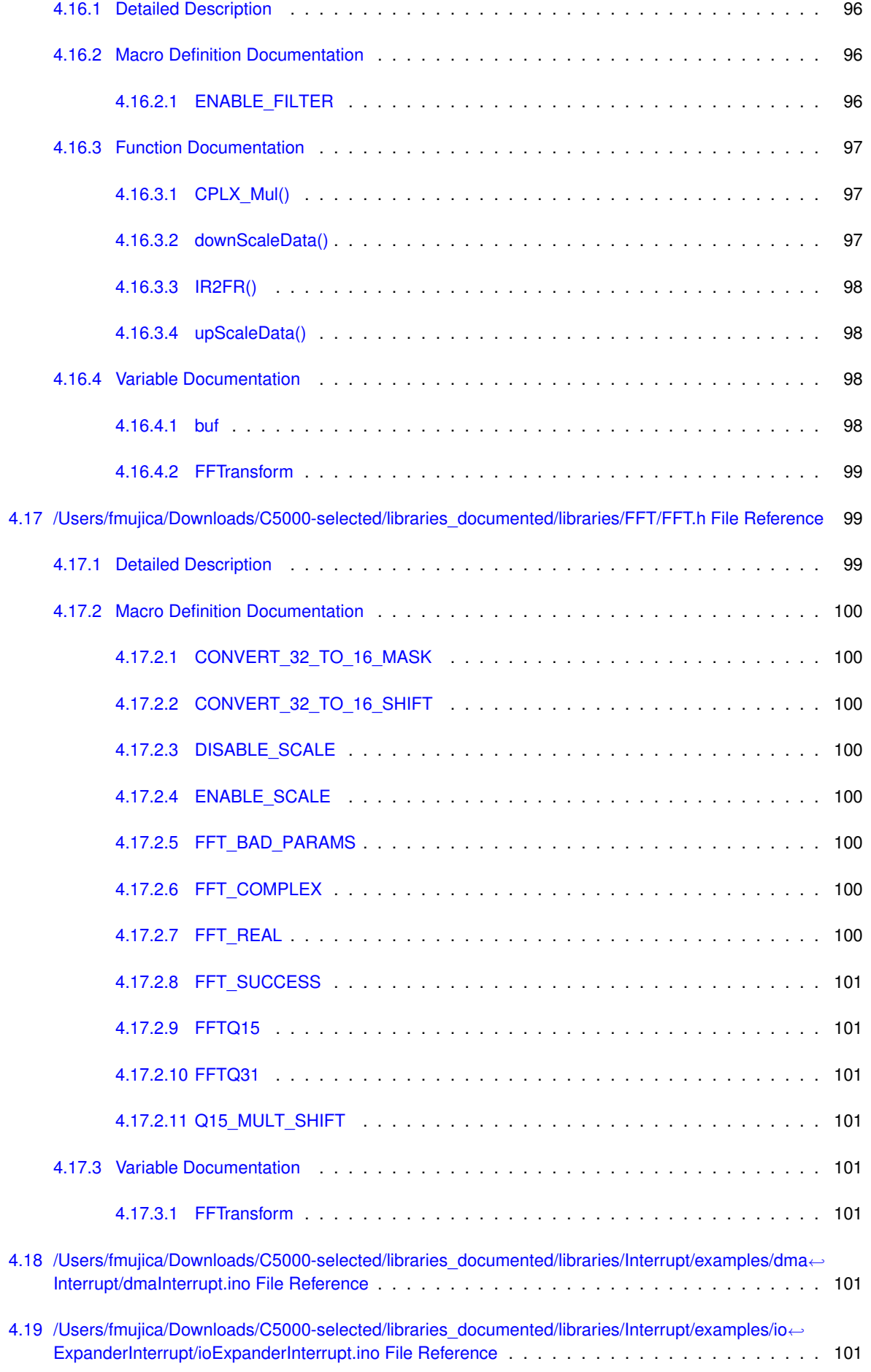

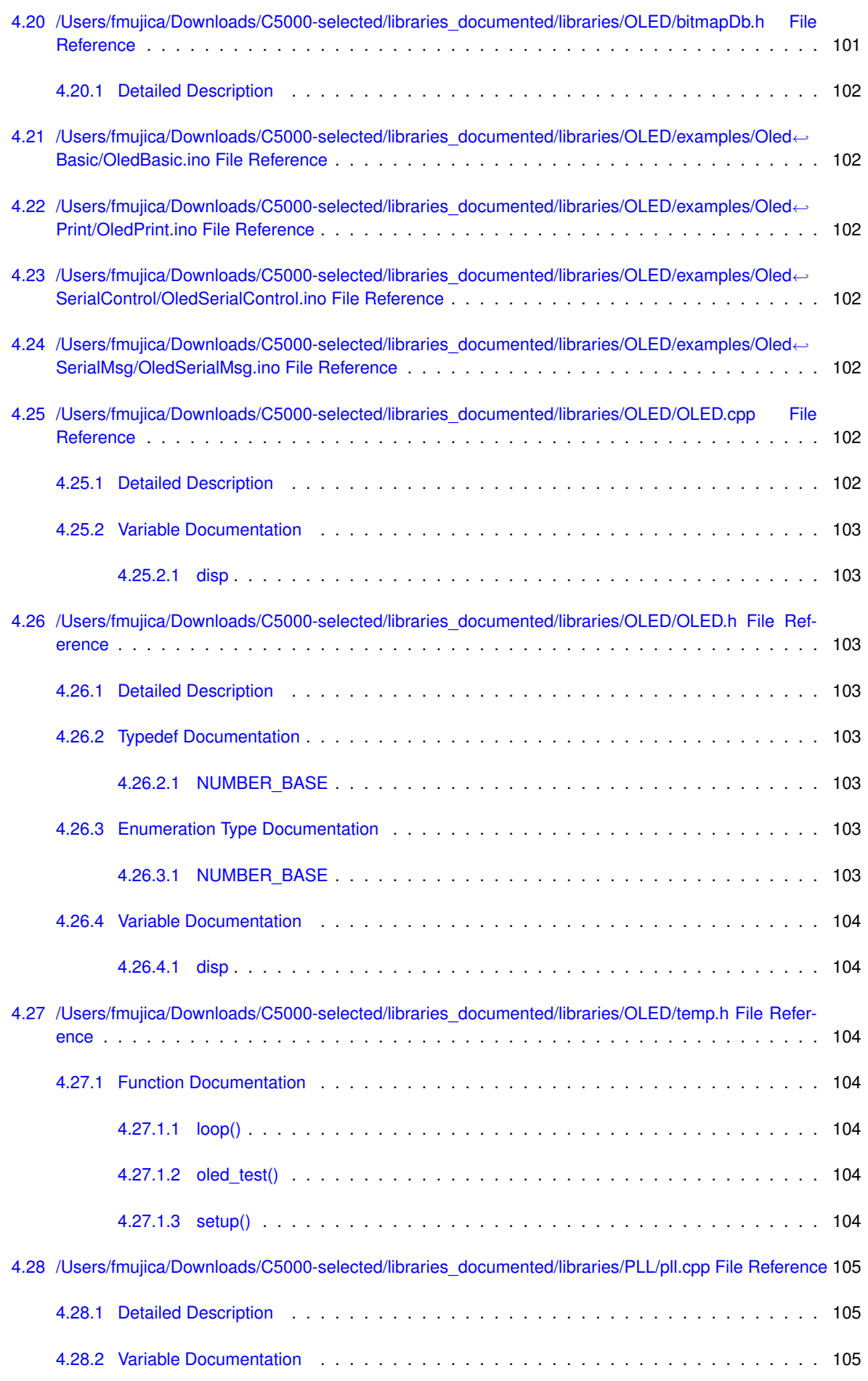

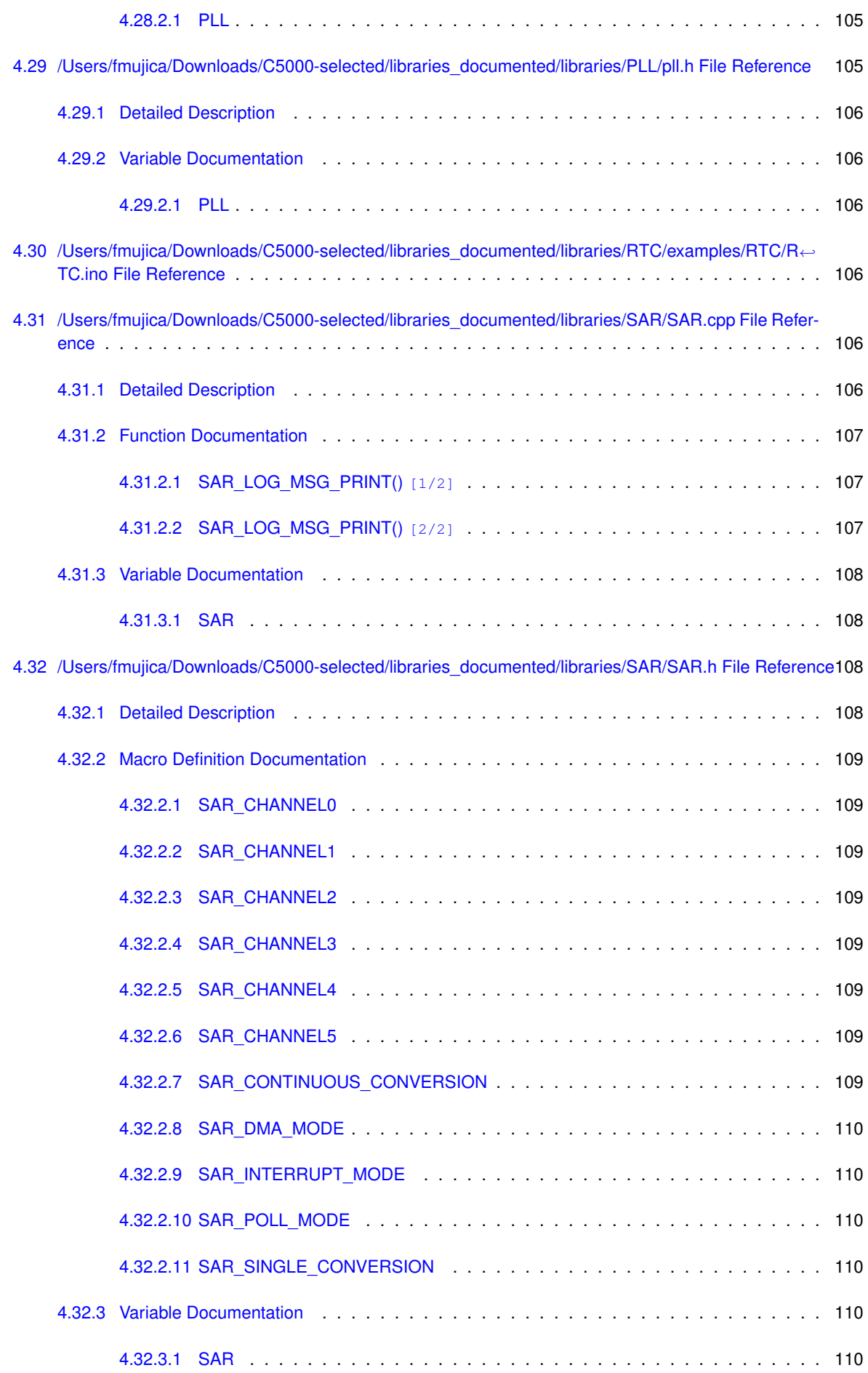

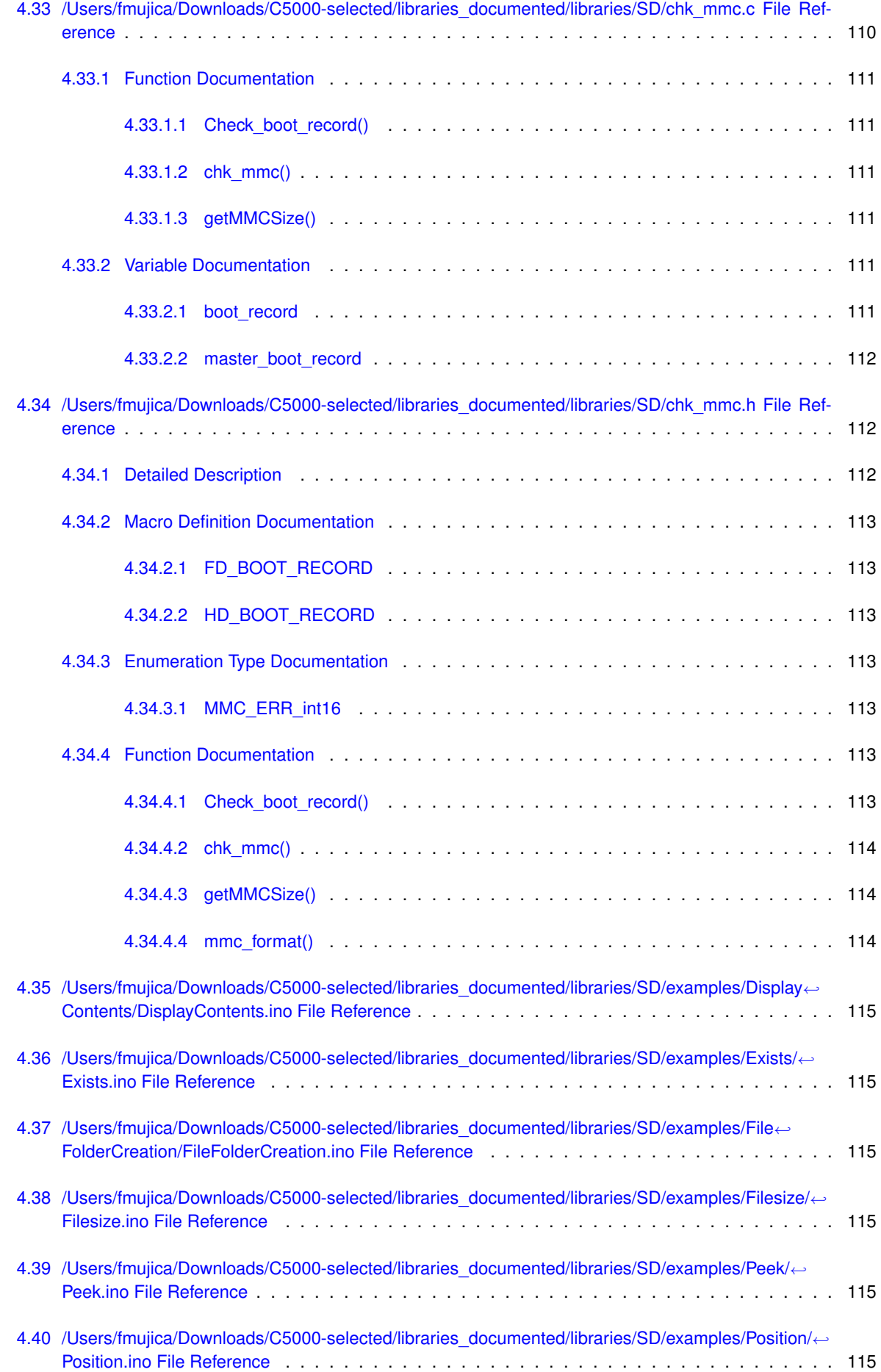

# **CONTENTS xix**

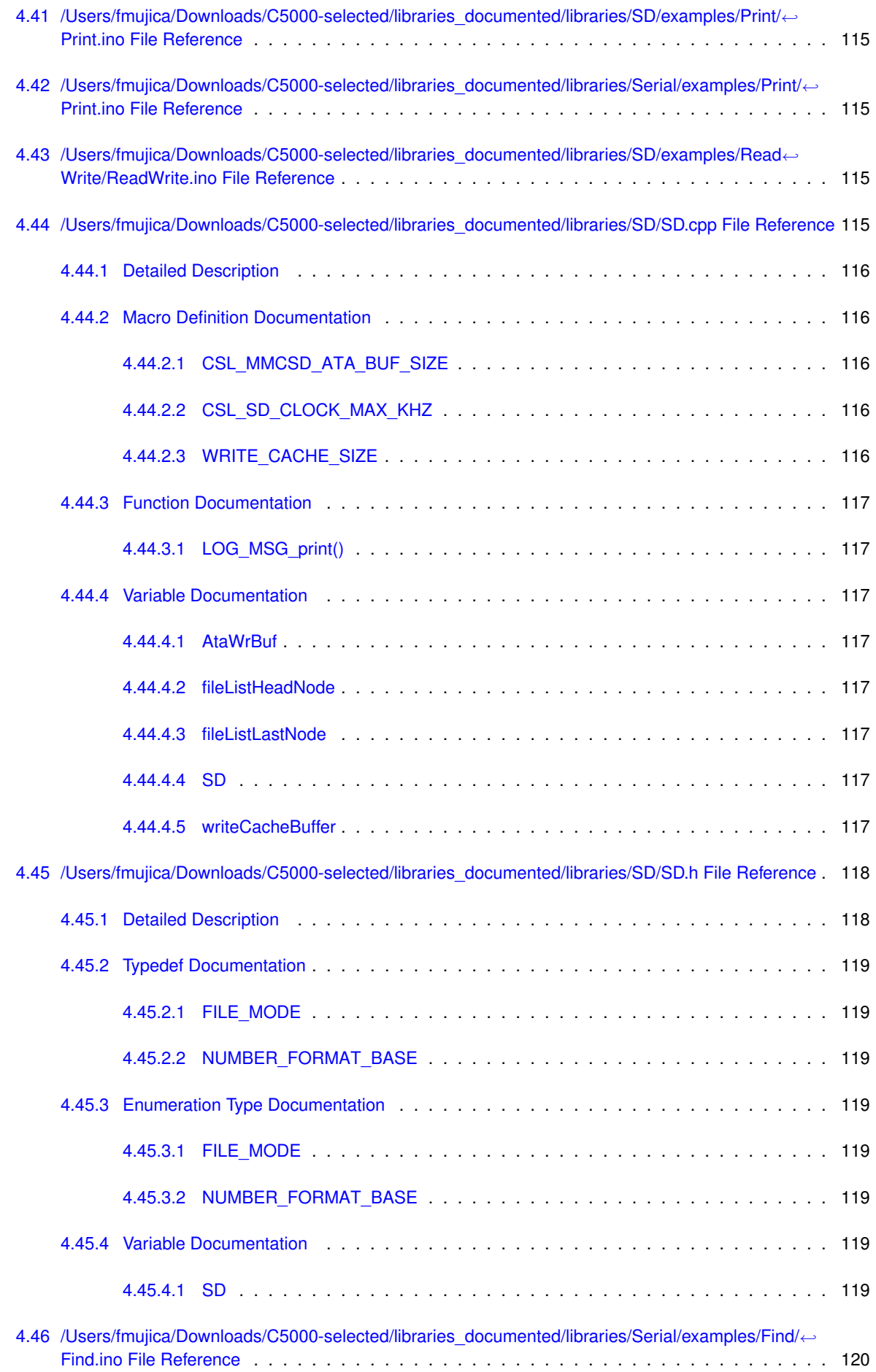

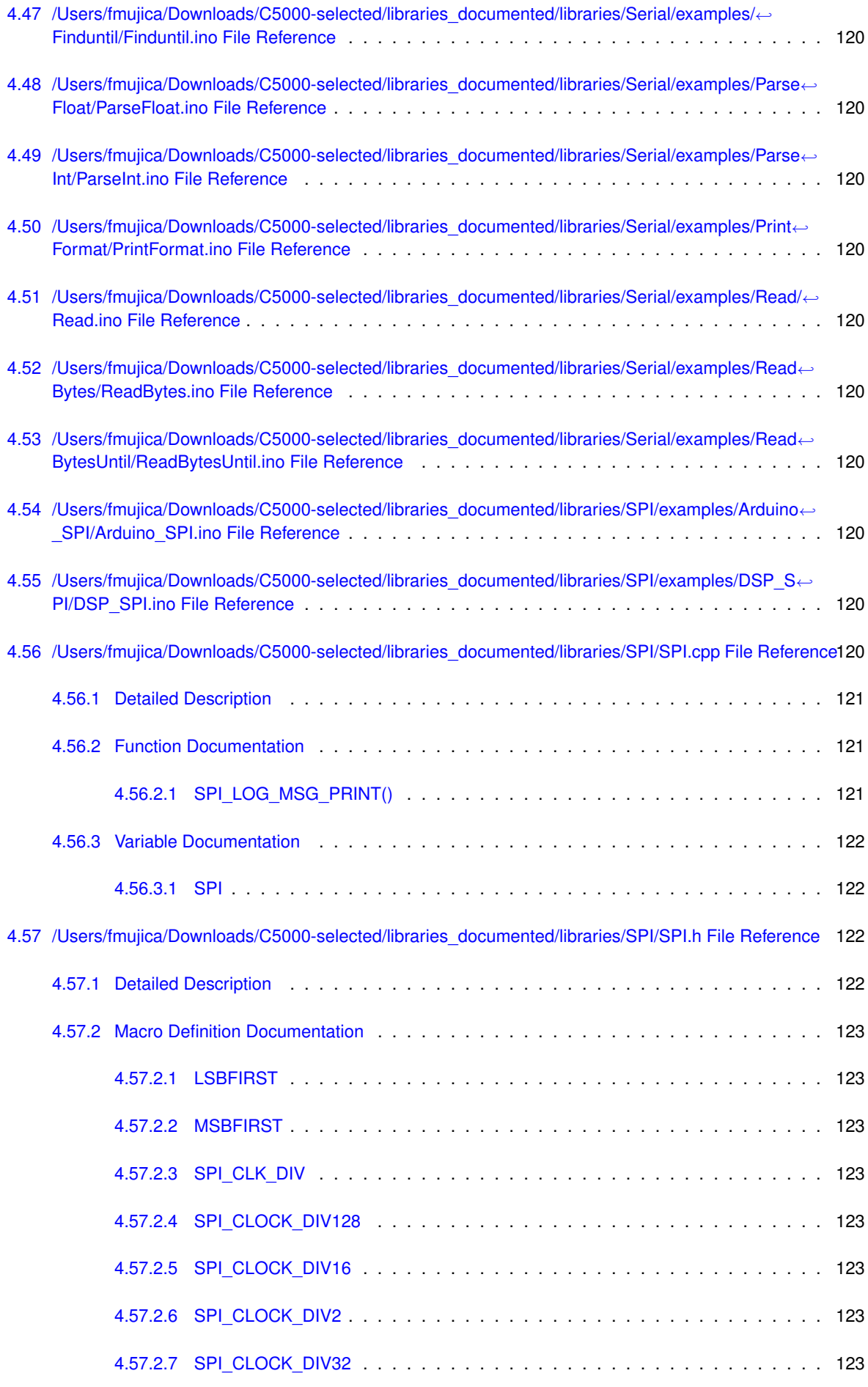

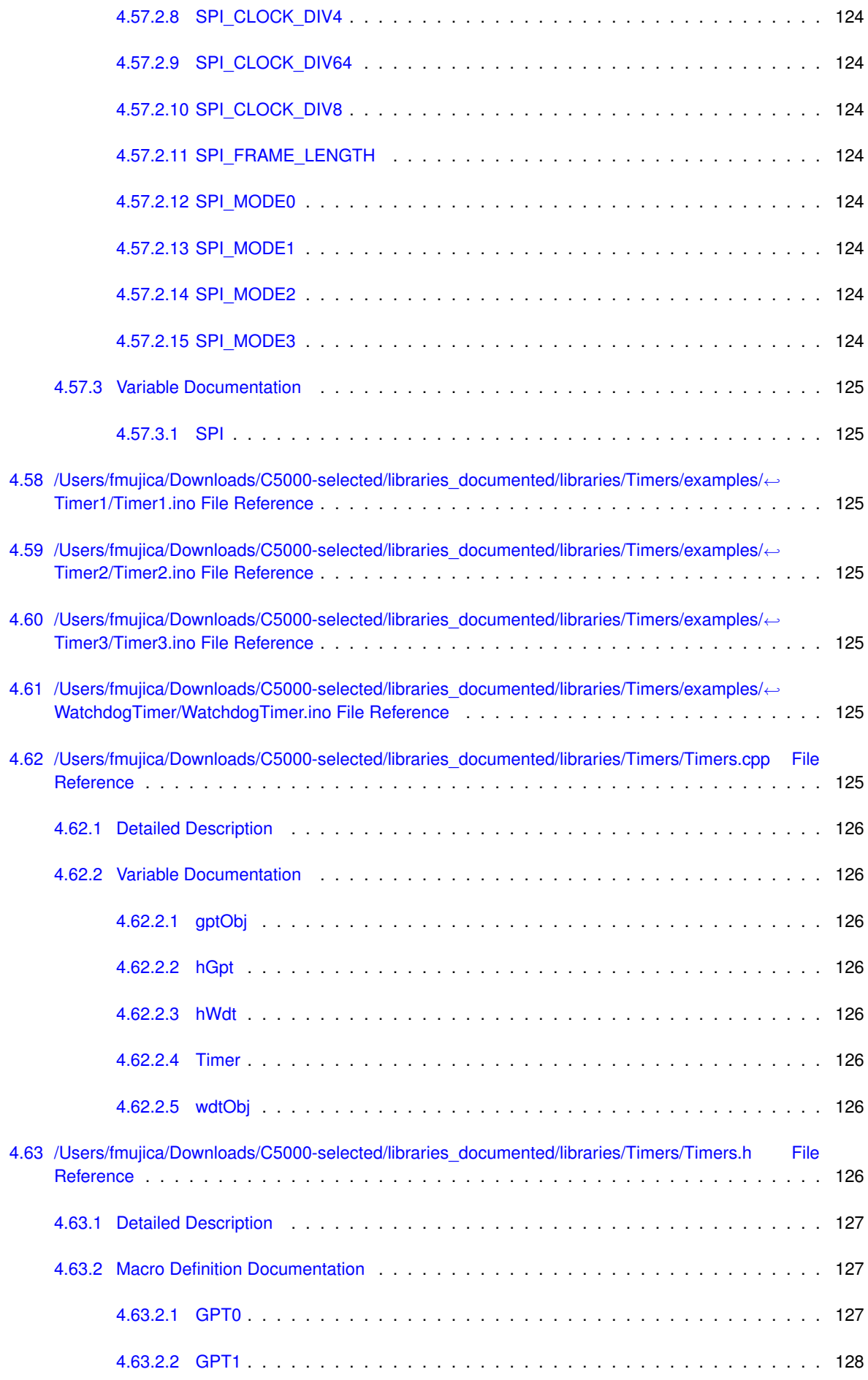

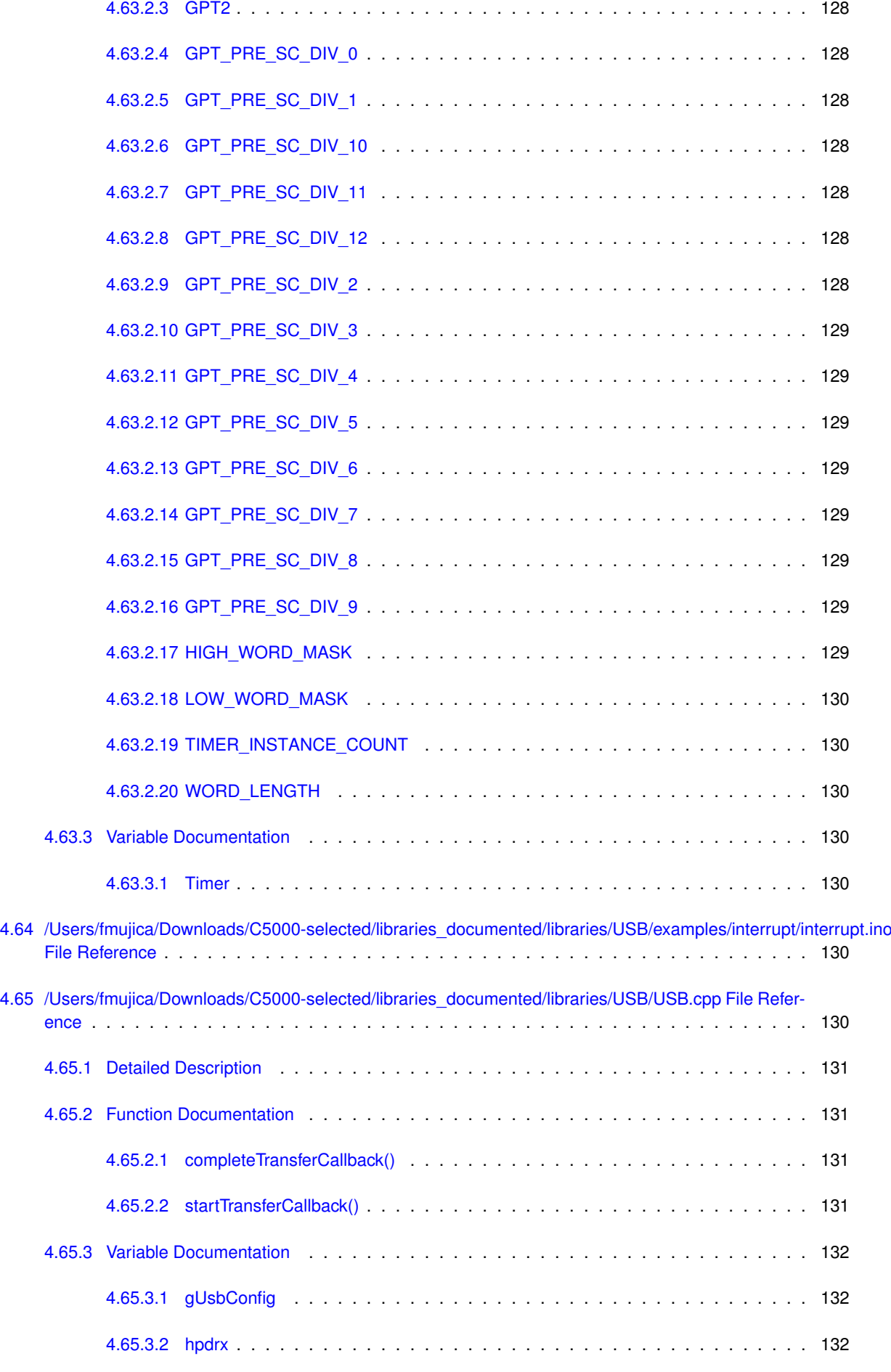

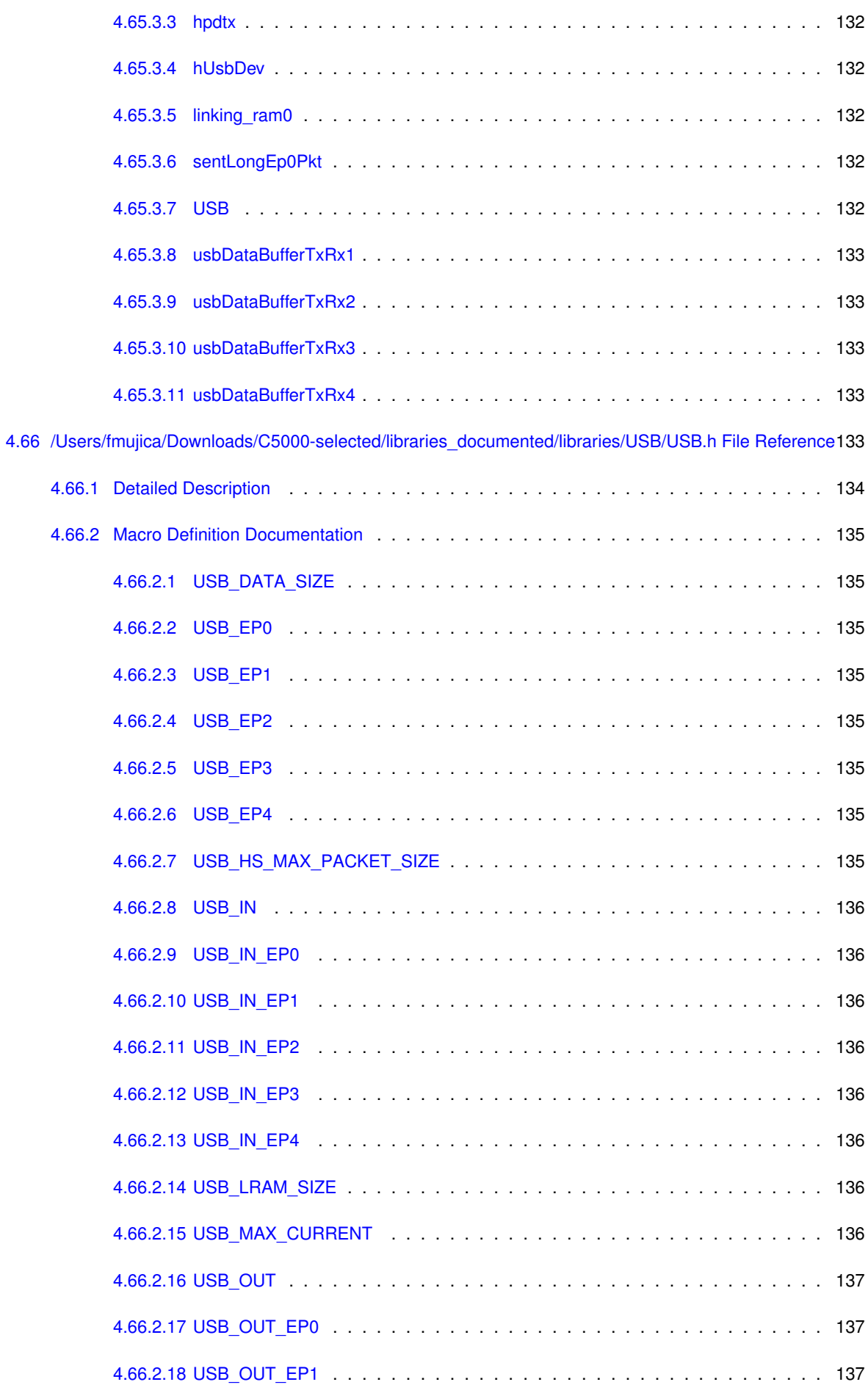

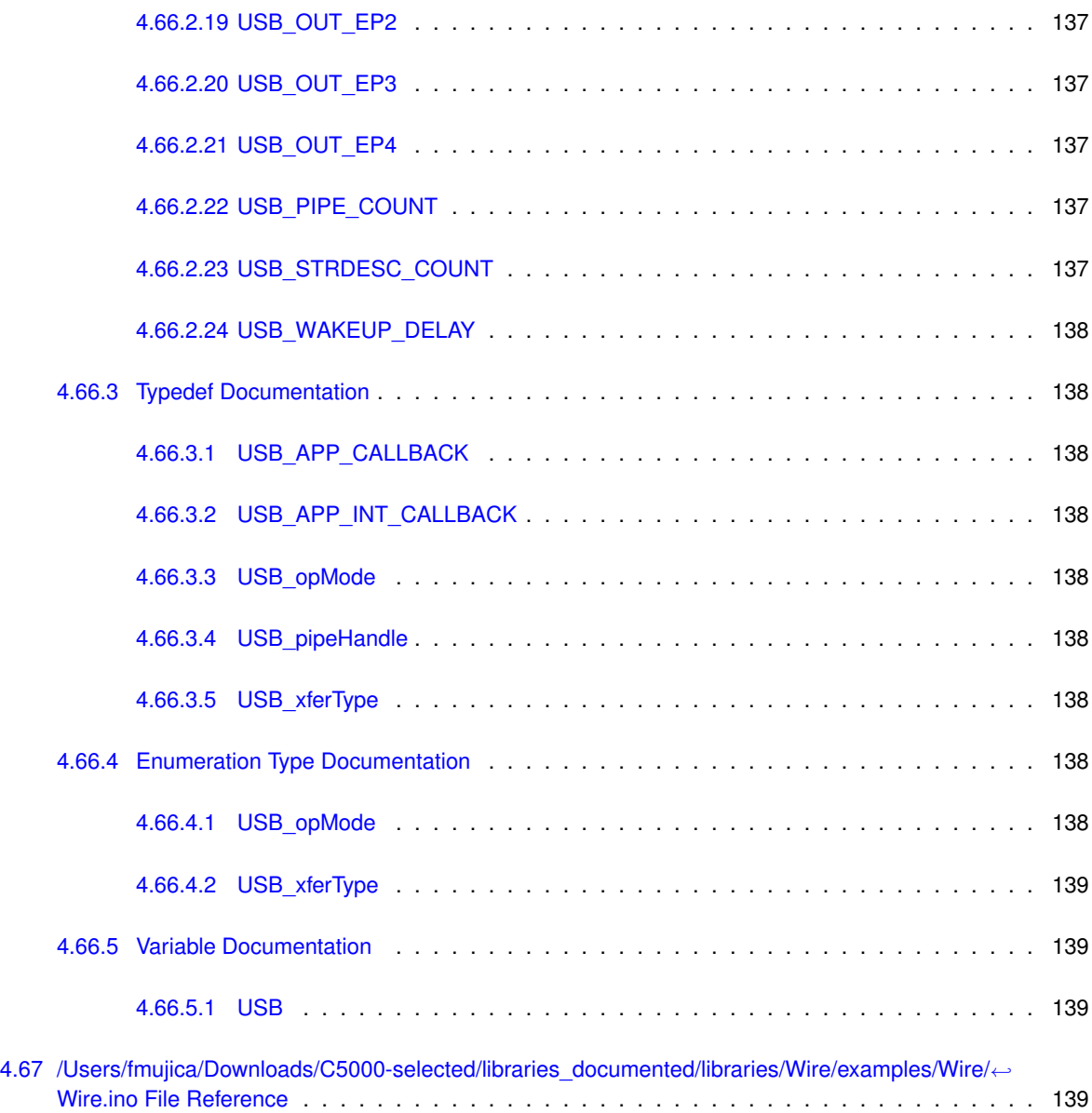

# <span id="page-26-0"></span>**Chapter 1**

# **Class Index**

# <span id="page-26-1"></span>**1.1 Class List**

Here are the classes, structs, unions and interfaces with brief descriptions:

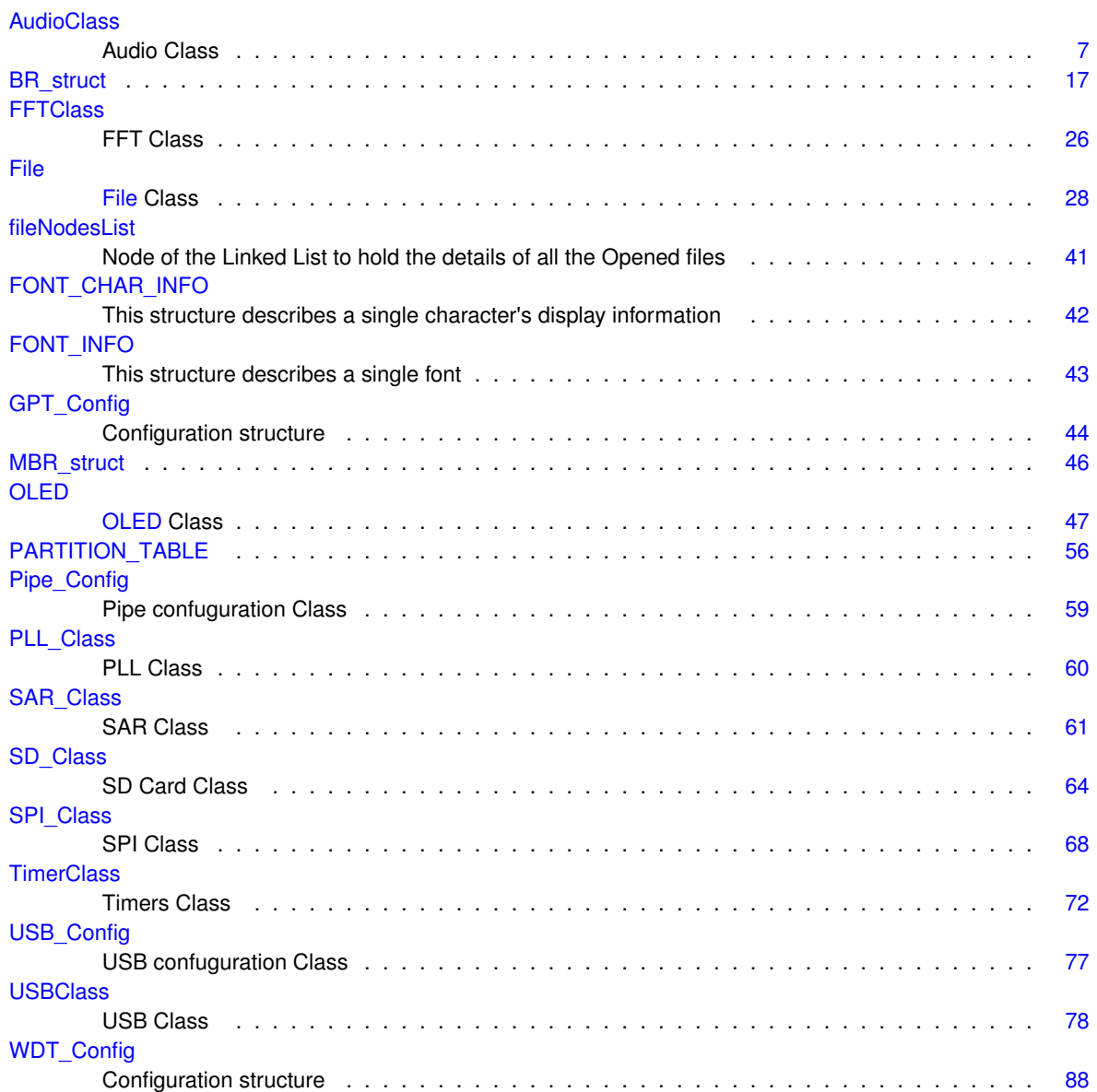

# <span id="page-28-0"></span>**Chapter 2**

# **File Index**

# <span id="page-28-1"></span>**2.1 File List**

Here is a list of all files with brief descriptions:

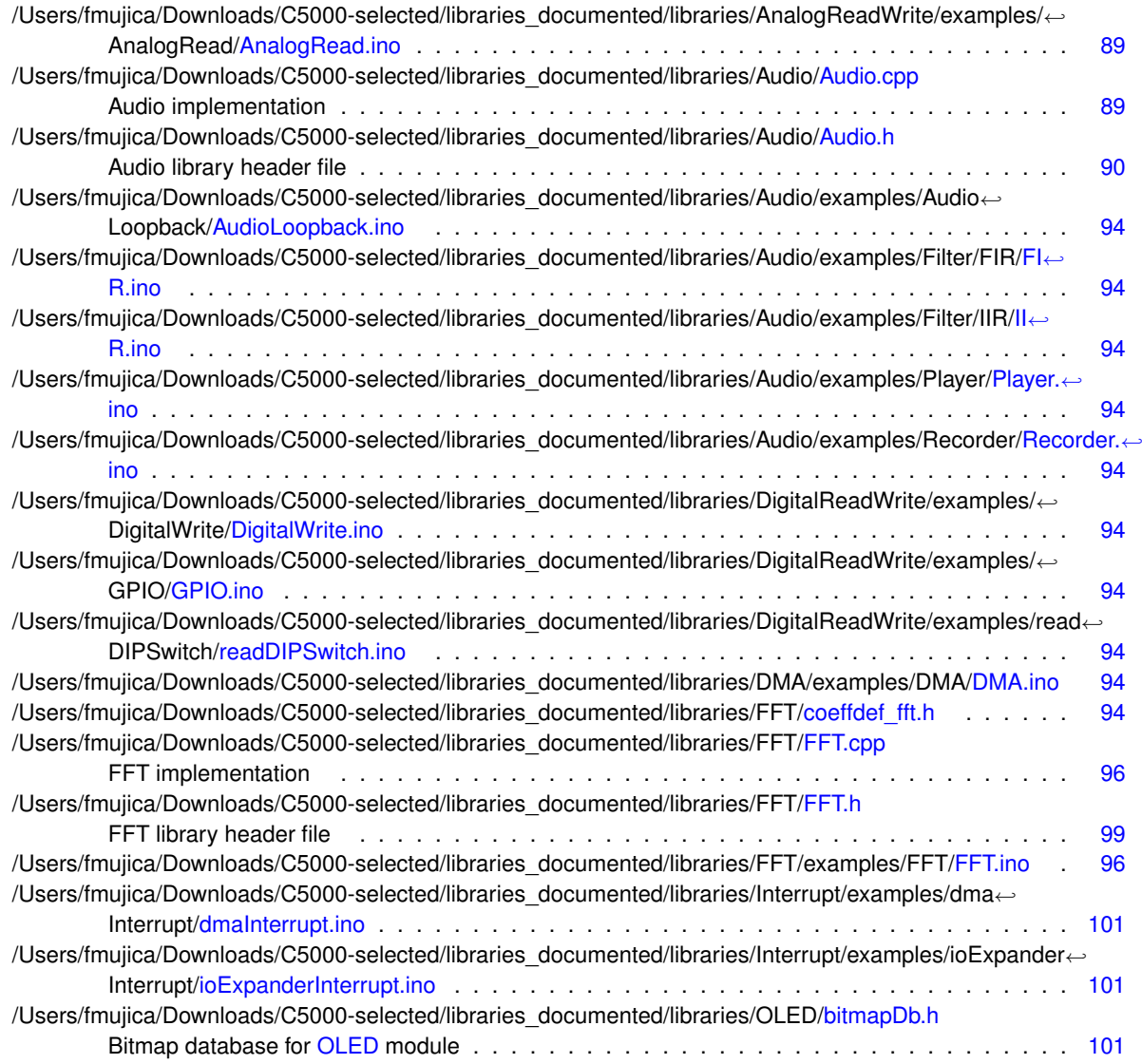

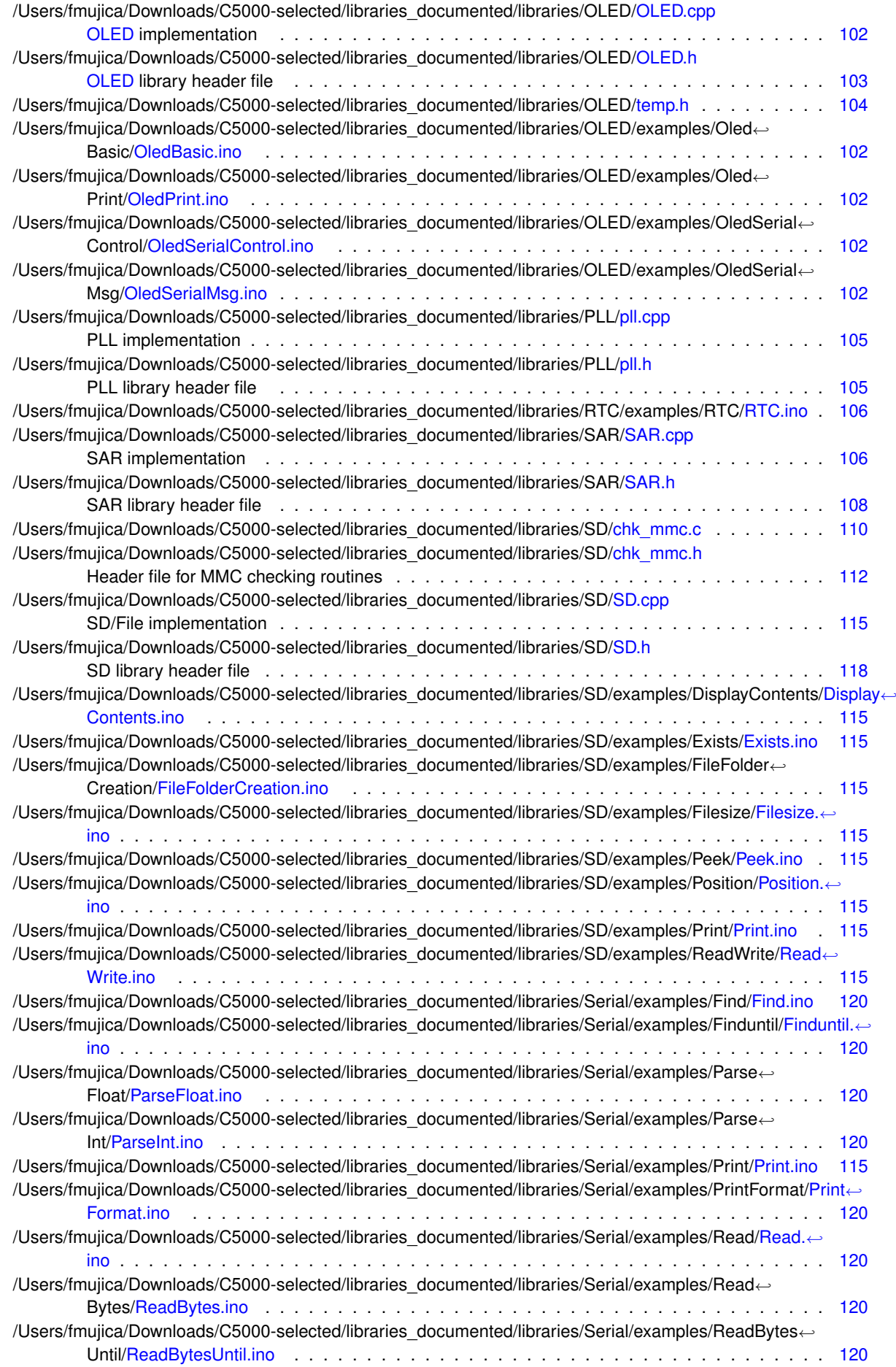

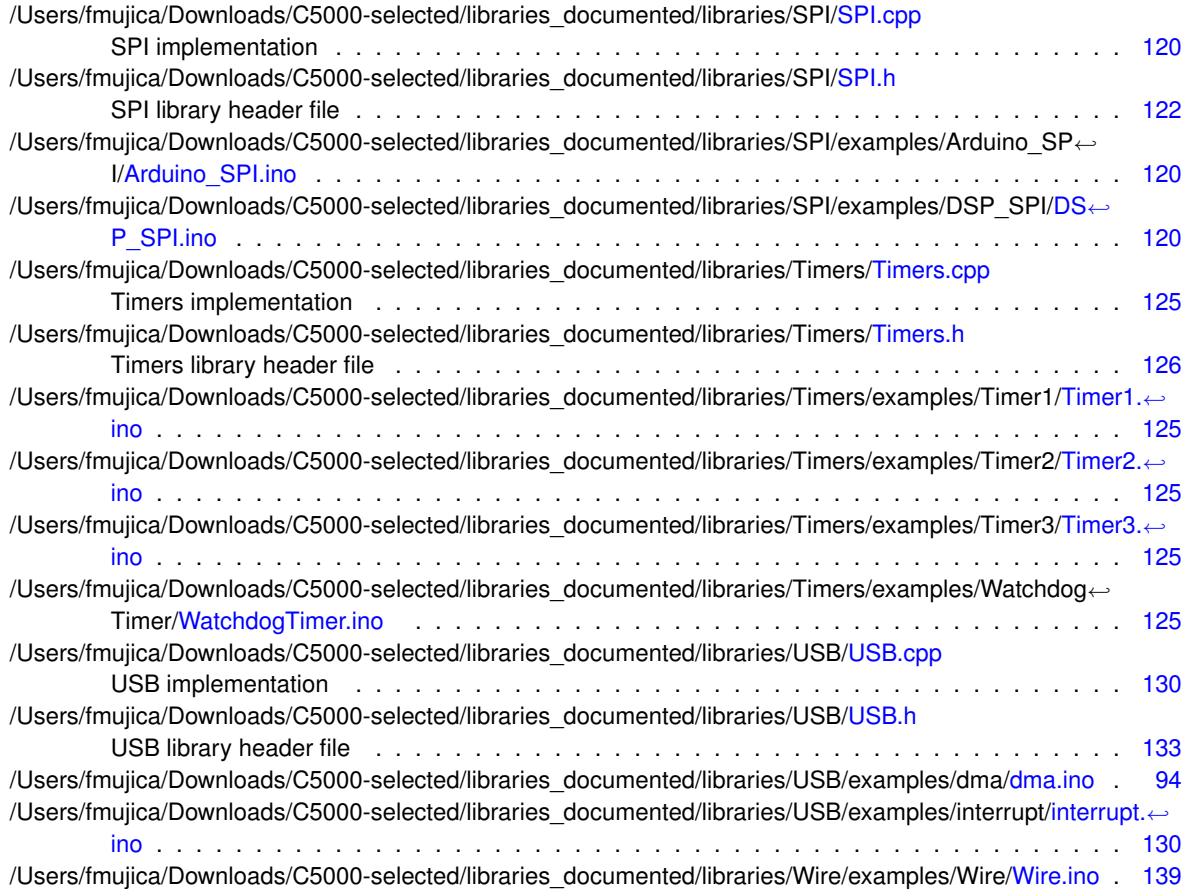

# <span id="page-32-0"></span>**Chapter 3**

# **Class Documentation**

# <span id="page-32-1"></span>**3.1 AudioClass Class Reference**

# Audio Class.

#include <Audio.h>

# **Public Member Functions**

- int [Audio](#page-33-3) (void)
- int [Audio](#page-34-2) (int process)
- int [close](#page-35-3) ()
- void [attachIntr](#page-33-2) (void ∗function)
- void [detachIntr](#page-35-4) (void)
- int [read](#page-38-3) (void)
- int [write](#page-40-4) (void)
- void [isrDma](#page-36-3) (void)
- int [setInputGain](#page-38-4) (int Igain, int rgain)
- int [setOutputVolume](#page-38-5) (int volume)
- int [setOutputVolume](#page-39-2) (int Ivolume, int rvolume)
- int [audioMute](#page-34-3) (void)
- int [audioUnmute](#page-35-5) (void)
- int [setSamplingRate](#page-39-3) (long)
- int [HPL\\_RConF\\_Routing](#page-36-4) (int left)
- int [HPR\\_RConF\\_Routing](#page-36-5) (int left, int right)
- int [LOL\\_RConF\\_Routing](#page-37-2) (int left, int right)
- int [LOR\\_RConF\\_Routing](#page-37-3) (int right)

# **Public Attributes**

- Uint16 ∗ [audioInLeft](#page-41-8) [2]
- Uint16 ∗ [audioInRight](#page-41-9) [2]
- Uint16 ∗ [audioOutLeft](#page-41-10) [2]
- Uint16 ∗ [audioOutRight](#page-41-11) [2]
- unsigned short [activeInBuf](#page-40-3)
- unsigned short [activeOutBuf](#page-40-5)
- int [sampleLeft](#page-41-12)
- int [sampleRight](#page-41-13)

### <span id="page-33-0"></span>**3.1.1 Detailed Description**

Audio Class.

Contains prototypes for functions in Audio library

Address of audio data buffers is stored in the below pointers audioInLeft - Holds the adress of Audio input (read from codec) data buffers for left channel audioInRight - Holds the adress of Audio input (read from codec) data buffers for right channel audioOutLeft - Holds the adress of Audio output (write to codec) data buffers for left channel audioInRight - Holds the adress of Audio output (write to codec) data buffers for right channel

All the components described above are array of two pointers pointing to the two data buffers of given audio channel. When one data buffer is being used by audio module, other buffer can be used for data processing.

Index of the buffers being used by audio module are indicated by activeInBuf - Index of the buffer being used for audio input audioInLeft[activeInBuf] indcates left channel buffer audioInRight[activeInBuf] indcates right channel buffer activeOutBuf - Index of the buffer being used for audio output audioOutLeft[activeOutBuf] indcates left channel buffer audioOutRight[activeOutBuf] indcates right channel buffer

Data read from codec can accessed using the data buffer pointers 'audioInLeft', audioInRight and index 'activeInBuf'

When Audio library is configured to operate with same data buffers for read and write operation (initialized using [Audio\(void\)\)](#page-33-3), audioInLeft and audioOutLeft points to same buffers and audioInRight and audioInRight points to same buffers.

When Audio library is configured to operate with independent data buffers for read and write operation (initialized using [Audio\(int process\)\)](#page-34-2), applications need to take care of copying the data from audio input buffers (audioInLeftxx) to audio output buffers (audioOutxx) in DMA ISR.

### <span id="page-33-2"></span><span id="page-33-1"></span>**3.1.2 Member Function Documentation**

#### **3.1.2.1 attachIntr()**

```
void AudioClass::attachIntr (
   void ∗ function )
```
===========================================================================

### **attachInterrupt**

**Description** Function to assign ISR fot DMA interrupt.

### **Arguments**

function - ISR function pointer

<span id="page-33-3"></span>**Return Value** None

#### <span id="page-34-0"></span>**3.1.2.2 Audio()** [1/2]

```
int AudioClass::Audio (
  void )
```
===========================================================================

#### **Audio**

# **Description**

Function initializes Audio Module.

This function is for enabling the audio loopback for routing data received from audio input to the audio output without much processing of the audio data received. Calling this function enables audio library to use same data buffers for audio input and output channels. While audio input process is filling one buffer, audio output process will empty other buffer. Using this function for audio module configuration is recommended for the applications which requires little or no processing of the audio input data. Calling this function requires NO buffer copying in the DMA ISR for routing the audio input data to audio output which will be taken care by audio library internally.

#### **Arguments**

**Return Value** CSL\_Status

- CSL\_SOK Initializations are successful
- <span id="page-34-2"></span>• CSL\_ESYS\_FAIL - Initializations are not successful

<span id="page-34-1"></span>**3.1.2.3 Audio()** [2/2]

```
int AudioClass::Audio (
  int process )
```
===========================================================================

## **Audio**

#### **Description**

Function initializes Audio Module.

This function is for enabling the audio loopback for routing data received from audio input to the audio output with processing involved on the audio input data. Calling this function with 'process' parameter set to 'TRUE' enables audio library to use independent data buffers for audio input and output channels. Using this function for audio module configuration is recommended for the applications which requires complex processing of the audio input data. Calling this function requires copying of the processed audio data to audio output buffers in the DMA ISR. Application should read the audio input data on the DMA read right channel interrupt and copy the processed audio data to audio output data buffers on DMA write right channel interrupt.

Note: Calling this function with 'process' parameter set to 'FALSE' is same as calling the function [Audio\(void\).](#page-33-3)

#### **Arguments**

#### **Return Value** CSL\_Status

- CSL\_SOK Initializations are successful
- <span id="page-34-3"></span>• CSL\_ESYS\_FAIL - Initializations are not successful

#### <span id="page-35-0"></span>**3.1.2.4 audioMute()**

int AudioClass::audioMute ( void )

===========================================================================

### **audioMute**

#### **Description**

Function to mute audio.

# **Arguments**

### **Return Value** CSL\_Status

- CSL\_SOK Muting successful
- <span id="page-35-5"></span>• CSL\_ESYS\_FAIL - Muting is not successful

## <span id="page-35-1"></span>**3.1.2.5 audioUnmute()**

```
int AudioClass::audioUnmute (
  void )
```
===========================================================================

# **audioUnmute**

**Description** Function to unmute audio.

### **Arguments**

# **Return Value** CSL\_Status

- CSL\_SOK Muting successful
- <span id="page-35-3"></span>• CSL\_ESYS\_FAIL - Muting is not successful

#### <span id="page-35-2"></span>**3.1.2.6 close()**

```
int AudioClass::close (
void )
```
===========================================================================

**Description** Function to close Audio module.

# **Arguments**

**close**

# **Return Value** CSL\_Status

- CSL\_SOK close is successful
- <span id="page-35-4"></span>• CSL\_ESYS\_FAIL - close is not successful
#### **3.1.2.7 detachIntr()**

void AudioClass::detachIntr ( void )

#### ===========================================================================

### **detachInterrupt**

### **Description**

Function to detach ISR function pointer from the DMA interrupt.

### **Arguments**

### **Return Value**

None

### **3.1.2.8 HPL\_RConF\_Routing()**

```
int AudioClass::HPL_RConF_Routing (
            int left )
```
===========================================================================

## **HPL\_RConF\_Routing**

### **Description** Function to select the HPL Routing of the Audio Codec.

#### **Arguments**

```
* left - value of the left channel configuration that is to be set for the
             HPL routing register in order to select the desired routing to
             * HPL
```
### **Return Value** CSL\_Status

- CSL\_SOK Selecting the desired HPL routing successful
- CSL\_ESYS\_FAIL Selecting the desired HPL routing is not successful

#### **3.1.2.9 HPR\_RConF\_Routing()**

```
int AudioClass::HPR_RConF_Routing (
            int left,
            int right )
```
#### ===========================================================================

# **HPR\_RConF\_Routing**

**Description** Function to select the HPR Routing of the Audio Codec.

### **Arguments**

```
left - value of the left channel configuration that is to be set for the
       HPR routing register in order to select the desired routing to
       * HPR
right - value of the right channel configuration that is to be set for
       the HPR routing register in order to select the desired routing
        * to HPR
```
- CSL\_SOK Selecting the desired HPR routing successful
- CSL\_ESYS\_FAIL Selecting the desired HPR routing is not successful

### **3.1.2.10 isrDma()**

```
void AudioClass::isrDma (
            void )
```
#### ===========================================================================

### **isrDma**

**Description** DMA ISR for DMA interrupts.

### **Arguments**

**Return Value** None

### **3.1.2.11 LOL\_RConF\_Routing()**

```
int AudioClass::LOL_RConF_Routing (
            int left,
            int right )
```
### ===========================================================================

# **LOL\_RConF\_Routing**

# **Description**

Function to select the LOL Routing of the Audio Codec.

### **Arguments**

```
* left - value of the left channel configuration that is to be set for the
            LOL routing register in order to select the desired routing to LOL
* LOL
* right - value of the right channel configuration that is to be set for
             the LOL routing register in order to select the desired routing
* to LOL
```
- CSL\_SOK Selecting the desired LOL routing successful
- CSL\_ESYS\_FAIL Selecting the desired LOL routing is not successful

### **3.1.2.12 LOR\_RConF\_Routing()**

```
int AudioClass::LOR_RConF_Routing (
           int right )
```
#### ===========================================================================

# **LOR\_RConF\_Routing**

### **Description**

Function to select the LOR Routing of the Audio Codec.

### **Arguments**

```
* right - value of the right channel configuration that is to be set for
              the LOR routing register in order to select the desired routing
              to LOR
```
### **Return Value** CSL\_Status

- CSL\_SOK Selecting the desired LOR routing successful
- CSL\_ESYS\_FAIL Selecting the desired LOR routing is not successful

### **3.1.2.13 read()**

```
int AudioClass::read (
           void )
```
===========================================================================

### **read**

**Description** Function to perform DMA read of left and right channels. **Arguments**

#### **Return Value** None

**3.1.2.14 setInputGain()**

```
int AudioClass::setInputGain (
            int lgain,
            int rgain )
```
===========================================================================

### **setInputGain**

### **Description**

Function to set ADC gain for left and right channels independently.

The ADC gain value will be in the range of 0.0dB to 47.5dB, a increase in 1% ADC gain (left/right) will result in increasing the ADC gain (left/right) by 0.5dB or 1dB

### **Arguments**

```
lgain - ADC gain value for left channel in terms of percentage(0 - 100)
rgain - ADC gain value for right channel in terms of percentage(0 - 100)
```
- CSL\_SOK Gain setting successful
- CSL\_ESYS\_FAIL Gain setting is not successful

**3.1.2.15 setOutputVolume()** [1/2]

```
int AudioClass::setOutputVolume (
           int volume )
```
===========================================================================

### **setOutputVolume**

### **Description**

Function to set DAC volume with left channel controlling both left and right.

The DAC volume value will be in the range of : -63.5dB, -63.0dB, ......, -0.5dB, 0.0dB, +0.5dB, ......, +23.5dB, +24dB. A increase in 1% Volume (left/right) will result in increasing the DAC Volume (left/right) by 1.5dB or 2dB

### **Arguments**

volume - DAC volume value in terms of percentage $(0 - 100)$ 

### **Return Value** CSL\_Status

- CSL\_SOK Volume setting successful
- CSL\_ESYS\_FAIL Volume setting is not successful

### **3.1.2.16 setOutputVolume()** [2/2]

```
int AudioClass::setOutputVolume (
           int lvolume,
            int rvolume )
```
===========================================================================

### **setOutputVolume**

#### **Description**

Function to set DAC volume with left and right independent control.

### **Arguments**

```
lvolume - DAC volume value for left channel
rvolume - DAC volume value for right channel
```
- CSL\_SOK Volume setting successful
- CSL\_ESYS\_FAIL Volume setting is not successful

#### **3.1.2.17 setSamplingRate()**

```
int AudioClass::setSamplingRate (
           long samplingRate )
```
===========================================================================

### **setSamplingRate**

### **Description**

Function to set Sampling Rate for Audio IN/OUT.

### **Arguments**

samplingRate - Sampling Rate that is to be set

### **Return Value** CSL\_Status

- CSL\_SOK Setting Sampling rate successful
- CSL\_ESYS\_FAIL Setting Sampling rate is not successful

### **3.1.2.18 write()**

```
int AudioClass::write (
           void )
```
===========================================================================

# **write**

**Description** Function to perform DMA writes of left and right channels.

### **Arguments**

**Return Value** None

# **3.1.3 Member Data Documentation**

### **3.1.3.1 activeInBuf**

unsigned short AudioClass::activeInBuf

#### Active input buffer

### **3.1.3.2 activeOutBuf**

unsigned short AudioClass::activeOutBuf

#### Active output buffer

### **3.1.3.3 audioInLeft**

Uint16∗ AudioClass::audioInLeft[2]

Audio input - left channel

**3.1.3.4 audioInRight**

Uint16∗ AudioClass::audioInRight[2]

### Audio input - right channel

#### **3.1.3.5 audioOutLeft**

Uint16∗ AudioClass::audioOutLeft[2]

### Audio output - left channel

### **3.1.3.6 audioOutRight**

```
Uint16∗ AudioClass::audioOutRight[2]
```
#### Audio output - right channel

#### **3.1.3.7 sampleLeft**

int AudioClass::sampleLeft

#### Left sample

### **3.1.3.8 sampleRight**

int AudioClass::sampleRight

### Right sample

The documentation for this class was generated from the following files:

- /Users/fmujica/Downloads/C5000-selected/libraries\_documented/libraries/Audio[/Audio.h](#page-115-0)
- /Users/fmujica/Downloads/C5000-selected/libraries\_documented/libraries/Audio[/Audio.cpp](#page-114-0)

# **3.2 BR\_struct Struct Reference**

#include <chk\_mmc.h>

### **Public Attributes**

- unsigned int [short\\_jump\\_instr\\_byte\\_1:](#page-49-0)8
- unsigned int [short\\_jump\\_instr\\_byte\\_2:](#page-49-1)8
- unsigned int short jump\_instr\_byte\_3:8
- unsigned int [oem\\_name\\_byte\\_1:](#page-48-0)8
- unsigned int [oem\\_name\\_byte\\_2:](#page-48-1)8
- unsigned int [oem\\_name\\_byte\\_3:](#page-48-2)8
- unsigned int [oem\\_name\\_byte\\_4:](#page-48-3)8
- unsigned int [oem\\_name\\_byte\\_5:](#page-48-4)8
- unsigned int [oem\\_name\\_byte\\_6:](#page-48-5)8
- unsigned int [oem\\_name\\_byte\\_7:](#page-48-6)8
- unsigned int [oem\\_name\\_byte\\_8:](#page-49-3)8
- unsigned int [LB\\_bytes\\_per\\_sector:](#page-47-0)8
- unsigned int [UB\\_bytes\\_per\\_sector:](#page-50-0)8
- unsigned int [sectors\\_per\\_cluster:](#page-49-4)8
- unsigned int [LB\\_reserved\\_sectors:](#page-47-1)8
- unsigned int [UB\\_reserved\\_sectors:](#page-50-1)8
- unsigned int no of fats:8
- unsigned int [LB\\_no\\_of\\_root\\_dir\\_entries:](#page-47-2)8
- unsigned int [UB\\_no\\_of\\_root\\_dir\\_entries:](#page-50-2)8
- unsigned int [LB\\_no\\_of\\_sectors\\_on\\_partition:](#page-47-3)8
- unsigned int UB no of sectors on partition:8
- unsigned int [media\\_descriptor:](#page-47-4)8
- unsigned int [LB\\_sectors\\_per\\_fat:](#page-47-5)8
- unsigned int [UB\\_sectors\\_per\\_fat:](#page-50-4)8
- unsigned int [LB\\_sectors\\_per\\_track:](#page-47-6)8
- unsigned int [UB\\_sectors\\_per\\_track:](#page-50-5)8
- unsigned int [LB\\_no\\_of\\_heads:](#page-47-7)8
- unsigned int [UB\\_no\\_of\\_heads:](#page-50-6)8
- unsigned int byte1 no hidden sectors:8
- unsigned int [byte2\\_no\\_hidden\\_sectors:](#page-44-0)8
- unsigned int [byte3\\_no\\_hidden\\_sectors:](#page-44-1)8
- unsigned int [byte4\\_no\\_hidden\\_sectors:](#page-45-0)8
- 
- unsigned int [byte1\\_extended\\_no\\_of\\_sectors\\_on\\_partition:](#page-43-1)8
- unsigned int [byte2\\_extended\\_no\\_of\\_sectors\\_on\\_partition:](#page-44-2)8
- unsigned int [byte3\\_extended\\_no\\_of\\_sectors\\_on\\_partition:](#page-44-3)8
- unsigned int [byte4\\_extended\\_no\\_of\\_sectors\\_on\\_partition:](#page-45-1)8
- 
- unsigned int [drive\\_number:](#page-46-0)8
- 
- 
- 
- 
- 
- 
- unsigned int extended boot signature:8
- 
- 
- 
- 
- 

• unsigned int [byte1\\_vol\\_label:](#page-44-4)• unsigned int [byte2\\_vol\\_label:](#page-44-5)• unsigned int byte3 vol label:8 • unsigned int [byte4\\_vol\\_label:](#page-45-3)

**Generated by Doxygen**

- 
- 
- unsigned int [reserved:](#page-49-5)8
- 
- 
- 
- 
- 
- 
- 
- 
- 
- 
- 
- 
- 

• unsigned int [vol\\_serial\\_number\\_byte\\_1:](#page-50-7)• unsigned int [vol\\_serial\\_number\\_byte\\_2:](#page-51-0)• unsigned int [vol\\_serial\\_number\\_byte\\_3:](#page-51-1)• unsigned int [vol\\_serial\\_number\\_byte\\_4:](#page-51-2)

- 
- 
- 
- 
- unsigned int [byte5\\_vol\\_label:](#page-45-4)8
- unsigned int [byte6\\_vol\\_label:](#page-46-2)8
- unsigned int [byte7\\_vol\\_label:](#page-46-3)8
- unsigned int [byte8\\_vol\\_label:](#page-46-4)8
- unsigned int [byte9\\_vol\\_label:](#page-46-5)8
- unsigned int [byte10\\_vol\\_label:](#page-43-2)8
- unsigned int [byte11\\_vol\\_label:](#page-43-3)8
- unsigned int byte1 fs type:8
- unsigned int byte2 fs\_type:8
- unsigned int byte3 fs\_type:8
- unsigned int [byte4\\_fs\\_type:](#page-45-5)8
- unsigned int [byte5\\_fs\\_type:](#page-45-6)8
- unsigned int byte6 fs type:8
- unsigned int [byte7\\_fs\\_type:](#page-46-6)8
- unsigned int byte8 fs type:8
- unsigned int [opt\\_partition\\_boot\\_code](#page-49-6) [224]
- unsigned int [signature](#page-49-7)

### **3.2.1 Detailed Description**

Structure to hold Boot Record (BR)

### <span id="page-43-2"></span>**3.2.2 Member Data Documentation**

#### **3.2.2.1 byte10\_vol\_label**

unsigned int BR\_struct::byte10\_vol\_label

#### <span id="page-43-3"></span>Volume label byte 10

### **3.2.2.2 byte11\_vol\_label**

unsigned int BR\_struct::byte11\_vol\_label

<span id="page-43-1"></span>Volume label byte 11

**3.2.2.3 byte1\_extended\_no\_of\_sectors\_on\_partition**

unsigned int BR\_struct::byte1\_extended\_no\_of\_sectors\_on\_partition

#### <span id="page-43-4"></span>Extended no of sectors byte 1

### **3.2.2.4 byte1\_fs\_type**

unsigned int BR\_struct::byte1\_fs\_type

### <span id="page-43-0"></span>FS type byte 1

#### **3.2.2.5 byte1\_no\_hidden\_sectors**

unsigned int BR\_struct::byte1\_no\_hidden\_sectors

<span id="page-44-4"></span>Number of hidden sectors byte 1

#### **3.2.2.6 byte1\_vol\_label**

unsigned int BR\_struct::byte1\_vol\_label

#### <span id="page-44-2"></span>Volume label byte 1

**3.2.2.7 byte2\_extended\_no\_of\_sectors\_on\_partition**

unsigned int BR\_struct::byte2\_extended\_no\_of\_sectors\_on\_partition

#### <span id="page-44-6"></span>Extended no of sectors byte 2

**3.2.2.8 byte2\_fs\_type**

unsigned int BR\_struct::byte2\_fs\_type

#### <span id="page-44-0"></span>FS type byte 2

### **3.2.2.9 byte2\_no\_hidden\_sectors**

unsigned int BR\_struct::byte2\_no\_hidden\_sectors

#### <span id="page-44-5"></span>Number of hidden sectors byte 2

### **3.2.2.10 byte2\_vol\_label**

unsigned int BR\_struct::byte2\_vol\_label

### <span id="page-44-3"></span>Volume label byte 2

### **3.2.2.11 byte3\_extended\_no\_of\_sectors\_on\_partition**

unsigned int BR\_struct::byte3\_extended\_no\_of\_sectors\_on\_partition

### <span id="page-44-7"></span>Extended no of sectors byte 3

### **3.2.2.12 byte3\_fs\_type**

unsigned int BR\_struct::byte3\_fs\_type

### <span id="page-44-1"></span>FS type byte 3

**Generated by Doxygen**

#### **3.2.2.13 byte3\_no\_hidden\_sectors**

unsigned int BR\_struct::byte3\_no\_hidden\_sectors

<span id="page-45-2"></span>Number of hidden sectors byte 3

**3.2.2.14 byte3\_vol\_label**

unsigned int BR\_struct::byte3\_vol\_label

<span id="page-45-1"></span>Volume label byte 3

**3.2.2.15 byte4\_extended\_no\_of\_sectors\_on\_partition**

unsigned int BR\_struct::byte4\_extended\_no\_of\_sectors\_on\_partition

<span id="page-45-5"></span>Extended no of sectors byte 4

**3.2.2.16 byte4\_fs\_type**

unsigned int BR\_struct::byte4\_fs\_type

<span id="page-45-0"></span>FS type byte 4

**3.2.2.17 byte4\_no\_hidden\_sectors**

unsigned int BR\_struct::byte4\_no\_hidden\_sectors

### <span id="page-45-3"></span>Number of hidden sectors byte 4

**3.2.2.18 byte4\_vol\_label**

unsigned int BR\_struct::byte4\_vol\_label

<span id="page-45-6"></span>Volume label byte 4

**3.2.2.19 byte5\_fs\_type**

unsigned int BR\_struct::byte5\_fs\_type

<span id="page-45-4"></span>FS type byte 5

**3.2.2.20 byte5\_vol\_label**

unsigned int BR\_struct::byte5\_vol\_label

<span id="page-45-7"></span>Volume label byte 5

**3.2.2.21 byte6\_fs\_type**

unsigned int BR\_struct::byte6\_fs\_type

<span id="page-46-2"></span>FS type byte 6

**3.2.2.22 byte6\_vol\_label**

unsigned int BR\_struct::byte6\_vol\_label

<span id="page-46-6"></span>Volume label byte 6

**3.2.2.23 byte7\_fs\_type**

unsigned int BR\_struct::byte7\_fs\_type

<span id="page-46-3"></span>FS type byte 7

**3.2.2.24 byte7\_vol\_label**

unsigned int BR\_struct::byte7\_vol\_label

<span id="page-46-7"></span>Volume label byte 7

**3.2.2.25 byte8\_fs\_type**

unsigned int BR\_struct::byte8\_fs\_type

<span id="page-46-4"></span>FS type byte 8

**3.2.2.26 byte8\_vol\_label**

unsigned int BR\_struct::byte8\_vol\_label

<span id="page-46-5"></span>Volume label byte 8

**3.2.2.27 byte9\_vol\_label**

unsigned int BR\_struct::byte9\_vol\_label

<span id="page-46-0"></span>Volume label byte 9

**3.2.2.28 drive\_number**

unsigned int BR\_struct::drive\_number

<span id="page-46-1"></span>Drive number

**Generated by Doxygen**

#### **3.2.2.29 extended\_boot\_signature**

unsigned int BR\_struct::extended\_boot\_signature

<span id="page-47-0"></span>Extended boot signature

**3.2.2.30 LB\_bytes\_per\_sector**

unsigned int BR\_struct::LB\_bytes\_per\_sector

<span id="page-47-7"></span>Bytes per sector lower byte

**3.2.2.31 LB\_no\_of\_heads**

unsigned int BR\_struct::LB\_no\_of\_heads

<span id="page-47-2"></span>Number of heads lower byte

**3.2.2.32 LB\_no\_of\_root\_dir\_entries**

unsigned int BR\_struct::LB\_no\_of\_root\_dir\_entries

<span id="page-47-3"></span>Number of root directories lower byte

**3.2.2.33 LB\_no\_of\_sectors\_on\_partition**

unsigned int BR\_struct::LB\_no\_of\_sectors\_on\_partition

### <span id="page-47-1"></span>Sectors in partition lower byte

**3.2.2.34 LB\_reserved\_sectors**

unsigned int BR\_struct::LB\_reserved\_sectors

<span id="page-47-5"></span>Reserved sectors lower byte

**3.2.2.35 LB\_sectors\_per\_fat**

unsigned int BR\_struct::LB\_sectors\_per\_fat

<span id="page-47-6"></span>Sectors per FAT lower byte

**3.2.2.36 LB\_sectors\_per\_track**

unsigned int BR\_struct::LB\_sectors\_per\_track

<span id="page-47-4"></span>Sectors per track lower byte

#### **3.2.2.37 media\_descriptor**

unsigned int BR\_struct::media\_descriptor

#### <span id="page-48-7"></span>Media descriptor

**3.2.2.38 no\_of\_fats**

unsigned int BR\_struct::no\_of\_fats

#### <span id="page-48-0"></span>Number of fats

**3.2.2.39 oem\_name\_byte\_1**

unsigned int BR\_struct::oem\_name\_byte\_1

### <span id="page-48-1"></span>OEM name byte 1

#### **3.2.2.40 oem\_name\_byte\_2**

unsigned int BR\_struct::oem\_name\_byte\_2

#### <span id="page-48-2"></span>OEM name byte 2

### **3.2.2.41 oem\_name\_byte\_3**

unsigned int BR\_struct::oem\_name\_byte\_3

#### <span id="page-48-3"></span>OEM name byte 3

**3.2.2.42 oem\_name\_byte\_4**

unsigned int BR\_struct::oem\_name\_byte\_4

### <span id="page-48-4"></span>OEM name byte 4

**3.2.2.43 oem\_name\_byte\_5**

unsigned int BR\_struct::oem\_name\_byte\_5

### <span id="page-48-5"></span>OEM name byte 5

### **3.2.2.44 oem\_name\_byte\_6**

unsigned int BR\_struct::oem\_name\_byte\_6

#### <span id="page-48-6"></span>OEM name byte 6

**Generated by Doxygen**

#### **3.2.2.45 oem\_name\_byte\_7**

unsigned int BR\_struct::oem\_name\_byte\_7

<span id="page-49-3"></span>OEM name byte 7

**3.2.2.46 oem\_name\_byte\_8**

unsigned int BR\_struct::oem\_name\_byte\_8

#### <span id="page-49-6"></span>OEM name byte 8

**3.2.2.47 opt\_partition\_boot\_code**

unsigned int BR\_struct::opt\_partition\_boot\_code[224]

### <span id="page-49-5"></span>Partition boot code

**3.2.2.48 reserved**

unsigned int BR\_struct::reserved

#### <span id="page-49-4"></span>Reserved sectors

**3.2.2.49 sectors\_per\_cluster**

unsigned int BR\_struct::sectors\_per\_cluster

#### <span id="page-49-0"></span>Sectors per cluster

**3.2.2.50 short\_jump\_instr\_byte\_1**

unsigned int BR\_struct::short\_jump\_instr\_byte\_1

### <span id="page-49-1"></span>Short jump instruction byte 1

**3.2.2.51 short\_jump\_instr\_byte\_2**

unsigned int BR\_struct::short\_jump\_instr\_byte\_2

### <span id="page-49-2"></span>Short jump instruction byte 2

### **3.2.2.52 short\_jump\_instr\_byte\_3**

unsigned int BR\_struct::short\_jump\_instr\_byte\_3

#### <span id="page-49-7"></span>Short jump instruction byte 3

#### **3.2.2.53 signature**

unsigned int BR\_struct::signature

#### <span id="page-50-0"></span>**Signature**

**3.2.2.54 UB\_bytes\_per\_sector**

unsigned int BR\_struct::UB\_bytes\_per\_sector

<span id="page-50-6"></span>Bytes per sector upper byte

**3.2.2.55 UB\_no\_of\_heads**

unsigned int BR\_struct::UB\_no\_of\_heads

### <span id="page-50-2"></span>Number of heads upper byte

#### **3.2.2.56 UB\_no\_of\_root\_dir\_entries**

unsigned int BR\_struct::UB\_no\_of\_root\_dir\_entries

#### <span id="page-50-3"></span>Number of root directories upper byte

# **3.2.2.57 UB\_no\_of\_sectors\_on\_partition**

unsigned int BR\_struct::UB\_no\_of\_sectors\_on\_partition

### <span id="page-50-1"></span>Sectors in partition upper byte

### **3.2.2.58 UB\_reserved\_sectors**

unsigned int BR\_struct::UB\_reserved\_sectors

#### <span id="page-50-4"></span>Reserved sectors upper byte

### **3.2.2.59 UB\_sectors\_per\_fat**

unsigned int BR\_struct::UB\_sectors\_per\_fat

### <span id="page-50-5"></span>Sectors per FAT upper byte

#### **3.2.2.60 UB\_sectors\_per\_track**

unsigned int BR\_struct::UB\_sectors\_per\_track

#### <span id="page-50-7"></span>Sectors per track upper byte

**3.2.2.61 vol\_serial\_number\_byte\_1**

unsigned int BR\_struct::vol\_serial\_number\_byte\_1

<span id="page-51-0"></span>Volume serial number byte 1

**3.2.2.62 vol\_serial\_number\_byte\_2**

unsigned int BR\_struct::vol\_serial\_number\_byte\_2

<span id="page-51-1"></span>Volume serial number byte 2

**3.2.2.63 vol\_serial\_number\_byte\_3**

unsigned int BR\_struct::vol\_serial\_number\_byte\_3

<span id="page-51-2"></span>Volume serial number byte 3

**3.2.2.64 vol\_serial\_number\_byte\_4**

unsigned int BR\_struct::vol\_serial\_number\_byte\_4

Volume serial number byte 4

The documentation for this struct was generated from the following file:

• /Users/fmujica/Downloads/C5000-selected/libraries\_documented/libraries/SD[/chk\\_mmc.h](#page-137-0)

# **3.3 FFTClass Class Reference**

FFT Class.

#include <FFT.h>

### **Public Member Functions**

- void [FFT\\_init](#page-52-0) (void)
- void [FFT\\_filter](#page-52-1) (short ∗input, short ∗output, short ∗overlap, int length)

### **3.3.1 Detailed Description**

FFT Class.

Contains prototypes for functions in FFT library

### <span id="page-52-1"></span>**3.3.2 Member Function Documentation**

#### **3.3.2.1 FFT\_filter()**

```
void FFTClass::FFT_filter (
           short * input,
            short ∗ output,
            short ∗ overlap,
             int length )
```
===========================================================================

### **[FFT\\_filter\(\)](#page-52-1)**

#### **Description**

API to perform FFT-filter(lpf)-IFFT on the samples passed as input

#### **Arguments**

```
input - Buffer containing the Input samples
output - Buffer to hold the FFT-filtered output samples
overlap - Buffer to hold the overlap data, which will be used in next
         FFT-filtering
length - Number of input data samples
```
# **Return Value**

<span id="page-52-0"></span>None

#### **3.3.2.2 FFT\_init()**

```
void FFTClass::FFT_init (
            void )
```

```
===========================================================================
FFT_init()
```
**Description** API to initialize the buffers used by the FFT algorithm

#### **Arguments**

# **Return Value**

None

The documentation for this class was generated from the following files:

- /Users/fmujica/Downloads/C5000-selected/libraries\_documented/libraries/FFT[/FFT.h](#page-124-0)
- <span id="page-52-2"></span>• /Users/fmujica/Downloads/C5000-selected/libraries\_documented/libraries/FFT[/FFT.cpp](#page-121-0)

• int [println](#page-61-2) (float value) *print(value)*

• int [println](#page-62-0) (double value)

- *println(integer)*
- *println(integer)* • int [println](#page-61-1) (long integer)
- int [println](#page-61-0) (int integer)
- *println(printString)*
- *println(character)* • int [println](#page-60-2) (char ∗printString)
- int [println](#page-60-1) (char character)
- int [println](#page-60-0) (void) *[println\(\)](#page-60-0)*
- *print(integer, base)*
- int [print](#page-59-2) (long integer, [NUMBER\\_FORMAT\\_BASE](#page-144-0) base)
- *print(value)*
- *print(value)* • int [print](#page-59-1) (double value)
- 
- int [print](#page-59-0) (float value)
- *print(integer)*
- *print(integer)* • int [print](#page-58-1) (long integer)
- int [print](#page-58-0) (int integer)
- *print(printString)*
- int [print](#page-57-3) (char ∗printString)
- int [print](#page-57-2) (char character) *print(character)*
- *[position\(\)](#page-57-1)*
- unsigned long [position](#page-57-1) ()
- *[peek\(\)](#page-57-0)*
- char [peek](#page-57-0) ()
- *[flush\(\)](#page-55-2)*
- *[close\(\)](#page-55-1)* • void [flush](#page-55-2) ()
- 
- void [close](#page-55-1) ()
- 
- *[available\(\)](#page-55-0)*
- unsigned long [available](#page-55-0) ()
- *[File](#page-52-2) fileClass.*
- 
- 
- 
- 
- 
- 
- 
- 
- 
- 
- 
- 
- 
- 
- 
- 
- 
- 
- 

**3.4 File Class Reference**

- [File](#page-54-1) (const [File](#page-52-2) &fileObj)
- *[File](#page-52-2) fileClass.*

**Public Member Functions**

• [File](#page-54-0) ()

#include <SD.h>

- [operator bool](#page-56-0) () const
- 

*print(value)*

- int [println](#page-62-1) (long integer, [NUMBER\\_FORMAT\\_BASE](#page-144-0) base)
	- *println(integer, base)*
- Bool [seek](#page-64-0) (unsigned long posValue) *seek(posValue)*
- unsigned long [size](#page-64-1) ()

*[size\(\)](#page-64-1)*

• char [read](#page-63-0) ()

*[read\(\)](#page-63-0)*

- int [read](#page-63-1) (char ∗buffer, int length) *read(buffer, length)*
- int [read](#page-63-2) (int ∗buffer, int length)

*read(buffer, length)*

• int [write](#page-64-2) (char character)

*write(character)*

- int [write](#page-65-0) (long integer)
- *write(integer)* • int [write](#page-65-1) (char ∗printString)

```
write(printString)
```
- int [write](#page-65-2) (char ∗buffer, int length) *write(buffer, length)*
- int [write](#page-66-0) (int ∗buffer, int length) *write(buffer, length)*
- Bool [isDirectory](#page-56-1) ()

*[isDirectory\(\)](#page-56-1)*

- [File](#page-52-2) [openNextFile](#page-56-2) ()
	- *[openNextFile\(\)](#page-56-2)*
- void [rewindDirectory](#page-64-3) () *[rewindDirectory\(\)](#page-64-3)*
- void [getName](#page-56-3) (char ∗fileName)
	- *getName(fileName)*

### **Friends**

• class [SD\\_Class](#page-66-1)

### **3.4.1 Detailed Description**

### [File](#page-52-2) Class.

The [File](#page-52-2) class allows for reading from and writing to individual files on the SD card

### **3.4.2 Constructor & Destructor Documentation**

```
3.4.2.1 File() [1/2]
```
### File::File ( )

# [File](#page-52-2) fileClass.

[File](#page-52-2) Class Constructor.

**Returns**

<span id="page-54-1"></span>NONE

**3.4.2.2 File()** [2/2]

File::File ( const [File](#page-52-2) & fileObj )

[File](#page-52-2) fileClass.

[File](#page-52-2) Class Copy Constructor.

**Parameters**

*fileObj* | [IN] An existing [File](#page-52-2) Object

**Returns**

NONE

### <span id="page-55-0"></span>**3.4.3 Member Function Documentation**

**3.4.3.1 available()**

```
unsigned long File::available ( )
```
### [available\(\)](#page-55-0)

API to Check if there are any bytes available for reading from the file

**Returns**

<span id="page-55-1"></span>Number of bytes available, that can be read

**3.4.3.2 close()**

```
void File::close (
          void )
```
#### [close\(\)](#page-55-1)

API to Close an opened file

**Returns**

<span id="page-55-2"></span>NONE

**3.4.3.3 flush()**

void File::flush ( )

#### [flush\(\)](#page-55-2)

API to ensure that any bytes written to the file are physically saved to the SD card

#### **Returns**

<span id="page-56-3"></span>**NONE** 

**3.4.3.4 getName()**

```
void File::getName (
            char ∗ fileName )
```
### getName(fileName)

API to get the name of the [File](#page-52-2)

**Parameters**

*fileName* | [IN] Buffer to hold the name of the file

**Returns**

<span id="page-56-1"></span>NONE

### **3.4.3.5 isDirectory()**

Bool File::isDirectory ( )

### [isDirectory\(\)](#page-56-1)

API to report if the current file is a directory or not

**Returns**

TRUE - If the current file is a Directory FALSE - If the current file is not a Directory

### <span id="page-56-2"></span>**3.4.3.6 openNextFile()**

[File](#page-52-2) File::openNextFile ( )

### [openNextFile\(\)](#page-56-2)

API to report the next file or folder in a directory

#### **Returns**

<span id="page-56-0"></span>Pointer to the ['File'](#page-52-2) class of the next file

#### **3.4.3.7 operator bool()**

```
File::operator bool ( ) const [inline]
```
<span id="page-57-0"></span>To check file open status

### **3.4.3.8 peek()**

```
char File::peek ( )
```
### [peek\(\)](#page-57-0)

API to Read a byte from the file without advancing to the next one

#### **Returns**

<span id="page-57-1"></span>The character that is read from the file

### **3.4.3.9 position()**

```
unsigned long File::position ( )
```
### [position\(\)](#page-57-1)

API to Get the current position to which the next byte will be read from or written to

#### **Returns**

<span id="page-57-2"></span>The location to which the next byte will be read from or written to

```
3.4.3.10 print() [1/7]
```

```
int File::print (
            char character )
```
### print(character)

API to Print an ASCII character to the file

### **Parameters**

*character* | [IN] The ASCII character to be printed to the file

### **Returns**

<span id="page-57-3"></span>The number of bytes printed to the file Else zero, if the file is not opened or for invalid file operation

**3.4.3.11 print()** [2/7]

int File::print ( char ∗ printString )

print(printString)

API to Print a String(character array) to the file

**Parameters**

*printString* | [IN] The String to be printed to the file

#### **Returns**

<span id="page-58-0"></span>The number of bytes printed to the file Else zero, if the file is not opened or for invalid file operation

```
3.4.3.12 print() [3/7]
```

```
int File::print (
            int integer )
```
print(integer)

API to Print a 16 Bit integer(int) to the file

**Parameters**

*integer* | [IN] The 16 Bit integer(int) to be printed to the file

### **Returns**

The number of bytes printed to the file Else zero, if the file is not opened or for invalid file operation

```
3.4.3.13 print() [4/7]
```

```
int File::print (
            long integer )
```
### print(integer)

API to Print a 32 Bit integer(long) to the file

#### **Parameters**

*integer* | [IN] The 32 Bit integer(long) to be printed to the file

#### **Returns**

<span id="page-59-0"></span>The number of bytes printed to the file Else zero, if the file is not opened or for invalid file operation

```
3.4.3.14 print() [5/7]
```

```
int File::print (
            float value )
```
print(value)

API to Print a Floating Point Value to the file as human-readable ASCII text

**Parameters**

*value* | [IN] Floating Point value that is to be written to the file

#### **Returns**

<span id="page-59-1"></span>The number of bytes printed to the file Else zero, if the file is not opened or for invalid file operation

**3.4.3.15 print()** [6/7]

```
int File::print (
            double value )
```
print(value)

API to Print a Double Precision Floating Point Value to the file as human-readable ASCII text

**Parameters**

*value* | IN] Double Precision Floating Point value that is to be written to the file

**Returns**

<span id="page-59-2"></span>The number of bytes printed to the file Else zero, if the file is not opened or for invalid file operation

```
3.4.3.16 print() [7/7]
```

```
int File::print (
             long integer,
             NUMBER_FORMAT_BASE base )
```
print(integer, base)

API to Print an integer in a specified base format to the file

### **3.4 File Class Reference 35**

#### **Parameters**

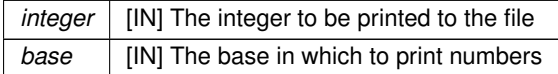

### **Returns**

<span id="page-60-0"></span>The number of bytes printed to the file Else zero, if the file is not opened or for invalid file operation

**3.4.3.17 println()** [1/8]

```
int File::println (
            void )
```
### [println\(\)](#page-60-0)

API to Print a carriage return and newline to the file

#### **Returns**

The number of bytes printed to the file Else zero, if the file is not opened or for invalid file operation

<span id="page-60-1"></span>**3.4.3.18 println()** [2/8]

```
int File::println (
            char character )
```
println(character)

API to Print an ASCII character, followed by a carriage return and newline to the file

**Parameters**

*character* | [IN] The ASCII character to be printed to the file

#### **Returns**

<span id="page-60-2"></span>The number of bytes printed to the file Else zero, if the file is not opened or for invalid file operation

**3.4.3.19 println()** [3/8]

int File::println ( char \* printString )

### println(printString)

API to Print a String(character array), followed by a carriage return and newline to the file

**Parameters**

*printString* | [IN] The String to be printed to the file

#### **Returns**

<span id="page-61-0"></span>The number of bytes printed to the file Else zero, if the file is not opened or for invalid file operation

**3.4.3.20 println()** [4/8]

```
int File::println (
            int integer )
```
### println(integer)

API to Print an integer, followed by a carriage return and newline to the file

**Parameters**

*integer* | [IN] The integer to be printed to the file

### **Returns**

<span id="page-61-1"></span>The number of bytes printed to the file Else zero, if the file is not opened or for invalid file operation

```
3.4.3.21 println() [5/8]
```

```
int File::println (
            long integer )
```
println(integer)

API to Print an integer, followed by a carriage return and newline to the file

**Parameters**

 $integer$  [IN] The integer to be printed to the file

#### **Returns**

<span id="page-61-2"></span>The number of bytes printed to the file Else zero, if the file is not opened or for invalid file operation

**3.4.3.22 println()** [6/8]

```
int File::println (
             float value )
```
#### print(value)

API to Print a Floating Point Value to the file as human-readable ASCII text, followed by a carriage return and newline to the file

#### **Parameters**

*value*  $\vert$  [IN] Floating Point value that is to be written to the file

**Returns**

<span id="page-62-0"></span>The number of bytes printed to the file Else zero, if the file is not opened or for invalid file operation

**3.4.3.23 println()** [7/8]

```
int File::println (
             double value )
```
print(value)

API to Print a Double Precision Floating Point Value to the file as human-readable ASCII text, followed by a carriage return and newline to the file

**Parameters**

*value* | [IN] Double Precision Floating Point value that is to be written to the file

**Returns**

<span id="page-62-1"></span>The number of bytes printed to the file Else zero, if the file is not opened or for invalid file operation

**3.4.3.24 println()** [8/8]

int File::println ( long integer, [NUMBER\\_FORMAT\\_BASE](#page-144-0) base )

println(integer, base)

API to Print an integer in a specified base format, followed by a carriage return and newline to the file

**Parameters**

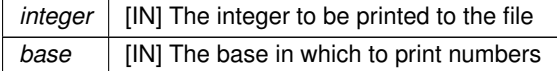

### **Returns**

<span id="page-63-0"></span>The number of bytes printed to the file Else zero, if the file is not opened or for invalid file operation

```
3.4.3.25 read() [1/3]
```

```
char File::read (
           void )
```
### [read\(\)](#page-63-0)

API to Read a byte from the file

### **Returns**

The next byte (or character) -1 if no data is available

```
3.4.3.26 read() [2/3]
```

```
int File::read (
            char ∗ buffer,
             int length )
```
read(buffer, length)

API to Read an array of bytes from the file

### **Parameters**

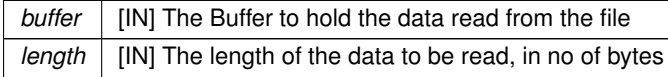

#### **Returns**

<span id="page-63-2"></span>The number of bytes read from the file Else zero, if the file is not opened

```
3.4.3.27 read() [3/3]
```

```
int File::read (
             int ∗ buffer,
            int length )
```
read(buffer, length)

API to Read an array of Words (16 bits) from the file

#### **Parameters**

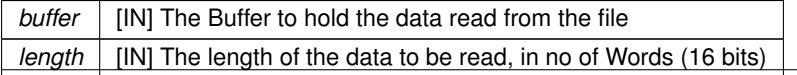

### **Returns**

<span id="page-64-3"></span>The number of Words read from the file Else zero, if the file is not opened

#### **3.4.3.28 rewindDirectory()**

void File::rewindDirectory ( )

#### [rewindDirectory\(\)](#page-64-3)

API to go back to the first file in the directory

**Returns**

<span id="page-64-0"></span>NONE

### **3.4.3.29 seek()**

Bool File::seek ( unsigned long posValue )

#### seek(posValue)

API to Seek to a new position in the file, which must be between 0 and the size of the file

#### **Parameters**

*posValue* | [IN] The position to which to seek

### **Returns**

TRUE - Successful in seeking to the requested position FALSE - Unsuccessful in seeking to the requested position

<span id="page-64-1"></span>**3.4.3.30 size()**

```
unsigned long File::size ( )
```
[size\(\)](#page-64-1)

API to Get the size of the file

#### **Returns**

The size of the file in bytes

<span id="page-64-2"></span>**3.4.3.31 write()** [1/5]

int File::write (

char character )

write(character)

API to Write an ASCII character to the file

**Parameters**

*character* | [IN] The ASCII character to be written to the file

#### **Returns**

<span id="page-65-0"></span>The number of bytes written to the file Else zero, if the file is not opened or for invalid file operation

**3.4.3.32 write()** [2/5]

int File::write ( long integer )

### write(integer)

API to Write an integer to the file

**Parameters**

*integer*  $\vert$  [IN] The integer to be written to the file

#### **Returns**

The number of bytes written to the file Else zero, if the file is not opened or for invalid file operation

```
3.4.3.33 write() [3/5]
```

```
int File::write (
            char * printString )
```
write(printString)

API to Write a String(character array) to the file

**Parameters**

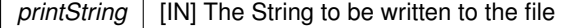

#### **Returns**

The number of bytes written to the file Else zero, if the file is not opened or for invalid file operation

<span id="page-65-2"></span>**3.4.3.34 write()** [4/5]

```
int File::write (
             char ∗ buffer,
             int length )
```
write(buffer, length)

API to Write a String(character array) of specified length to the file

#### **Parameters**

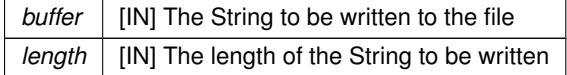

### **Returns**

<span id="page-66-0"></span>The number of bytes written to the file Else zero, if the file is not opened or for invalid file operation

```
3.4.3.35 write() [5/5]
```

```
int File::write (
             int ∗ buffer,
             int length )
```
write(buffer, length)

API to Write an Array of words, of specified length to the file

**Parameters**

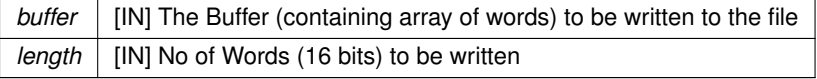

**Returns**

The number of Words written to the file Else zero, if the file is not opened or for invalid file operation

### **3.4.4 Friends And Related Function Documentation**

<span id="page-66-1"></span>**3.4.4.1 SD\_Class**

friend class [SD\\_Class](#page-89-0) [friend]

Making ['SD\\_Class'](#page-89-0) class friend of ['File'](#page-52-2) class, so that member functions of 'SD\_Class' can access private member fields of ['File'](#page-52-2)

The documentation for this class was generated from the following files:

- /Users/fmujica/Downloads/C5000-selected/libraries\_documented/libraries/SD[/SD.h](#page-142-0)
- <span id="page-66-2"></span>• /Users/fmujica/Downloads/C5000-selected/libraries\_documented/libraries/SD[/SD.cpp](#page-140-0)

# **3.5 fileNodesList Class Reference**

Node of the Linked List to hold the details of all the Opened files.

### **Public Member Functions**

• [fileNodesList](#page-67-0) ()

### **Public Attributes**

- unsigned long [startCluster](#page-67-1)
- struct [fileNodesList](#page-66-2) ∗ [nextFileNode](#page-67-2)

### **3.5.1 Detailed Description**

Node of the Linked List to hold the details of all the Opened files.

# **3.5.2 Constructor & Destructor Documentation**

<span id="page-67-0"></span>**3.5.2.1 fileNodesList()**

fileNodesList::fileNodesList ( ) [inline]

### <span id="page-67-2"></span>**3.5.3 Member Data Documentation**

**3.5.3.1 nextFileNode**

struct [fileNodesList](#page-66-2)∗ fileNodesList::nextFileNode

### <span id="page-67-1"></span>Pointer to next file

### **3.5.3.2 startCluster**

unsigned long fileNodesList::startCluster

Starting cluster of file

The documentation for this class was generated from the following file:

<span id="page-67-3"></span>• /Users/fmujica/Downloads/C5000-selected/libraries\_documented/libraries/SD[/SD.cpp](#page-140-0)

# **3.6 FONT\_CHAR\_INFO Struct Reference**

This structure describes a single character's display information.

```
#include <bitmapDb.h>
```
### **Public Attributes**

- const Uint8 [widthBits](#page-68-0)
- const Uint8 [heightBits](#page-68-1)
- const Uint16 [offset](#page-68-2)

### **3.6.1 Detailed Description**

This structure describes a single character's display information.

### <span id="page-68-1"></span>**3.6.2 Member Data Documentation**

**3.6.2.1 heightBits**

const Uint8 FONT\_CHAR\_INFO::heightBits

<span id="page-68-2"></span>height, in bits (or pixels), of the character

### **3.6.2.2 offset**

const Uint16 FONT\_CHAR\_INFO::offset

<span id="page-68-0"></span>offset of the character's bitmap, in bytes, into the the [FONT\\_INFO'](#page-68-3)s data array

#### **3.6.2.3 widthBits**

const Uint8 FONT\_CHAR\_INFO::widthBits

width, in bits (or pixels), of the character

The documentation for this struct was generated from the following file:

<span id="page-68-3"></span>• /Users/fmujica/Downloads/C5000-selected/libraries\_documented/libraries/OLED[/bitmapDb.h](#page-126-0)

# **3.7 FONT\_INFO Struct Reference**

This structure describes a single font.

#include <bitmapDb.h>

### **Public Attributes**

- const Uint8 [heightPages](#page-69-0)
- const Uint8 [startChar](#page-69-1)
- const Uint8 [endChar](#page-69-2)
- const [FONT\\_CHAR\\_INFO](#page-67-3) ∗ [charInfo](#page-69-3)
- const Uint8 ∗ [data](#page-69-4)

### **3.7.1 Detailed Description**

This structure describes a single font.

### **3.7.2 Member Data Documentation**

<span id="page-69-3"></span>**3.7.2.1 charInfo**

const [FONT\\_CHAR\\_INFO](#page-67-3)∗ FONT\_INFO::charInfo

<span id="page-69-4"></span>pointer to array of char information

**3.7.2.2 data**

const Uint8∗ FONT\_INFO::data

<span id="page-69-2"></span>pointer to generated array of character visual representation

### **3.7.2.3 endChar**

const Uint8 FONT\_INFO::endChar

<span id="page-69-0"></span>the last character in the font

#### **3.7.2.4 heightPages**

const Uint8 FONT\_INFO::heightPages

<span id="page-69-1"></span>height, in pages (8 pixels), of the font's characters

**3.7.2.5 startChar**

const Uint8 FONT\_INFO::startChar

the first character in the font (e.g. in charInfo and data)

The documentation for this struct was generated from the following file:

• /Users/fmujica/Downloads/C5000-selected/libraries\_documented/libraries/OLED[/bitmapDb.h](#page-126-0)

# **3.8 GPT\_Config Struct Reference**

### Configuration structure.

```
#include <Timers.h>
```
# **Public Attributes**

- Bool [autoLoad](#page-70-0)
- unsigned short [preScaleDiv](#page-70-1)
- Bool [ctrlTim](#page-70-2)
- unsigned short [prdLow](#page-70-3)
- unsigned short [prdHigh](#page-70-4)

### **3.8.1 Detailed Description**

Configuration structure.

Contains the Information of a GPT configuration.

# **3.8.2 Member Data Documentation**

### <span id="page-70-0"></span>**3.8.2.1 autoLoad**

Bool GPT\_Config::autoLoad

#### <span id="page-70-2"></span>Auto reload

### **3.8.2.2 ctrlTim**

Bool GPT\_Config::ctrlTim

### <span id="page-70-4"></span>control timer

### **3.8.2.3 prdHigh**

unsigned short GPT\_Config::prdHigh

### <span id="page-70-3"></span>period high

### **3.8.2.4 prdLow**

unsigned short GPT\_Config::prdLow

#### <span id="page-70-1"></span>period low

#### **3.8.2.5 preScaleDiv**

unsigned short GPT\_Config::preScaleDiv

### Prescale division

The documentation for this struct was generated from the following file:

• /Users/fmujica/Downloads/C5000-selected/libraries\_documented/libraries/Timers[/Timers.h](#page-151-0)

# **3.9 MBR\_struct Struct Reference**

#include <chk\_mmc.h>

### **Public Attributes**

- unsigned int [mbr\\_code](#page-71-0) [216]
- unsigned int [mmc\\_id\\_entry](#page-71-1) [7]
- [PARTITION\\_TABLE](#page-81-0) [partition\\_one](#page-71-2)
- [PARTITION\\_TABLE](#page-81-0) [partition\\_two](#page-72-0)
- [PARTITION\\_TABLE](#page-81-0) [partition\\_three](#page-71-3)
- [PARTITION\\_TABLE](#page-81-0) [partition\\_four](#page-71-4)
- unsigned int [signature](#page-72-1)

### **3.9.1 Detailed Description**

Structure to hold Master Boot Record (MBR)

### <span id="page-71-0"></span>**3.9.2 Member Data Documentation**

**3.9.2.1 mbr\_code**

unsigned int MBR\_struct::mbr\_code[216]

#### <span id="page-71-1"></span>MBR code 432 bytes

### **3.9.2.2 mmc\_id\_entry**

unsigned int MBR\_struct::mmc\_id\_entry[7]

### <span id="page-71-4"></span>MMC ID entry 14 bytes

**3.9.2.3 partition\_four**

[PARTITION\\_TABLE](#page-81-0) MBR\_struct::partition\_four

<span id="page-71-2"></span>Partition 4 entry 16 bytes

**3.9.2.4 partition\_one**

[PARTITION\\_TABLE](#page-81-0) MBR\_struct::partition\_one

<span id="page-71-3"></span>Partition 1 entry 16 bytes
**3.9.2.5 partition\_three**

[PARTITION\\_TABLE](#page-81-0) MBR\_struct::partition\_three

Partition 3 entry 16 bytes

**3.9.2.6 partition\_two**

[PARTITION\\_TABLE](#page-81-0) MBR\_struct::partition\_two

Partition 2 entry 16 bytes

**3.9.2.7 signature**

unsigned int MBR\_struct::signature

FS signature 2 bytes

The documentation for this struct was generated from the following file:

<span id="page-72-0"></span>• /Users/fmujica/Downloads/C5000-selected/libraries\_documented/libraries/SD[/chk\\_mmc.h](#page-137-0)

### **3.10 OLED Class Reference**

**[OLED](#page-72-0) Class.** 

#include <OLED.h>

#### **Public Member Functions**

- void [oledInit](#page-76-0) (void)
- void [init](#page-75-0) ()
- void [begin](#page-73-0) ()
- void [clear](#page-73-1) ()
- void [clear](#page-74-0) (int)
- int [printchar](#page-77-0) (unsigned char)
- int [print](#page-76-1) (char string[])
- int [print](#page-76-2) (long value)
- int [print](#page-77-1) (char character)
- int [print](#page-77-2) (long value, int base)
- void [write](#page-80-0) (unsigned char)
- void [noDisplay](#page-75-1) ()
- void [display](#page-74-1) ()
- void [scrollDisplayLeft](#page-78-0) ()
- void [scrollDisplayLeft](#page-78-1) (int line)
- void [scrollDisplayRight](#page-79-0) ()
- void [scrollDisplayRight](#page-79-1) (int line)
- void [flip](#page-74-2) ()
- void [setOrientation](#page-80-1) (int newDir)
- void [autoscroll](#page-73-2) ()
- void [noAutoscroll](#page-75-2) ()
- void [setline](#page-79-2) (int line)
- void [setRolling](#page-80-2) (int row, int status)
- void [resetCursor](#page-78-2) (int page)

### **3.10.1 Detailed Description**

[OLED](#page-72-0) Class.

Contains prototypes for functions in [OLED](#page-72-0) library

### <span id="page-73-2"></span>**3.10.2 Member Function Documentation**

**3.10.2.1 autoscroll()**

```
void OLED::autoscroll (
          void )
```
#### ===========================================================================

### **[autoscroll\(\)](#page-73-2)**

**Description** Turns on automatic scrolling of the LCD

#### **Arguments**

<span id="page-73-0"></span>**Return Value** None

**3.10.2.2 begin()**

```
void OLED::begin (
           void )
```
===========================================================================

### **[begin\(\)](#page-73-0)**

**Description** Specifies the dimensions (width and height) of the display.

### **Arguments**

<span id="page-73-1"></span>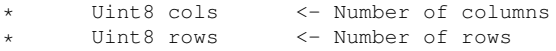

**3.10.2.3 clear()** [1/2]

```
void OLED::clear (
          void )
```
===========================================================================

#### **[clear\(\)](#page-73-1)**

### **Description**

Clears the LCD screen and positions the cursor in the upper-left corner

### **Arguments**

<span id="page-74-0"></span>**Return Value** None

**3.10.2.4 clear()** [2/2]

```
void OLED::clear (
           int page )
```
===========================================================================

### **clear(page)**

**Description**

Clears the LCD screen and positions the cursor in the upper-left corner

### **Arguments**

\* int page <- Page number

### **Return Value**

<span id="page-74-1"></span>None

**3.10.2.5 display()**

```
void OLED::display ( )
```
===========================================================================

### **[display\(\)](#page-74-1)**

**Description** Turns on the LCD display

<span id="page-74-2"></span>**Arguments**

**3.10.2.6 flip()**

void OLED::flip ( )

===========================================================================

### **[flip\(\)](#page-74-2)**

**Description** Flips the screen vertically

### **Arguments**

<span id="page-75-0"></span>**Return Value** None

**3.10.2.7 init()**

```
void OLED::init (
          void )
```
===========================================================================

### **[init\(\)](#page-75-0)**

**Description** Function initializes I2C Module and also LCD.

**Arguments**

# **Return Value**

<span id="page-75-2"></span>None

**3.10.2.8 noAutoscroll()**

```
void OLED::noAutoscroll (
          void )
```
===========================================================================

### **[autoscroll\(\)](#page-73-2)**

**Description** Turns off automatic scrolling of the LCD

<span id="page-75-1"></span>**Arguments**

#### **3.10.2.9 noDisplay()**

void OLED::noDisplay ( )

===========================================================================

### **[noDisplay\(\)](#page-75-1)**

**Description** Turns off the LCD display

### **Arguments**

<span id="page-76-0"></span>**Return Value** None

**3.10.2.10 oledInit()**

```
void OLED::oledInit (
           void )
```
===========================================================================

### **[oledInit\(\)](#page-76-0)**

### **Description**

Function initializes I2C Module and also LCD.

#### **Arguments**

### **Return Value**

<span id="page-76-1"></span>None

```
3.10.2.11 print() [1/4]
```

```
int OLED::print (
          char string[] )
```
===========================================================================

## **print(string[ ])**

**Description** Prints a string to the LCD

### **Arguments**

\* char \*printString <- Pointer to the string to be printed

#### **Return Value** Returns the number of bytes written to LCD

<span id="page-76-2"></span>• strLen - Length of the string written to LCD

**3.10.2.12 print()** [2/4]

int OLED::print ( long value )

===========================================================================

### **print(value)**

### **Description**

Prints a value to the LCD

### **Arguments**

\* long value <- Value to be printed

**Return Value** Returns the number of bytes written to LCD

<span id="page-77-1"></span>• strLen - Length of the string written to LCD

```
3.10.2.13 print() [3/4]
```

```
int OLED::print (
           char character )
```
## ===========================================================================

**print(character)**

### **Description**

Prints a character to the LCD

### **Arguments**

char character <- Character to be printed

**Return Value** Returns the number of bytes written to LCD

<span id="page-77-2"></span>• 1 - In case of char only 1byte is written to LCD

```
3.10.2.14 print() [4/4]
```

```
int OLED::print (
            long value,
            int base )
```
#### ===========================================================================

**print(value, base)**

**Description** Prints a value to the LCD

### **Arguments**

long value  $\leftarrow$  Value to be printed<br>int base  $\leftarrow$  Base of the value p:  $\le$  Base of the value printed

### **Return Value** Returns the number of bytes written to LCD

<span id="page-77-0"></span>• strLen - Length of the string written to LCD

**3.10.2.15 printchar()**

```
int OLED::printchar (
          unsigned char a )
```
===========================================================================

### **printchar(character)**

### **Description**

Prints a character to the LCD

#### **Arguments**

\* unsigned char character <- Character to be printed

# **Return Value**

<span id="page-78-2"></span>None

#### **3.10.2.16 resetCursor()**

```
void OLED::resetCursor (
           int line )
```
#### ===========================================================================

===========================================================================

### **resetCursor(line)**

### **Description**

Resets the cursor position to the beginning in a given line

### **Arguments**

\* int line <- line number

### **Return Value**

<span id="page-78-0"></span>None

```
3.10.2.17 scrollDisplayLeft() [1/2]
```

```
void OLED::scrollDisplayLeft (
            void )
```
### **[scrollDisplayLeft\(\)](#page-78-0)**

**Description** Scrolls the contents of the display (text and cursor) to the left

<span id="page-78-1"></span>**Arguments**

**3.10.2.18 scrollDisplayLeft()** [2/2]

```
void OLED::scrollDisplayLeft (
           int line )
```
===========================================================================

**[scrollDisplayLeft\(\)](#page-78-0)**

#### **Description**

Scrolls the contents of a particular line, of the display (text and cursor) to the left

#### **Arguments**

\* int line <- Line number

### **Return Value**

<span id="page-79-0"></span>None

```
3.10.2.19 scrollDisplayRight() [1/2]
```

```
void OLED::scrollDisplayRight (
            void )
```
#### ===========================================================================

### **[scrollDisplayRight\(\)](#page-79-0)**

### **Description** Scrolls the contents of the display (text and cursor) to the right

### **Arguments**

#### <span id="page-79-1"></span>**Return Value** None

```
3.10.2.20 scrollDisplayRight() [2/2]
```

```
void OLED::scrollDisplayRight (
            int line )
```
#### **scrollDisplayRight(line)**

### **Description** Scrolls the contents of a particular line, of the display (text and cursor) to the right

===========================================================================

### **Arguments**

<span id="page-79-2"></span>\* int line <- Line number

**3.10.2.21 setline()**

```
void OLED::setline (
          int line )
```
===========================================================================

**setline(line)**

#### **Description**

Sets the start line for the display

#### **Arguments**

\* int line <- Line number

#### **Return Value**

<span id="page-80-1"></span>None

### **3.10.2.22 setOrientation()**

```
void OLED::setOrientation (
           int newDir )
```

```
===========================================================================
setOrientation()
```
#### **Description**

Function to set the orientation of LCD.

#### **Arguments**

\* int newDir <- Direction of orientation

### **Return Value**

<span id="page-80-2"></span>None

### **3.10.2.23 setRolling()**

```
void OLED::setRolling (
           int row,
           int status )
```
===========================================================================

### **[setRolling\(int row, int status\)](#page-80-2)**

**Description** Sets the rolling parameters

#### **Arguments**

\* int row <- Row number \* int status <- Status of rolling

# **Return Value**

<span id="page-80-0"></span>None

**3.10.2.24 write()**

```
void OLED::write (
            unsigned char byte )
```
===========================================================================

### **write(character)**

#### **Description**

Writes a character to the LCD

#### **Arguments**

char character <- Character to be printed

#### **Return Value** Returns the number of bytes written to LCD

• 1 - In case of char only 1 byte is written to LCD

The documentation for this class was generated from the following files:

- /Users/fmujica/Downloads/C5000-selected/libraries\_documented/libraries/OLED[/OLED.h](#page-128-0)
- <span id="page-81-0"></span>• /Users/fmujica/Downloads/C5000-selected/libraries\_documented/libraries/OLED[/OLED.cpp](#page-127-0)

### **3.11 PARTITION\_TABLE Struct Reference**

#include <chk\_mmc.h>

### **Public Attributes**

- unsigned int [boot\\_descriptor:](#page-82-0)8
- unsigned int partition start head:8
- unsigned int partition start sector:6
- unsigned int partition start cylinder:10
- unsigned int [fs\\_descriptor:](#page-83-2)8
- unsigned int [partition\\_end\\_head:](#page-83-3)8
- unsigned int partition end sector:6
- unsigned int [partition\\_end\\_cylinder:](#page-83-5)10
- unsigned int [byte1\\_first\\_sector\\_position:](#page-82-1)8
- unsigned int [byte2\\_first\\_sector\\_position:](#page-82-2)8
- unsigned int [byte3\\_first\\_sector\\_position:](#page-82-3)8
- unsigned int [byte4\\_first\\_sector\\_position:](#page-83-6)8
- unsigned int byte1 no of sectors in partition:8
- unsigned int byte2 no of sectors in partition:8
- unsigned int [byte3\\_no\\_of\\_sectors\\_in\\_partition:](#page-82-6)8
- unsigned int [byte4\\_no\\_of\\_sectors\\_in\\_partition:](#page-83-7)8

### **3.11.1 Detailed Description**

Structure to hold Partition table

### <span id="page-82-0"></span>**3.11.2 Member Data Documentation**

**3.11.2.1 boot\_descriptor**

unsigned int PARTITION\_TABLE::boot\_descriptor

<span id="page-82-1"></span>Boot descriptor 1 byte

#### **3.11.2.2 byte1\_first\_sector\_position**

unsigned int PARTITION\_TABLE::byte1\_first\_sector\_position

<span id="page-82-4"></span>Byte 1 first sector position

#### **3.11.2.3 byte1\_no\_of\_sectors\_in\_partition**

unsigned int PARTITION\_TABLE::byte1\_no\_of\_sectors\_in\_partition

<span id="page-82-2"></span>Byte 1 sectors in partition

### **3.11.2.4 byte2\_first\_sector\_position**

unsigned int PARTITION\_TABLE::byte2\_first\_sector\_position

<span id="page-82-5"></span>Byte 2 first sector position

#### **3.11.2.5 byte2\_no\_of\_sectors\_in\_partition**

unsigned int PARTITION\_TABLE::byte2\_no\_of\_sectors\_in\_partition

<span id="page-82-3"></span>Byte 2 sectors in partition

#### **3.11.2.6 byte3\_first\_sector\_position**

unsigned int PARTITION\_TABLE::byte3\_first\_sector\_position

#### <span id="page-82-6"></span>Byte 3 first sector position

#### **3.11.2.7 byte3\_no\_of\_sectors\_in\_partition**

unsigned int PARTITION\_TABLE::byte3\_no\_of\_sectors\_in\_partition

<span id="page-83-6"></span>Byte 3 sectors in partition

**3.11.2.8 byte4\_first\_sector\_position**

unsigned int PARTITION\_TABLE::byte4\_first\_sector\_position

<span id="page-83-7"></span>Byte 4 first sector position

**3.11.2.9 byte4\_no\_of\_sectors\_in\_partition**

unsigned int PARTITION\_TABLE::byte4\_no\_of\_sectors\_in\_partition

<span id="page-83-2"></span>Byte 4 sectors in partition

**3.11.2.10 fs\_descriptor**

unsigned int PARTITION\_TABLE::fs\_descriptor

<span id="page-83-5"></span>FS descriptor 1 byte

### **3.11.2.11 partition\_end\_cylinder**

unsigned int PARTITION\_TABLE::partition\_end\_cylinder

#### <span id="page-83-3"></span>Partition end cylinder 10 bits

**3.11.2.12 partition\_end\_head**

unsigned int PARTITION\_TABLE::partition\_end\_head

<span id="page-83-4"></span>Partition end head 1 byte

**3.11.2.13 partition\_end\_sector**

unsigned int PARTITION\_TABLE::partition\_end\_sector

<span id="page-83-1"></span>Partition end sector 6 bits

### **3.11.2.14 partition\_start\_cylinder**

unsigned int PARTITION\_TABLE::partition\_start\_cylinder

<span id="page-83-0"></span>Partition start cylinder 10 bits

**3.11.2.15 partition\_start\_head**

unsigned int PARTITION\_TABLE::partition\_start\_head

<span id="page-84-0"></span>Partition start head 1 byte

**3.11.2.16 partition\_start\_sector**

unsigned int PARTITION\_TABLE::partition\_start\_sector

Partition start sector 6 bits

The documentation for this struct was generated from the following file:

<span id="page-84-3"></span>• /Users/fmujica/Downloads/C5000-selected/libraries\_documented/libraries/SD[/chk\\_mmc.h](#page-137-0)

### **3.12 Pipe\_Config Class Reference**

Pipe confuguration Class.

#include <USB.h>

### **Public Attributes**

- [USB\\_xferType](#page-164-0) [xferType](#page-84-1)
- unsigned short [maxPktSize](#page-84-2)

#### **3.12.1 Detailed Description**

Pipe confuguration Class.

### **3.12.2 Member Data Documentation**

<span id="page-84-2"></span>**3.12.2.1 maxPktSize**

unsigned short Pipe\_Config::maxPktSize

<span id="page-84-1"></span>Max packet size

**3.12.2.2 xferType**

[USB\\_xferType](#page-164-0) Pipe\_Config::xferType

#### Transfer type

The documentation for this class was generated from the following file:

• /Users/fmujica/Downloads/C5000-selected/libraries\_documented/libraries/USB[/USB.h](#page-158-0)

### **3.13 PLL\_Class Class Reference**

PLL Class.

#include <pll.h>

### **Public Member Functions**

- [PLL\\_Class](#page-85-0) ()
- int [configure](#page-85-1) (PLL\_Config ∗pConfigInfo)
- int [getConfigure](#page-85-2) (PLL\_Config ∗pConfigInfo)
- long [getSystemClock](#page-85-3) ()

**3.13.1 Detailed Description**

#### PLL Class.

Contains prototypes for functions in PLL library

### **3.13.2 Constructor & Destructor Documentation**

<span id="page-85-0"></span>**3.13.2.1 PLL\_Class()**

```
PLL_Class::PLL_Class ( )
```
PLL pllClass

PLL Class Constructor.

### **3.13.3 Member Function Documentation**

<span id="page-85-1"></span>**3.13.3.1 configure()**

```
int PLL_Class::configure (
            PLL_Config ∗ pConfigInfo )
```
configure(&pllConfig)

<span id="page-85-2"></span>Configure PLL PLL\_Config ∗pConfigInfo <- Config Structure, used to configure PLL

#### **3.13.3.2 getConfigure()**

```
int PLL_Class::getConfigure (
            PLL_Config ∗ pConfigInfo )
```
getConfigure(&pllConfig)

<span id="page-85-3"></span>Get PLL Configuration Values PLL\_Config ∗pConfigInfo <- Config Structure, used to store the PLL configurations

#### **3.13.3.3 getSystemClock()**

long PLL\_Class::getSystemClock ( )

#### [getSystemClock\(\)](#page-85-3)

Get System Clock frequency, it will return the CPU clock in terms of kHz

The documentation for this class was generated from the following files:

- /Users/fmujica/Downloads/C5000-selected/libraries\_documented/libraries/PLL[/pll.h](#page-130-0)
- /Users/fmujica/Downloads/C5000-selected/libraries\_documented/libraries/PLL[/pll.cpp](#page-129-0)

### **3.14 SAR\_Class Class Reference**

#### SAR Class.

#include <SAR.h>

### **Public Member Functions**

- int [begin](#page-86-0) ()
- int [end](#page-87-0)  $()$
- int [configChannel](#page-86-1) (int opmode, int chanNum, int conversion)
- int [startConversion](#page-88-0) ()
- int [stopConversion](#page-88-1) ()
- Bool [getStatus](#page-87-1) ()
- unsigned int [readData](#page-88-2) ()

### **3.14.1 Detailed Description**

SAR Class.

Contains prototypes for functions in SAR library

### **3.14.2 Member Function Documentation**

<span id="page-86-0"></span>**3.14.2.1 begin()**

```
int SAR_Class::begin (
            void )
```
#### ===========================================================================

**[begin\(\)](#page-86-0)**

**Description** API to Initialize the SAR Module

### **Arguments**

- CSL\_SOK SAR init successful
- <span id="page-86-1"></span>• CSL\_ESYS\_INVPARAMS - Invalid parameters

### **3.14.2.2 configChannel()**

```
int SAR_Class::configChannel (
            int opmode,
            int chanNum,
            int conversion )
```
#### ===========================================================================

#### **[configChannel\(\)](#page-86-1)**

### **Description** API to Configure the SAR module

### **Arguments**

opmode - SAR Operation Mode chanNum - Channel Number to configure conversion - Conversion mode used to configure the SAR

### **Return Value**

- CSL\_SOK SAR Config successful
- <span id="page-87-0"></span>• CSL\_ESYS\_INVPARAMS - Invalid parameters

### **3.14.2.3 end()**

int SAR\_Class::end ( )

===========================================================================

### **[end\(\)](#page-87-0)**

**Description** API to Close and De-initialize the SAR Module

### **Arguments**

- CSL\_SOK SAR close successful
- <span id="page-87-1"></span>• CSL\_ESYS\_INVPARAMS - Invalid parameters

#### **3.14.2.4 getStatus()**

Bool SAR\_Class::getStatus ( )

===========================================================================

**[getStatus\(\)](#page-87-1)**

### **Description**

API to read the status of the ADC conversion

### **Arguments**

#### **Return Value**

- TRUE If Conversion is Complete
- <span id="page-88-2"></span>• FALSE - If Conversion is Pending

### **3.14.2.5 readData()**

```
unsigned int SAR_Class::readData ( )
```
===========================================================================

```
readData()
```
#### **Description**

API to read the digtal data converted by the SAR module

### **Arguments**

### **Return Value**

<span id="page-88-0"></span>• The converted Digital data

### **3.14.2.6 startConversion()**

int SAR\_Class::startConversion ( )

===========================================================================

#### **[startConversion\(\)](#page-88-0)**

**Description** API to Start the ADC conversion

### **Arguments**

- CSL\_SOK SAR Conversion Start successful
- <span id="page-88-1"></span>• CSL\_ESYS\_INVPARAMS - Invalid parameters

#### **3.14.2.7 stopConversion()**

```
int SAR_Class::stopConversion ( )
```
===========================================================================

**[stopConversion\(\)](#page-88-1)**

**Description** API to Stop the ADC conversion

### **Arguments**

### **Return Value**

- CSL\_SOK SAR Conversion Stop successful
- CSL\_ESYS\_INVPARAMS Invalid parameters

The documentation for this class was generated from the following files:

- /Users/fmujica/Downloads/C5000-selected/libraries\_documented/libraries/SAR[/SAR.h](#page-133-0)
- <span id="page-89-0"></span>• /Users/fmujica/Downloads/C5000-selected/libraries\_documented/libraries/SAR[/SAR.cpp](#page-131-0)

### **3.15 SD\_Class Class Reference**

SD Card Class.

#include <SD.h>

### **Public Member Functions**

• [SD\\_Class](#page-90-0) ()

*[SD\\_Class](#page-89-0) sdClass.*

- ∼[SD\\_Class](#page-90-1) ()
	- *delete (sdClass)*
- Bool [begin](#page-90-2) ()
	- *[begin\(\)](#page-90-2)*
- Bool [begin](#page-90-3) (int opmode)
	- *[begin\(\)](#page-90-2)*
- Bool [exists](#page-91-0) (char ∗fileName) *exists(filePath)*
- Bool [mkdir](#page-91-1) (char ∗fileName) *mkdir(directoryPath)*
- [File](#page-52-0) [open](#page-91-2) (char ∗filePath) *open(filePath)*
- [File](#page-52-0) [open](#page-92-0) (char ∗filePath, [FILE\\_MODE](#page-144-0) mode)
- *open(filePath, mode)* • Bool [remove](#page-92-1) (char ∗fileName)
- *remove(filePath)*
- Bool [rmdir](#page-93-0) (char ∗fileName) *rmdir(directoryPath)*

### **3.15.1 Detailed Description**

SD Card Class.

The SD class provides functions for accessing the SD card and manipulating its files and directories

#### <span id="page-90-0"></span>**3.15.2 Constructor & Destructor Documentation**

**3.15.2.1 SD\_Class()**

SD\_Class::SD\_Class ( )

[SD\\_Class](#page-89-0) sdClass.

SD Class Constructor.

### **Returns**

<span id="page-90-1"></span>NONE

**3.15.2.2** ∼**SD\_Class()**

SD\_Class::∼SD\_Class ( )

delete (sdClass)

SD Class Destructor.

**Returns**

NONE

### <span id="page-90-2"></span>**3.15.3 Member Function Documentation**

```
3.15.3.1 begin() [1/2]
```

```
Bool SD_Class::begin (
            void )
```
### [begin\(\)](#page-90-2)

API to Initialize and Configure the SD Card

**Returns**

<span id="page-90-3"></span>TRUE - Successful in initializing and configuring the SD Card FALSE - Unsuccessful in initializing and configuring the SD Card

**3.15.3.2 begin()** [2/2]

```
Bool SD_Class::begin (
            int opmode )
```
[begin\(\)](#page-90-2)

API to Initialize and Configure the SD Card

#### **Returns**

TRUE - Successful in initializing and configuring the SD Card FALSE - Unsuccessful in initializing and configuring the SD Card

<span id="page-91-0"></span>**3.15.3.3 exists()**

```
Bool SD_Class::exists (
            char ∗ filePath )
```
exists(filePath)

API to check whether a particular file exists in the ATA [File](#page-52-0) System or not

**Parameters**

*filePath*  $\vert$  [IN] Path of the [File](#page-52-0) to be checked

### **Returns**

<span id="page-91-1"></span>TRUE - If the file exists FALSE - If the file doesn't exists

**3.15.3.4 mkdir()**

```
Bool SD_Class::mkdir (
             char * directoryPath )
```
mkdir(directoryPath)

API to create a new directory

#### **Parameters**

*directoryPath* | [IN] Path of the Directory that is to be created

### **Returns**

<span id="page-91-2"></span>TRUE - Successful in creating the requested directory FALSE - Unsuccessful in creating the requested directory

**3.15.3.5 open()** [1/2]

```
File SD_Class::open (
            char ∗ filePath )
```
open(filePath)

API to open an existing file Length of file name accepted by SD library is restricted to 8 characters

**Parameters**

*filePath* | [IN] Path of the [File](#page-52-0) that is to be opened

**Returns**

<span id="page-92-0"></span>Object of the ['File'](#page-52-0) class of the opened file

```
3.15.3.6 open() [2/2]
```

```
File SD_Class::open (
             char ∗ filePath,
             FILE_MODE mode )
```
open(filePath, mode)

API to open/create a new file Length of file name accepted by SD library is restricted to 8 characters

**Parameters**

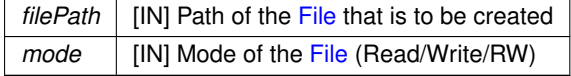

**Returns**

<span id="page-92-1"></span>Object of the ['File'](#page-52-0) class of the opened file

**3.15.3.7 remove()**

```
Bool SD_Class::remove (
            char ∗ filePath )
```
remove(filePath)

API to delete a file

**Parameters**

*filePath*  $\vert$  [IN] Path of the [File](#page-52-0) to be deleted

### **Returns**

<span id="page-93-0"></span>TRUE - Successful in removing the file FALSE - Unsuccessful in removing the file

#### **3.15.3.8 rmdir()**

```
Bool SD_Class::rmdir (
             char ∗ directoryPath )
```
rmdir(directoryPath)

API to delete a directory

**Parameters**

*directoryPath* | [IN] Path of the Directory to be deleted

### **Returns**

TRUE - Successful in removing the directory FALSE - Unsuccessful in removing the directory

The documentation for this class was generated from the following files:

- /Users/fmujica/Downloads/C5000-selected/libraries\_documented/libraries/SD[/SD.h](#page-142-0)
- /Users/fmujica/Downloads/C5000-selected/libraries\_documented/libraries/SD[/SD.cpp](#page-140-0)

### **3.16 SPI\_Class Class Reference**

SPI Class.

#include <SPI.h>

### **Public Member Functions**

- void [begin](#page-94-0) ()
- void [end](#page-94-1) ()
- void [setClockDivider](#page-95-0) (int divider)
- void [setDataMode](#page-95-1) (int mode)
- void [setLoopBackMode](#page-95-2) (int value)
- void [setBitOrder](#page-94-2) (int order)
- int [transfer](#page-96-0) (int value)
- int [write](#page-96-1) (unsigned int buffer[], int length)
- int [read](#page-94-3) (unsigned int buffer[], int length)

### **3.16.1 Detailed Description**

### SPI Class.

Contains prototypes for functions in SPI DSP API library

### **3.16.2 Member Function Documentation**

<span id="page-94-0"></span>**3.16.2.1 begin()**

void SPI\_Class::begin ( void )

===========================================================================

#### **[begin\(\)](#page-94-0)**

**Description** API to Initialize the SPI Module

### **Arguments**

<span id="page-94-1"></span>**Return Value** None

**3.16.2.2 end()**

```
void SPI Class::end ( )
```
===========================================================================

#### **[end\(\)](#page-94-1)**

**Description** API to disable the SPI Module

#### **Arguments**

### <span id="page-94-3"></span>**Return Value** None

**3.16.2.3 read()**

```
int SPI_Class::read (
           unsigned int buffer[],
            int length )
```
===========================================================================

### **[read\(\)](#page-94-3)**

**Description** API to read an array of data from the SPI

#### **Arguments**

buffer [IN] Buffer that will holds the read data length [IN] Length of the Buffer to be read

- CSL\_SOK SPI read successful
- <span id="page-94-2"></span>• CSL\_ESYS\_INVPARAMS - Invalid parameters

### **3.16.2.4 setBitOrder()**

```
void SPI_Class::setBitOrder (
          int newOrder )
```
===========================================================================

#### **[setBitOrder\(\)](#page-94-2)**

#### **Description**

API to set the order of the bits shifted out of and into the SPI bus, either Least-significant bit(LSB) first or Mostsignificant bit(MSB) first.

### **Arguments**

```
newOrder - Value (LSBFIRST or MSBFIRST) that is to be set for the order
          of data transfer
```
#### **Return Value**

<span id="page-95-0"></span>None

### **3.16.2.5 setClockDivider()**

```
void SPI_Class::setClockDivider (
            int divider )
```
#### ===========================================================================

### **[setClockDivider\(\)](#page-95-0)**

**Description** API to set the SPI clock divider relative to the system clock

#### **Arguments**

divider - The clock divider value

### **Return Value**

<span id="page-95-1"></span>None

**3.16.2.6 setDataMode()**

```
void SPI_Class::setDataMode (
            int mode )
```
===========================================================================

### **[setDataMode\(\)](#page-95-1)**

**Description** API to set the clock, polarity and phase

#### **Arguments**

<span id="page-95-2"></span>mode - Mode to be set

#### **3.16.2.7 setLoopBackMode()**

```
void SPI_Class::setLoopBackMode (
           int value )
```
#### ===========================================================================

**[setLoopBackMode\(\)](#page-95-2)**

#### **Description**

API to set the Loop Back Mode of the SPI

### **Arguments**

value - Value (0 or 1) that is to be set for the Loop Back field

#### **Return Value**

<span id="page-96-0"></span>None

#### **3.16.2.8 transfer()**

```
int SPI_Class::transfer (
            int value )
```
===========================================================================

### **[transfer\(\)](#page-96-0)**

**Description** API to transfer one byte over the SPI bus, both sending and receiving **Arguments**

value - the byte to send out over the bus

#### **Return Value**

- On Success The byte read from the bus
- <span id="page-96-1"></span>• On Failure - CSL\_ESYS\_INVPARAMS

### **3.16.2.9 write()**

```
int SPI_Class::write (
            unsigned int buffer[],
            int length )
```
===========================================================================

#### **[write\(\)](#page-96-1)**

**Description** API to write an array of data to the SPI

#### **Arguments**

buffer [IN] Buffer that holds the data to be written length [IN] Length of the Buffer to be written

### **Return Value**

- CSL\_SOK SPI write successful
- CSL\_ESYS\_INVPARAMS Invalid parameters

The documentation for this class was generated from the following files:

- /Users/fmujica/Downloads/C5000-selected/libraries\_documented/libraries/SPI[/SPI.h](#page-147-0)
- /Users/fmujica/Downloads/C5000-selected/libraries\_documented/libraries/SPI[/SPI.cpp](#page-145-0)

### **3.17 TimerClass Class Reference**

Timers Class.

#include <Timers.h>

### **Public Member Functions**

- int [selectTimer](#page-99-0) (unsigned short gptInstance)
- int [configTimer](#page-98-0) [\(GPT\\_Config](#page-69-0) gptConfig)
- int [configTimer](#page-98-1) [\(GPT\\_Config](#page-69-0) gptConfig, unsigned short gptInstance)
- void [initialize](#page-98-2) (long period)
- void [initialize](#page-99-1) (long period, unsigned short gptInstance)
- void [setPeriod](#page-100-0) (long period)
- void [setPeriod](#page-100-1) (long period, unsigned short gptInstance)
- unsigned long [read](#page-99-2) ()
- unsigned long [read](#page-99-3) (unsigned short gptInstance)
- void [start](#page-100-2) ()
- void [start](#page-100-3) (unsigned short gptInstance)
- void [stop](#page-101-0) ()
- void [stop](#page-101-1) (unsigned short gptInstance)
- int [close](#page-97-0) ()
- int [close](#page-98-3) (unsigned short gptInstance)
- int [setWdt](#page-100-4) (unsigned short wdtInstance, [WDT\\_Config](#page-113-0) wdtConfig)
- int [serviceWdt](#page-99-4) ()
- int [startWdt](#page-101-2) ()
- int [stopWdt](#page-101-3) ()
- int [closeWdt](#page-98-4) ()
- void [clearInterrupt](#page-97-1) ()

### **3.17.1 Detailed Description**

Timers Class.

Contains prototypes for functions in Timers DSP API library

### <span id="page-97-1"></span>**3.17.2 Member Function Documentation**

#### **3.17.2.1 clearInterrupt()**

void TimerClass::clearInterrupt ( )

#### [closeWdt\(\)](#page-98-4)

<span id="page-97-0"></span>Closes the specified handle of watchdog timer

```
3.17.2.2 close() [1/2]
```

```
int TimerClass::close (
           void )
```
[close\(\)](#page-97-0)

<span id="page-98-3"></span>Closes the specified handle of GPT

#### **3.17.2.3 close()** [2/2]

```
int TimerClass::close (
            unsigned short gptInstance )
```
#### [close\(unsigned short gptInstance\)](#page-98-3)

```
Closes the specified handle of GPT
unsigned short timerInstance <- Timers instance number (0 to 2)
```
### <span id="page-98-4"></span>**3.17.2.4 closeWdt()**

```
int TimerClass::closeWdt ( )
```
#### [closeWdt\(\)](#page-98-4)

<span id="page-98-0"></span>Closes the specified handle of watchdog timer

#### **3.17.2.5 configTimer()** [1/2]

```
int TimerClass::configTimer (
            GPT_Config gptConfig )
```
### configTimer(Timers\_config)

```
Configure the Timers parameters for the given timer.
CSL_Config gptConfig <- Timer configurations
```
### <span id="page-98-1"></span>**3.17.2.6 configTimer()** [2/2]

```
int TimerClass::configTimer (
            GPT_Config gptConfig,
            unsigned short gptInstance )
```
[configTimer\(GPT\\_Config gptConfig, unsigned short gptInstance\)](#page-98-1)

```
Configure the Timers parameters for the given timer.
```

```
CSL_Config gptConfig <- Timer configurations
unsigned short timerInstance <- Timers instance number (0 to 2)
```
**3.17.2.7 initialize()** [1/2]

```
void TimerClass::initialize (
             long period )
```
### initialize(period)

Set the given period for the selected timer. long int period <- Timer period

#### <span id="page-99-1"></span>**3.17.2.8 initialize()** [2/2]

```
void TimerClass::initialize (
             long period,
             unsigned short gptInstance )
```
### [initialize\(long period, unsigned short gptInstance\)](#page-99-1)

```
Set the given period for the selected timer.
```
<span id="page-99-2"></span>long int period <- Timer period unsigned short timerInstance <- Timers instance number (0 to 2)

### **3.17.2.9 read()** [1/2]

```
unsigned long TimerClass::read (
           void )
```
### [read\(\)](#page-99-2)

<span id="page-99-3"></span>Returns timer count value read from the timer.

#### **3.17.2.10 read()** [2/2]

```
unsigned long TimerClass::read (
             unsigned short gptInstance )
```
#### [read\(unsigned short gptInstance\)](#page-99-3)

```
Returns timer count value read from the timer.
unsigned short timerInstance <- Timers instance number (0 to 2)
```
#### <span id="page-99-0"></span>**3.17.2.11 selectTimer()**

```
int TimerClass::selectTimer (
            unsigned short gptInstance )
```
#### selectTimer(GPT\_Instance gptInstance)

<span id="page-99-4"></span>Initialize Timers Module for the given timer instance. unsigned short timerInstance <- Timers instance number (0 to 2)

#### **3.17.2.12 serviceWdt()**

int TimerClass::serviceWdt ( )

#### [serviceWdt\(\)](#page-99-4)

<span id="page-100-0"></span>Services watch dog timer

### **3.17.2.13 setPeriod()** [1/2]

void TimerClass::setPeriod ( long period )

#### setPeriod(period)

Set the given period for the selected timer. long period <- Timer period

#### <span id="page-100-1"></span>**3.17.2.14 setPeriod()** [2/2]

```
void TimerClass::setPeriod (
            long period,
             unsigned short gptInstance )
```
#### [setPeriod\(long period, unsigned short gptInstance\)](#page-100-1)

Set the given period for the selected timer.

```
long period <- Timer period
unsigned short timerInstance <- Timers instance number (0 to 2)
```
### **3.17.2.15 setWdt()**

```
int TimerClass::setWdt (
            unsigned short wdtInstance,
             WDT_Config wdtConfig )
```
#### setWdt(WDTIM\_Instance wdtInstance, WDT\_Config config)

Configure the Watchdog Timer's parameters for the given instance. WDTIM\_Instance wdtInstance <- Watchdog timer instance WDT\_Config config <- Watchdog timer configurations

#### <span id="page-100-2"></span>**3.17.2.16 start()** [1/2]

void TimerClass::start ( )

#### [start\(\)](#page-100-2)

<span id="page-100-3"></span>Starts to load value from period register to count down register.

#### **3.17.2.17 start()** [2/2]

void TimerClass::start ( unsigned short gptInstance )

#### [start\(unsigned short gptInstance\)](#page-100-3)

Starts to load value from period register to count down register.

<span id="page-101-2"></span>unsigned short timerInstance <- Timers instance number (0 to 2)

#### **3.17.2.18 startWdt()**

int TimerClass::startWdt ( )

#### [startWdt\(\)](#page-101-2)

<span id="page-101-0"></span>Starts to loading value from counter register to kick register

#### **3.17.2.19 stop()** [1/2]

void TimerClass::stop ( )

#### [stop\(\)](#page-101-0)

```
Stops loading from period register to
count down register.
```
#### **3.17.2.20 stop()** [2/2]

void TimerClass::stop ( unsigned short gptInstance )

### [stop\(unsigned short gptInstance\)](#page-101-1)

```
Stops loading from period register to
count down register.
unsigned short timerInstance <- Timers instance number (0 to 2)
```
#### <span id="page-101-3"></span>**3.17.2.21 stopWdt()**

```
int TimerClass::stopWdt ( )
```
### [stopWdt\(\)](#page-101-3)

Stops loading value from counter register to kick register

### The documentation for this class was generated from the following files:

- /Users/fmujica/Downloads/C5000-selected/libraries\_documented/libraries/Timers[/Timers.h](#page-151-0)
- <span id="page-101-4"></span>• /Users/fmujica/Downloads/C5000-selected/libraries\_documented/libraries/Timers[/Timers.cpp](#page-150-0)

### **3.18 USB\_Config Class Reference**

USB confuguration Class.

#include <USB.h>

### **Public Attributes**

- [USB\\_opMode](#page-163-0) [opMode](#page-103-0)
- [USB\\_APP\\_CALLBACK](#page-163-1) [appSuspendCallBack](#page-102-0)
- [USB\\_APP\\_INT\\_CALLBACK](#page-163-2) [rxIntCallback](#page-103-1)
- [USB\\_APP\\_INT\\_CALLBACK](#page-163-2) [txIntCallback](#page-103-2)
- [USB\\_APP\\_INT\\_CALLBACK](#page-163-2) [rxCompleteCallback](#page-103-3)
- unsigned short ∗ [deviceDescPtr](#page-102-1)
- unsigned short ∗ [deviceQualDescPtr](#page-102-2)
- unsigned short ∗ [cfgDescPtr](#page-102-3)
- unsigned short ∗ [cfgDescFSPtr](#page-102-4)
- unsigned short ∗ [strDescPtr](#page-103-4) [\[USB\\_STRDESC\\_COUNT\]](#page-162-0)

### **3.18.1 Detailed Description**

USB confuguration Class.

#### **3.18.2 Member Data Documentation**

<span id="page-102-0"></span>**3.18.2.1 appSuspendCallBack**

[USB\\_APP\\_CALLBACK](#page-163-1) USB\_Config::appSuspendCallBack

<span id="page-102-4"></span>Callback function for suspend operation

#### **3.18.2.2 cfgDescFSPtr**

unsigned short∗ USB\_Config::cfgDescFSPtr

<span id="page-102-3"></span>Full speed config descriptor pointer

#### **3.18.2.3 cfgDescPtr**

unsigned short∗ USB\_Config::cfgDescPtr

<span id="page-102-1"></span>Config descriptor pointer

#### **3.18.2.4 deviceDescPtr**

unsigned short∗ USB\_Config::deviceDescPtr

#### <span id="page-102-2"></span>Device descriptor pointer

#### **3.18.2.5 deviceQualDescPtr**

unsigned short∗ USB\_Config::deviceQualDescPtr

<span id="page-103-0"></span>Device qualifier descriptor pointer

**3.18.2.6 opMode**

[USB\\_opMode](#page-163-0) USB\_Config::opMode

<span id="page-103-3"></span>USB operation mode

**3.18.2.7 rxCompleteCallback**

[USB\\_APP\\_INT\\_CALLBACK](#page-163-2) USB\_Config::rxCompleteCallback

<span id="page-103-1"></span>Callback function for RX complete interrupt

**3.18.2.8 rxIntCallback**

[USB\\_APP\\_INT\\_CALLBACK](#page-163-2) USB\_Config::rxIntCallback

<span id="page-103-4"></span>Callback function for RX interrupt

**3.18.2.9 strDescPtr**

unsigned short∗ USB\_Config::strDescPtr[\[USB\\_STRDESC\\_COUNT\]](#page-162-0)

<span id="page-103-2"></span>String descriptor pointer

**3.18.2.10 txIntCallback**

[USB\\_APP\\_INT\\_CALLBACK](#page-163-2) USB\_Config::txIntCallback

Callback function for TX interrupt

The documentation for this class was generated from the following file:

• /Users/fmujica/Downloads/C5000-selected/libraries\_documented/libraries/USB[/USB.h](#page-158-0)

## **3.19 USBClass Class Reference**

USB Class.

```
#include <USB.h>
```
### **Public Member Functions**

- [USBClass](#page-104-0) ()
- $\cdot$  int [init](#page-108-0) ()
- int [config](#page-105-0) (USB Config)
- int [connect](#page-106-0) ()
- int [disconnect](#page-107-0) ()
- int [suspend](#page-111-0) ()
- void ∗ [requestPipe](#page-109-0) (unsigned short, unsigned short)
- int [closePipe](#page-105-1) (void ∗)
- int [configPipe](#page-106-1) (void ∗, [Pipe\\_Config\)](#page-84-3)
- int [stallPipe](#page-110-0) (void ∗)
- int [clearPipe](#page-105-2) (void ∗)
- int [writePipe](#page-111-1) (void ∗, unsigned short, unsigned short ∗)
- int [readPipe](#page-109-1) (void ∗, unsigned short, unsigned short ∗)
- int [handleInterrupts](#page-108-1) ()
- int [setParams](#page-110-1) (void ∗)
- int [dmaRxStop](#page-107-1) (void ∗)
- int [dmaTxStop](#page-107-2) (void ∗)

### **Public Attributes**

- unsigned short ∗ [usbBuffTxRxPtr1](#page-112-0)
- unsigned short ∗ [usbBuffTxRxPtr2](#page-112-1)
- unsigned short ∗ [usbBuffTxRxPtr3](#page-112-2)
- unsigned short ∗ [usbBuffTxRxPtr4](#page-112-3)

### **3.19.1 Detailed Description**

USB Class.

Contains prototypes for functions in USB library

### <span id="page-104-0"></span>**3.19.2 Constructor & Destructor Documentation**

### **3.19.2.1 USBClass()**

### USBClass::USBClass ( )

#### USB Class Constructor

### <span id="page-105-2"></span>**3.19.3 Member Function Documentation**

### **3.19.3.1 clearPipe()**

```
int USBClass::clearPipe (
            void ∗ hEp )
```
===========================================================================

### **[clearPipe\(\)](#page-105-2)**

### **Description**

This function clears an end point stall

### **Arguments**

\*

\* \*hEp <- End point handle

### **Return Value** int

- 0:Success
- <span id="page-105-1"></span>• Error status

### **3.19.3.2 closePipe()**

```
int USBClass::closePipe (
            void ∗ hEp )
```

```
===========================================================================
```
### **[closePipe\(\)](#page-105-1)**

**Description** Function to release an endpoint

### **Arguments**

```
* *hEp <- End point handle
*
```
### **Return Value** int

- 0:Success
- <span id="page-105-0"></span>• Error status

#### **3.19.3.3 config()**

```
int USBClass::config (
          USB_Config usbConfig )
```
===========================================================================

### **[config\(\)](#page-105-0)**

#### **Description**

Configures the USB module

#### **Arguments**

- \* usbConfig <- Configuration structure
- \* \*

# **Return Value** int

- 0:Success
- <span id="page-106-1"></span>• Error status

#### **3.19.3.4 configPipe()**

```
int USBClass::configPipe (
            void ∗ hEp,
            Pipe_Config pipeConfig )
```

```
===========================================================================
configPipe()
```
**Description** Function to configure endpoint

#### **Arguments**

```
* *hEp <- End point handle
     * pipeConfig <- End point config structure
*
```
### **Return Value** int

- 0:Success
- <span id="page-106-0"></span>• Error status

#### **3.19.3.5 connect()**

int USBClass::connect ( )

===========================================================================

### **[connect\(\)](#page-106-0)**

#### **Description**

This function connects the USB module to upstream port

### **Arguments**

\*

### **Return Value** int

- 0:Success
- <span id="page-107-0"></span>• Error status

### **3.19.3.6 disconnect()**

```
int USBClass::disconnect ( )
```
===========================================================================

### **[disconnect\(\)](#page-107-0)**

**Description** This function disconnects the USB module to upstream port

#### **Arguments**

\*

#### **Return Value** int

- 0:Success
- <span id="page-107-1"></span>• Error status

#### **3.19.3.7 dmaRxStop()**

```
int USBClass::dmaRxStop (
           void ∗ hEp )
```
===========================================================================

### **[dmaRxStop\(\)](#page-107-1)**

### **Description** Stops DMA data receive operation

### **Arguments**

\* \*hEp <- End point handle \*

### **Return Value** int

- 0:Success
- <span id="page-107-2"></span>• Error status
### **3.19.3.8 dmaTxStop()**

```
int USBClass::dmaTxStop (
            void ∗ hEp )
```
#### ===========================================================================

**[dmaTxStop\(\)](#page-107-0)**

#### **Description**

Stops DMA data transmit operation

#### **Arguments**

\* \*hEp <- End point handle \*

### **Return Value** int

- 0:Success
- <span id="page-108-0"></span>• Error status

#### **3.19.3.9 handleInterrupts()**

```
int USBClass::handleInterrupts (
           void )
```
#### ===========================================================================

### **[handleInterrupts\(\)](#page-108-0)**

**Description** Function to handle the USB interrupts

#### **Arguments**

\*

- 0:Success
- <span id="page-108-1"></span>• Error status

**3.19.3.10 init()**

```
int USBClass::init (
          void )
```
===========================================================================

**[init\(\)](#page-108-1)**

## **Description**

Function initializes USB module.

#### **Arguments**

\*

#### **Return Value** int

- 0:Success
- <span id="page-109-0"></span>• Error status

#### **3.19.3.11 readPipe()**

```
int USBClass::readPipe (
           void ∗ hEp,
            unsigned short bytes,
            unsigned short ∗ data )
```

```
===========================================================================
```
## **[readPipe\(\)](#page-109-0)**

**Description** Function to read data from USB pipe

#### **Arguments**

```
* *hEp <- End point handle
* bytes <- Number of bytes to be read
* *data <- Pointer to data buffer
*
```
- 0:Success
- <span id="page-109-1"></span>• Error status

#### **3.19.3.12 requestPipe()**

```
void ∗ USBClass::requestPipe (
            unsigned short pipeNum,
            unsigned short direction )
```
#### ===========================================================================

## **[requestPipe\(\)](#page-109-1)**

**Description** Function to request the endpoint for data communication

#### **Arguments**

```
* pipeNum <- Pipe number
      direction <- Transfer direction, USB_IN or USB_OUT
*
```
## **Return Value** void ∗

- Valid pipe handle if success
- <span id="page-110-0"></span>• NULL if error

#### **3.19.3.13 setParams()**

```
int USBClass::setParams (
           void ∗ hEp )
```

```
===========================================================================
```
#### **[setParams\(\)](#page-110-0)**

**Description** Function to initialize the endpoint structures

#### **Arguments**

```
* *hEp <- End point handle
*
```
- 0:Success
- <span id="page-110-1"></span>• Error status

#### **3.19.3.14 stallPipe()**

```
int USBClass::stallPipe (
            void ∗ hEp )
```
#### ===========================================================================

**[stallPipe\(\)](#page-110-1)**

#### **Description**

This function stalls an end point

#### **Arguments**

\* \*hEp <- End point handle \*

## **Return Value** int

- 0:Success
- <span id="page-111-0"></span>• Error status

#### **3.19.3.15 suspend()**

int USBClass::suspend ( )

#### ===========================================================================

## **[suspend\(\)](#page-111-0)**

#### **Description**

This function suspends the USB device. This function informs the application about the device suspend through a call back function.

#### **Arguments**

\*

- 0:Success
- <span id="page-111-1"></span>• Error status

#### **3.19.3.16 writePipe()**

```
int USBClass::writePipe (
           void ∗ hEp,
            unsigned short bytes,
            unsigned short * data)
```
#### ===========================================================================

#### **[writePipe\(\)](#page-111-1)**

**Description** Function to write data to USB pipe

#### **Arguments**

```
* *hEp <- End point handle
* bytes <- Number of bytes to be written
* *data <- Pointer to data buffer
*
```
#### **Return Value** int

- 0:Success
- Error status

## **3.19.4 Member Data Documentation**

**3.19.4.1 usbBuffTxRxPtr1**

unsigned short∗ USBClass::usbBuffTxRxPtr1

USB data buffer 1 pointer

#### **3.19.4.2 usbBuffTxRxPtr2**

unsigned short∗ USBClass::usbBuffTxRxPtr2

#### USB data buffer 2 pointer

#### **3.19.4.3 usbBuffTxRxPtr3**

unsigned short∗ USBClass::usbBuffTxRxPtr3

#### USB data buffer 3 pointer

#### **3.19.4.4 usbBuffTxRxPtr4**

unsigned short∗ USBClass::usbBuffTxRxPtr4

USB data buffer 4 pointer

The documentation for this class was generated from the following files:

- /Users/fmujica/Downloads/C5000-selected/libraries\_documented/libraries/USB[/USB.h](#page-158-0)
- /Users/fmujica/Downloads/C5000-selected/libraries\_documented/libraries/USB[/USB.cpp](#page-155-0)

## **3.20 WDT\_Config Struct Reference**

Configuration structure.

#include <Timers.h>

## **Public Attributes**

- unsigned short [counter](#page-113-0)
- unsigned short [prescale](#page-113-1)

## **3.20.1 Detailed Description**

Configuration structure.

Hardware register configuration structure for WDT

#### **3.20.2 Member Data Documentation**

<span id="page-113-0"></span>**3.20.2.1 counter**

unsigned short WDT\_Config::counter

#### <span id="page-113-1"></span>Counter value for the WDT

**3.20.2.2 prescale**

unsigned short WDT\_Config::prescale

#### Prescale value for the WDT

The documentation for this struct was generated from the following file:

• /Users/fmujica/Downloads/C5000-selected/libraries\_documented/libraries/Timers[/Timers.h](#page-151-0)

# **Chapter 4**

# **File Documentation**

- **4.1 /Users/fmujica/Downloads/C5000-selected/libraries\_documented/libraries/Analog**<sup>←</sup> **ReadWrite/examples/AnalogRead/AnalogRead.ino File Reference**
- **4.2 /Users/fmujica/Downloads/C5000-selected/libraries\_documented/libraries/Audio/**<sup>←</sup> **Audio.cpp File Reference**

Audio implementation.

#include "Audio.h"

## **Variables**

- [AudioClass](#page-32-0) [AudioC](#page-114-0)
- Uint16 [i2sDmaLeftBuff1](#page-114-1) [2][\[I2S\\_DMA\\_BUF\\_LEN\]](#page-117-0)
- Uint16 [i2sDmaRightBuff1](#page-115-0) [2][\[I2S\\_DMA\\_BUF\\_LEN\]](#page-117-0)
- Uint16 [i2sDmaLeftBuff2](#page-115-1) [2][\[I2S\\_DMA\\_BUF\\_LEN\]](#page-117-0)
- Uint16 [i2sDmaRightBuff2](#page-115-2) [2][\[I2S\\_DMA\\_BUF\\_LEN\]](#page-117-0)

## **4.2.1 Detailed Description**

Audio implementation.

## **4.2.2 Variable Documentation**

## <span id="page-114-0"></span>**4.2.2.1 AudioC**

[AudioClass](#page-32-0) AudioC

<span id="page-114-1"></span>Class identifier declaration

## **4.2.2.2 i2sDmaLeftBuff1**

Uint16 i2sDmaLeftBuff1[2][\[I2S\\_DMA\\_BUF\\_LEN\]](#page-117-0)

<span id="page-115-1"></span>DMA left channel buffer

**4.2.2.3 i2sDmaLeftBuff2**

Uint16 i2sDmaLeftBuff2[2][\[I2S\\_DMA\\_BUF\\_LEN\]](#page-117-0)

<span id="page-115-0"></span>DMA left channel buffer 2

**4.2.2.4 i2sDmaRightBuff1**

Uint16 i2sDmaRightBuff1[2][\[I2S\\_DMA\\_BUF\\_LEN\]](#page-117-0)

<span id="page-115-2"></span>DMA right channel buffer

**4.2.2.5 i2sDmaRightBuff2**

Uint16 i2sDmaRightBuff2[2][\[I2S\\_DMA\\_BUF\\_LEN\]](#page-117-0)

DMA right channel buffer 2

## **4.3 /Users/fmujica/Downloads/C5000-selected/libraries\_documented/libraries/Audio/**<sup>←</sup>- **Audio.h File Reference**

Audio library header file.

#include "core.h"

## **Classes**

• class [AudioClass](#page-32-0) *Audio Class.*

## **Macros**

- #define [I2S\\_DMA\\_BUF\\_LEN](#page-117-0) (512)
- #define [DMA\\_CHAN\\_ReadL](#page-116-0) (CSL\_DMA\_CHAN4)
- #define [DMA\\_CHAN\\_ReadR](#page-116-1) (CSL\_DMA\_CHAN5)
- #define [DMA\\_CHAN\\_WriteL](#page-117-1) (CSL\_DMA\_CHAN6)
- #define [DMA\\_CHAN\\_WriteR](#page-117-2) (CSL\_DMA\_CHAN7)
- #define [SAMPLING\\_RATE\\_8\\_KHZ](#page-118-0) (8000u)
- #define [SAMPLING\\_RATE\\_11\\_KHZ](#page-117-3) (11025u)
- #define [SAMPLING\\_RATE\\_12\\_KHZ](#page-117-4) (12000u)
- #define [SAMPLING\\_RATE\\_16\\_KHZ](#page-117-5) (16000u)
- #define [SAMPLING\\_RATE\\_22\\_KHZ](#page-117-6) (22050u)
- #define [SAMPLING\\_RATE\\_24\\_KHZ](#page-117-7) (24000u)
- #define [SAMPLING\\_RATE\\_32\\_KHZ](#page-118-1) (32000u)
- #define [SAMPLING\\_RATE\\_44\\_KHZ](#page-118-2) (44100u)
- #define [SAMPLING\\_RATE\\_48\\_KHZ](#page-118-3) (48000u)
- #define [CHANNEL\\_MONO](#page-116-2) (1)
- #define [CHANNEL\\_STEREO](#page-116-3) (2)

#### **Variables**

• [AudioClass](#page-32-0) [AudioC](#page-118-4)

#### **4.3.1 Detailed Description**

Audio library header file.

#### <span id="page-116-2"></span>**4.3.2 Macro Definition Documentation**

## **4.3.2.1 CHANNEL\_MONO**

#define CHANNEL\_MONO (1)

<span id="page-116-3"></span>Macro to indicate the Channel type as Mono

#### **4.3.2.2 CHANNEL\_STEREO**

#define CHANNEL\_STEREO (2)

#### <span id="page-116-0"></span>Macro to indicate the Channel type as Stereo

#### **4.3.2.3 DMA\_CHAN\_ReadL**

#define DMA\_CHAN\_ReadL (CSL\_DMA\_CHAN4)

#### <span id="page-116-1"></span>DMA left read channel

#### **4.3.2.4 DMA\_CHAN\_ReadR**

#define DMA\_CHAN\_ReadR (CSL\_DMA\_CHAN5)

<span id="page-117-1"></span>DMA right read channel

**4.3.2.5 DMA\_CHAN\_WriteL**

#define DMA\_CHAN\_WriteL (CSL\_DMA\_CHAN6)

<span id="page-117-2"></span>DMA left write channel

**4.3.2.6 DMA\_CHAN\_WriteR**

#define DMA\_CHAN\_WriteR (CSL\_DMA\_CHAN7)

<span id="page-117-0"></span>DMA right write channel

#### **4.3.2.7 I2S\_DMA\_BUF\_LEN**

#define I2S\_DMA\_BUF\_LEN (512)

<span id="page-117-3"></span>Buffer length

#### **4.3.2.8 SAMPLING\_RATE\_11\_KHZ**

#define SAMPLING\_RATE\_11\_KHZ (11025u)

### <span id="page-117-4"></span>Sampling Rate as 11 kHz

#### **4.3.2.9 SAMPLING\_RATE\_12\_KHZ**

#define SAMPLING\_RATE\_12\_KHZ (12000u)

<span id="page-117-5"></span>Sampling Rate as 12 kHz

#### **4.3.2.10 SAMPLING\_RATE\_16\_KHZ**

#define SAMPLING\_RATE\_16\_KHZ (16000u)

<span id="page-117-6"></span>Sampling Rate as 16 kHz

#### **4.3.2.11 SAMPLING\_RATE\_22\_KHZ**

#define SAMPLING\_RATE\_22\_KHZ (22050u)

<span id="page-117-7"></span>Sampling Rate as 22 kHz

#### **4.3.2.12 SAMPLING\_RATE\_24\_KHZ**

#define SAMPLING\_RATE\_24\_KHZ (24000u)

<span id="page-118-1"></span>Sampling Rate as 24 kHz

#### **4.3.2.13 SAMPLING\_RATE\_32\_KHZ**

#define SAMPLING\_RATE\_32\_KHZ (32000u)

<span id="page-118-2"></span>Sampling Rate as 32 kHz

**4.3.2.14 SAMPLING\_RATE\_44\_KHZ**

#define SAMPLING\_RATE\_44\_KHZ (44100u)

<span id="page-118-3"></span>Sampling Rate as 44 kHz

**4.3.2.15 SAMPLING\_RATE\_48\_KHZ**

#define SAMPLING\_RATE\_48\_KHZ (48000u)

<span id="page-118-0"></span>Sampling Rate as 48 kHz

#### **4.3.2.16 SAMPLING\_RATE\_8\_KHZ**

#define SAMPLING\_RATE\_8\_KHZ (8000u)

Sampling Rate as 8 kHz

#### <span id="page-118-4"></span>**4.3.3 Variable Documentation**

**4.3.3.1 AudioC**

#### [AudioClass](#page-32-0) AudioC

Audio class instance extern which can used by application programs to access Audio DSP APIs

Class identifier declaration

- **4.4 /Users/fmujica/Downloads/C5000-selected/libraries\_documented/libraries/Audio/examples/**<sup>←</sup> **AudioLoopback/AudioLoopback.ino File Reference**
- **4.5 /Users/fmujica/Downloads/C5000-selected/libraries\_documented/libraries/Audio/examples/**<sup>←</sup> **Filter/FIR/FIR.ino File Reference**
- **4.6 /Users/fmujica/Downloads/C5000-selected/libraries\_documented/libraries/Audio/examples/**<sup>←</sup> **Filter/IIR/IIR.ino File Reference**
- **4.7 /Users/fmujica/Downloads/C5000-selected/libraries\_documented/libraries/Audio/examples/**<sup>←</sup> **Player/Player.ino File Reference**
- **4.8 /Users/fmujica/Downloads/C5000-selected/libraries\_documented/libraries/Audio/examples/**<sup>←</sup> **Recorder/Recorder.ino File Reference**
- **4.9 /Users/fmujica/Downloads/C5000-selected/libraries\_documented/libraries/Digital**<sup>←</sup> **ReadWrite/examples/DigitalWrite/DigitalWrite.ino File Reference**
- **4.10 /Users/fmujica/Downloads/C5000-selected/libraries\_documented/libraries/Digital**<sup>←</sup> **ReadWrite/examples/GPIO/GPIO.ino File Reference**
- **4.11 /Users/fmujica/Downloads/C5000-selected/libraries\_documented/libraries/Digital**<sup>←</sup> **ReadWrite/examples/readDIPSwitch/readDIPSwitch.ino File Reference**
- **4.12 /Users/fmujica/Downloads/C5000-selected/libraries\_documented/libraries/DM**<sup>←</sup> **A/examples/DMA/DMA.ino File Reference**
- **4.13 /Users/fmujica/Downloads/C5000-selected/libraries\_documented/libraries/US**<sup>←</sup> **B/examples/dma/dma.ino File Reference**
- <span id="page-119-0"></span>**4.14 /Users/fmujica/Downloads/C5000-selected/libraries\_documented/libraries/FF**<sup>←</sup>- **T/coeffdef\_fft.h File Reference**

## **Macros**

- #define [NX](#page-120-0) (1024)
- #define [WINLEN](#page-120-1) (64)
- #define [FFTLEN](#page-120-2) (2 ∗ [WINLEN\)](#page-120-1)

#### **Variables**

- short [x\\_filter](#page-120-3) [\[NX\]](#page-120-0)
- short [ir](#page-120-4) [\[WINLEN\]](#page-120-1)
- short [fr](#page-120-5) [\[FFTLEN](#page-120-2) ∗2]

## **4.14.1 Macro Definition Documentation**

<span id="page-120-2"></span>**4.14.1.1 FFTLEN**

#define FFTLEN (2 ∗ [WINLEN\)](#page-120-1)

<span id="page-120-0"></span>Size of FFT; FFTLEN = (data window length) + (filter order) - 1; In this demo, filter order is (data Window length + 1). Therefore,  $FFTLEN = 64$ 

#### **4.14.1.2 NX**

#define NX (1024)

#### coeffdef fft.h

<span id="page-120-1"></span>Created on: Dec 3, 2013 Author: a0132717Number of data points in the input data.

#### **4.14.1.3 WINLEN**

#define WINLEN (64)

Window size of the data samples

## **4.14.2 Variable Documentation**

<span id="page-120-5"></span>**4.14.2.1 fr**

<span id="page-120-4"></span>short fr[\[FFTLEN](#page-120-2) \*2]

#### **4.14.2.2 ir**

short ir[\[WINLEN\]](#page-120-1)

#### **Initial value:**

```
= {
            0, -11, -22, -33, -43, -48, -45, -30, 0, 43, 96, 149, 190, 207, 185, 116, -0, -156, -333, -501, -624, -665, -588, -370, 0,<br>512, 1137, 1827, 2523, 3156, 3664, 3993, 4106, 3993, 3664, 3156, 2523, 1827, 1137, 512, 0, -370, -5
}
```
#### **4.14.2.3 x\_filter**

short x filter[\[NX\]](#page-120-0)

## **4.15 /Users/fmujica/Downloads/C5000-selected/libraries\_documented/libraries/FF**<sup>←</sup>- **T/examples/FFT/FFT.ino File Reference**

## **4.16 /Users/fmujica/Downloads/C5000-selected/libraries\_documented/libraries/FFT/F**<sup>←</sup>- **FT.cpp File Reference**

#### FFT implementation.

```
#include <stdio.h>
#include "FFT.h"
#include <stdlib.h>
#include <math.h>
#include <dsplib.h>
#include "coeffdef_fft.h"
```
## **Macros**

• #define [ENABLE\\_FILTER](#page-121-0)

## **Functions**

- void [IR2FR](#page-122-0) (short ∗[ir,](#page-120-4) short ∗[fr\)](#page-120-5)
- long [CPLX\\_Mul](#page-122-1) (short ∗op1, short ∗op2)
- void [downScaleData](#page-122-2) (short ∗data, int length, short scale)
- void [upScaleData](#page-123-0) (short ∗data, int length, short scale)

## **Variables**

- [FFTClass](#page-51-0) [FFTransform](#page-123-1)
- short [buf](#page-123-2) [\[FFTLEN](#page-120-2) ∗2]

## **4.16.1 Detailed Description**

FFT implementation.

## **4.16.2 Macro Definition Documentation**

### <span id="page-121-0"></span>**4.16.2.1 ENABLE\_FILTER**

#define ENABLE\_FILTER

Macro to enable/disable Filtering

===========================================================================

#### <span id="page-122-1"></span>**4.16.3 Function Documentation**

## **4.16.3.1 CPLX\_Mul()**

```
long CPLX_Mul (
           short ∗ op1,
            short ∗ op2 )
```
### **[CPLX\\_Mul\(\)](#page-122-1)**

#### **Description**

API to perform multiplication between two complex numbers

#### **Arguments**

op1 - First Input to be used in Complex multiplication op2 - Second Input to be used in Complex multiplication

#### **Return Value**

<span id="page-122-2"></span>• The product of the complex numbers, passed as inputs to this API

#### **4.16.3.2 downScaleData()**

```
void downScaleData (
            short * data,
            int length,
            short scale )
```
===========================================================================

## **[downScaleData\(\)](#page-122-2)**

**Description** API to down scale data by an amount specified by 'scale' parameter

#### **Arguments**

```
data - Data buffer
length - Length of data
scale - Scaling factor
```
## <span id="page-122-0"></span>**Return Value** none

### **4.16.3.3 IR2FR()**

```
void IR2FR (
             short ∗ ir,
             short ∗ fr )
```
#### ===========================================================================

### **[IR2FR\(\)](#page-122-0)**

#### **Description**

API to convert samples from Real Impulse response to complex Frequency response. Real and imaginary parts are alternated

## **Arguments**

```
ir - Input Buffer containing audio samples in Real form
fr - Output Buffer to hold the converted audio samples in complex form
```
## **Return Value**

<span id="page-123-0"></span>None

## **4.16.3.4 upScaleData()**

```
void upScaleData (
            short * data,
            int length,
            short scale )
```
===========================================================================

#### **[upScaleData\(\)](#page-123-0)**

## **Description**

API to up scale data by an amount specified by 'scale' parameter

### **Arguments**

```
data - Data buffer
length - Length of data
scale - Scaling factor
```
#### **Return Value** none

**4.16.4 Variable Documentation**

<span id="page-123-2"></span>**4.16.4.1 buf**

short buf[\[FFTLEN](#page-120-2) ∗2]

#### <span id="page-123-1"></span>Buffer for FFT processing

**4.16.4.2 FFTransform**

[FFTClass](#page-51-0) FFTransform

Class identifier declaration

## **4.17 /Users/fmujica/Downloads/C5000-selected/libraries\_documented/libraries/FFT/F**<sup>←</sup>- **FT.h File Reference**

FFT library header file.

```
#include "tistdtypes.h"
#include "dsplib.h"
#include "core.h"
```
#### **Classes**

• class [FFTClass](#page-51-0) *FFT Class.*

#### **Macros**

- #define [FFT\\_REAL](#page-125-0) (0)
- #define [FFT\\_COMPLEX](#page-125-1) (1)
- #define [FFTQ15](#page-126-0) (0)
- #define [FFTQ31](#page-126-1) (1)
- #define [FFT\\_BAD\\_PARAMS](#page-125-2) (-1)
- #define [FFT\\_SUCCESS](#page-125-3) (0)
- #define [CONVERT\\_32\\_TO\\_16\\_MASK](#page-125-4) (0x0000FFFF)
- #define [CONVERT\\_32\\_TO\\_16\\_SHIFT](#page-125-5) (16)
- #define [Q15\\_MULT\\_SHIFT](#page-126-2) (15)
- #define [ENABLE\\_SCALE](#page-125-6) (1)
- #define [DISABLE\\_SCALE](#page-125-7) (0)

## **Variables**

• [FFTClass](#page-51-0) [FFTransform](#page-126-3)

## **4.17.1 Detailed Description**

FFT library header file.

### <span id="page-125-4"></span>**4.17.2 Macro Definition Documentation**

**4.17.2.1 CONVERT\_32\_TO\_16\_MASK**

#define CONVERT\_32\_TO\_16\_MASK (0x0000FFFF)

<span id="page-125-5"></span>Mask required to convert a 32 bit value to 16 bit

#### **4.17.2.2 CONVERT\_32\_TO\_16\_SHIFT**

#define CONVERT\_32\_TO\_16\_SHIFT (16)

<span id="page-125-7"></span>Shift required to convert a 32 bit value to 16 bit

#### **4.17.2.3 DISABLE\_SCALE**

#define DISABLE\_SCALE (0)

<span id="page-125-6"></span>Scaling is disabled

**4.17.2.4 ENABLE\_SCALE**

#define ENABLE\_SCALE (1)

#### <span id="page-125-2"></span>Scaling is enabled

## **4.17.2.5 FFT\_BAD\_PARAMS**

#define FFT\_BAD\_PARAMS (-1)

## <span id="page-125-1"></span>Parameters are invalid

#### **4.17.2.6 FFT\_COMPLEX**

#define FFT\_COMPLEX (1)

#### <span id="page-125-0"></span>Fast Fourier Transform for complex inputs

## **4.17.2.7 FFT\_REAL**

#define FFT\_REAL (0)

<span id="page-125-3"></span>Fast Fourier Transform for real inputs

### **4.18 /Users/fmujica/Downloads/C5000-selected/libraries\_documented/libraries/Interrupt/examples/dma**←- **Interrupt/dmaInterrupt.ino File Reference 101**

**4.17.2.8 FFT\_SUCCESS**

#define FFT\_SUCCESS (0)

<span id="page-126-0"></span>Fast Fourier Transform is successful

**4.17.2.9 FFTQ15**

#define FFTQ15 (0)

<span id="page-126-1"></span>Fast Fourier Transform for 16 bit inputs in Q15 format

**4.17.2.10 FFTQ31**

#define FFTQ31 (1)

<span id="page-126-2"></span>Fast Fourier Transform for 32 bit inputs in Q31 format

**4.17.2.11 Q15\_MULT\_SHIFT**

#define Q15\_MULT\_SHIFT (15)

Shift required to convert a 32 bit value to Q15 format

**4.17.3 Variable Documentation**

<span id="page-126-3"></span>**4.17.3.1 FFTransform**

#### [FFTClass](#page-51-0) FFTransform

FFT class instance extern which can used by application programs to access FFT DSP APIs

Class identifier declaration

- **4.18 /Users/fmujica/Downloads/C5000-selected/libraries\_documented/libraries/Interrupt/examples/dma**<sup>←</sup> **Interrupt/dmaInterrupt.ino File Reference**
- **4.19 /Users/fmujica/Downloads/C5000-selected/libraries\_documented/libraries/Interrupt/examples/io**<sup>←</sup> **ExpanderInterrupt/ioExpanderInterrupt.ino File Reference**
- **4.20 /Users/fmujica/Downloads/C5000-selected/libraries\_documented/libraries/OLE**<sup>←</sup> **D/bitmapDb.h File Reference**

Bitmap database for [OLED](#page-72-0) module.

#include "tistdtypes.h"

### **Classes**

• struct [FONT\\_CHAR\\_INFO](#page-67-0) *This structure describes a single character's display information.* • struct [FONT\\_INFO](#page-68-0) *This structure describes a single font.*

### **4.20.1 Detailed Description**

Bitmap database for [OLED](#page-72-0) module.

- **4.21 /Users/fmujica/Downloads/C5000-selected/libraries\_documented/libraries/OLE**<sup>←</sup> **D/examples/OledBasic/OledBasic.ino File Reference**
- **4.22 /Users/fmujica/Downloads/C5000-selected/libraries\_documented/libraries/OLE**<sup>←</sup> **D/examples/OledPrint/OledPrint.ino File Reference**
- **4.23 /Users/fmujica/Downloads/C5000-selected/libraries\_documented/libraries/OLE**<sup>←</sup> **D/examples/OledSerialControl/OledSerialControl.ino File Reference**
- **4.24 /Users/fmujica/Downloads/C5000-selected/libraries\_documented/libraries/OLE**<sup>←</sup> **D/examples/OledSerialMsg/OledSerialMsg.ino File Reference**
- **4.25 /Users/fmujica/Downloads/C5000-selected/libraries\_documented/libraries/OLED/**<sup>←</sup> **OLED.cpp File Reference**

### [OLED](#page-72-0) implementation.

#include "OLED.h"

## **Variables**

• [OLED](#page-72-0) [disp](#page-128-0)

## **4.25.1 Detailed Description**

[OLED](#page-72-0) implementation.

## **4.26 /Users/fmujica/Downloads/C5000-selected/libraries\_documented/libraries/OLED/OLED.h File Reference 103**

**4.25.2 Variable Documentation**

<span id="page-128-0"></span>**4.25.2.1 disp**

[OLED](#page-72-0) disp

Class identifier declaration

## **4.26 /Users/fmujica/Downloads/C5000-selected/libraries\_documented/libraries/OLED/**<sup>←</sup>- **OLED.h File Reference**

### [OLED](#page-72-0) library header file.

```
#include "core.h"
#include "bitmapDb.h"
```
#### **Classes**

• class [OLED](#page-72-0) *[OLED](#page-72-0) Class.*

## **Typedefs**

• typedef enum [NUMBER\\_BASE](#page-128-1) [NUMBER\\_BASE](#page-128-2) *Enumeration for number format.*

### **Enumerations**

• enum [NUMBER\\_BASE](#page-128-1) { [BINARY,](#page-129-0) [DECIMAL,](#page-129-1) [OCTAL,](#page-129-2) [HEXADECIMAL](#page-129-3) } *Enumeration for number format.*

## **Variables**

• [OLED](#page-72-0) [disp](#page-129-4)

## **4.26.1 Detailed Description**

[OLED](#page-72-0) library header file.

- **4.26.2 Typedef Documentation**
- <span id="page-128-2"></span>**4.26.2.1 NUMBER\_BASE**

typedef enum [NUMBER\\_BASE](#page-128-1) [NUMBER\\_BASE](#page-128-1) Enumeration for number format.

### **4.26.3 Enumeration Type Documentation**

<span id="page-128-1"></span>**4.26.3.1 NUMBER\_BASE**

#### enum [NUMBER\\_BASE](#page-128-1)

Enumeration for number format.

**Enumerator**

<span id="page-129-3"></span><span id="page-129-2"></span><span id="page-129-1"></span><span id="page-129-0"></span>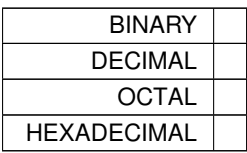

#### <span id="page-129-4"></span>**4.26.4 Variable Documentation**

**4.26.4.1 disp**

[OLED](#page-72-0) disp

[OLED](#page-72-0) class instance extern which can used by application programs to access [OLED](#page-72-0) DSP APIs

Class identifier declaration

## **4.27 /Users/fmujica/Downloads/C5000-selected/libraries\_documented/libraries/OLE**<sup>←</sup>- **D/temp.h File Reference**

#include "ezdsp5535\_lcd.h"

## **Functions**

- int [oled\\_test](#page-129-5) ()
- void [setup](#page-129-6) ()
- void [loop](#page-129-7) ()

#### **4.27.1 Function Documentation**

<span id="page-129-7"></span>**4.27.1.1 loop()**

<span id="page-129-5"></span>void loop ( )

**4.27.1.2 oled\_test()**

<span id="page-129-6"></span>int oled\_test ( )

## **4.27.1.3 setup()**

void setup ( )

## **4.28 /Users/fmujica/Downloads/C5000-selected/libraries\_documented/libraries/PL**<sup>←</sup>- **L/pll.cpp File Reference**

PLL implementation.

#include "pll.h"

#### **Variables**

• [PLL\\_Class](#page-84-0) [PLL](#page-130-0)

**4.28.1 Detailed Description**

PLL implementation.

**4.28.2 Variable Documentation**

<span id="page-130-0"></span>**4.28.2.1 PLL**

[PLL\\_Class](#page-84-0) PLL

Defining a global PLL Class Object which can be used by the User Application

## **4.29 /Users/fmujica/Downloads/C5000-selected/libraries\_documented/libraries/PLL/pll.h File Reference**

PLL library header file.

```
#include <stdio.h>
#include <stdlib.h>
#include "csl_pllAux.h"
#include "csl_sysctrl.h"
```
#### **Classes**

• class [PLL\\_Class](#page-84-0)

*PLL Class.*

## **Variables**

• [PLL\\_Class](#page-84-0) [PLL](#page-131-0)

#### **4.29.1 Detailed Description**

PLL library header file.

<span id="page-131-0"></span>**4.29.2 Variable Documentation**

**4.29.2.1 PLL**

[PLL\\_Class](#page-84-0) PLL

PLL class instance extern which can used by application programs to access PLL DSP APIs

Defining a global PLL Class Object which can be used by the User Application

## **4.30 /Users/fmujica/Downloads/C5000-selected/libraries\_documented/libraries/RT**<sup>←</sup>- **C/examples/RTC/RTC.ino File Reference**

## **4.31 /Users/fmujica/Downloads/C5000-selected/libraries\_documented/libraries/SAR/S**<sup>←</sup>- **AR.cpp File Reference**

SAR implementation.

#include <core.h> #include <SAR.h>

## **Functions**

- void [SAR\\_LOG\\_MSG\\_PRINT](#page-132-0) (char ∗printString)
- void [SAR\\_LOG\\_MSG\\_PRINT](#page-132-1) (int integer)

## **Variables**

• [SAR\\_Class](#page-86-0) [SAR](#page-133-0)

## **4.31.1 Detailed Description**

SAR implementation.

## <span id="page-132-0"></span>**4.31.2 Function Documentation**

```
4.31.2.1 SAR_LOG_MSG_PRINT() [1/2]
```
void SAR\_LOG\_MSG\_PRINT ( char ∗ printString )

Macro to enable the Print messages to be displayed on the Serial ===========================================================================

## **[SAR\\_LOG\\_MSG\\_PRINT\(\)](#page-132-0)**

## **Description** API to display debug messages

#### **Arguments**

printString - String to be displayed

**Return Value** None

===========================================================================

**[SAR\\_LOG\\_MSG\\_PRINT\(\)](#page-132-0)**

**Description** API to display debug messages

**Arguments**

printString - String to be displayed

## **Return Value**

<span id="page-132-1"></span>None

**4.31.2.2 SAR\_LOG\_MSG\_PRINT()** [2/2]

void SAR\_LOG\_MSG\_PRINT ( int integer )

#### ===========================================================================

## **[SAR\\_LOG\\_MSG\\_PRINT\(\)](#page-132-0)**

**Description** API to display debug messages

#### **Arguments**

integer - Integer to be displayed

**Return Value** None

**Generated by Doxygen**

<span id="page-133-0"></span>**4.31.3 Variable Documentation**

**4.31.3.1 SAR**

[SAR\\_Class](#page-86-0) SAR

Defining a global SAR Class Object which can be used by the User Application

## **4.32 /Users/fmujica/Downloads/C5000-selected/libraries\_documented/libraries/SAR/S**<sup>←</sup>- **AR.h File Reference**

SAR library header file.

```
#include <stdio.h>
#include "csl_sar.h"
```
## **Classes**

• class [SAR\\_Class](#page-86-0) *SAR Class.*

## **Macros**

- #define [SAR\\_POLL\\_MODE](#page-135-0) (0)
- #define [SAR\\_INTERRUPT\\_MODE](#page-135-1) (1)
- #define [SAR\\_DMA\\_MODE](#page-134-0) (2)
- #define [SAR\\_CHANNEL0](#page-134-1) (0)
- #define [SAR\\_CHANNEL1](#page-134-2) (1)
- #define [SAR\\_CHANNEL2](#page-134-3) (2)
- #define [SAR\\_CHANNEL3](#page-134-4) (3)
- #define [SAR\\_CHANNEL4](#page-134-5) (4)
- #define [SAR\\_CHANNEL5](#page-134-6) (5)
- #define [SAR\\_CONTINUOUS\\_CONVERSION](#page-134-7) (0)
- #define [SAR\\_SINGLE\\_CONVERSION](#page-135-2) (1)

## **Variables**

• [SAR\\_Class](#page-86-0) [SAR](#page-135-3)

## **4.32.1 Detailed Description**

SAR library header file.

#### <span id="page-134-1"></span>**4.32.2 Macro Definition Documentation**

#### **4.32.2.1 SAR\_CHANNEL0**

#define SAR\_CHANNEL0 (0)

<span id="page-134-2"></span>Macro to indicate Channel No 0 for SAR

#### **4.32.2.2 SAR\_CHANNEL1**

#define SAR\_CHANNEL1 (1)

<span id="page-134-3"></span>Macro to indicate Channel No 1 for SAR

#### **4.32.2.3 SAR\_CHANNEL2**

#define SAR\_CHANNEL2 (2)

<span id="page-134-4"></span>Macro to indicate Channel No 2 for SAR

#### **4.32.2.4 SAR\_CHANNEL3**

#define SAR\_CHANNEL3 (3)

<span id="page-134-5"></span>Macro to indicate Channel No 3 for SAR

## **4.32.2.5 SAR\_CHANNEL4**

#define SAR\_CHANNEL4 (4)

<span id="page-134-6"></span>Macro to indicate Channel No 4 for SAR

#### **4.32.2.6 SAR\_CHANNEL5**

#define SAR\_CHANNEL5 (5)

#### <span id="page-134-7"></span>Macro to indicate Channel No 5 for SAR

#### **4.32.2.7 SAR\_CONTINUOUS\_CONVERSION**

#define SAR\_CONTINUOUS\_CONVERSION (0)

#### <span id="page-134-0"></span>Macro to indicate SAR to perform Continous Conversion

#### **4.32.2.8 SAR\_DMA\_MODE**

#define SAR\_DMA\_MODE (2)

<span id="page-135-1"></span>Macro to indicate the mode of SAR as DMA Mode

**4.32.2.9 SAR\_INTERRUPT\_MODE**

#define SAR\_INTERRUPT\_MODE (1)

<span id="page-135-0"></span>Macro to indicate the mode of SAR as Interrupt Mode

**4.32.2.10 SAR\_POLL\_MODE**

#define SAR\_POLL\_MODE (0)

<span id="page-135-2"></span>Macro to indicate the mode of SAR as Polled Mode

#### **4.32.2.11 SAR\_SINGLE\_CONVERSION**

#define SAR\_SINGLE\_CONVERSION (1)

Macro to indicate SAR to perform Single Conversion

#### <span id="page-135-3"></span>**4.32.3 Variable Documentation**

**4.32.3.1 SAR**

[SAR\\_Class](#page-86-0) SAR

SAR class instance extern which can used by application programs to access SAR DSP APIs

Defining a global SAR Class Object which can be used by the User Application

## **4.33 /Users/fmujica/Downloads/C5000-selected/libraries\_documented/libraries/SD/chk**<sup>←</sup>- **\_mmc.c File Reference**

#include "chk\_mmc.h"

## **Functions**

- AtaUint32 [getMMCSize](#page-136-0) (AtaState ∗pAtaDrive)
- [MMC\\_ERR\\_int16](#page-138-0) [chk\\_mmc](#page-136-1) (AtaState ∗pAtaDrive, unsigned int ∗disk\_type)
- [MMC\\_ERR\\_int16](#page-138-0) [Check\\_boot\\_record](#page-136-2) (unsigned long boot\_record\_sector, unsigned long ref\_num\_of\_←- sectors, unsigned int boot\_record\_type, AtaState ∗pAtaDrive, [BR\\_struct](#page-41-0) ∗pBootRecord)

## **4.33 /Users/fmujica/Downloads/C5000-selected/libraries\_documented/libraries/SD/chk\_mmc.c File Reference 111**

## **Variables**

- [MBR\\_struct](#page-70-0) [master\\_boot\\_record](#page-136-3)
- [BR\\_struct](#page-41-0) [boot\\_record](#page-136-4)

### <span id="page-136-2"></span>**4.33.1 Function Documentation**

```
4.33.1.1 Check_boot_record()
```

```
MMC_ERR_int16 Check_boot_record (
            unsigned long boot_record_sector,
            unsigned long ref_num_of_sectors,
            unsigned int boot_record_type,
             AtaState ∗ pAtaDrive,
             BR_struct ∗ pBootRecord )
```
MMC\_ERR\_int16 Check\_boot\_record(unsigned long boot\_record\_sector, unsigned long ref\_num\_of\_sectors, un-signed int boot\_record\_type, AtaState ∗pAtaDrive, [BR\\_struct](#page-41-0) ∗pBootRecord

boot\_record\_sector -> The sector number to fetch the BR from. ref\_num\_of\_sectors -> The reference number of sectors on disk to validate BR against. boot\_record\_type -> Indicates whether this is floppy type or hard disk type boot record. pAtaDrive -> Pointer to initialised AtaState structure. pBootRecord -> 512 byte buffer to read boot record.

<span id="page-136-1"></span>**4.33.1.2 chk\_mmc()**

```
MMC_ERR_int16 chk_mmc (
            AtaState ∗ pAtaDrive,
            unsigned int ∗ disk_type )
```
<span id="page-136-0"></span>Function prototypes

**4.33.1.3 getMMCSize()**

```
AtaUint32 getMMCSize (
            AtaState ∗ pAtaDrive )
```
[getMMCSize\(AtaState](#page-139-0) ∗pAtaDrive)

This function will returns total number of sectors in the disk, Not the actual size of the disk

#### <span id="page-136-4"></span>**4.33.2 Variable Documentation**

**4.33.2.1 boot\_record**

<span id="page-136-3"></span>[BR\\_struct](#page-41-0) boot\_record

**4.33.2.2 master\_boot\_record**

[MBR\\_struct](#page-70-0) master\_boot\_record

## **4.34 /Users/fmujica/Downloads/C5000-selected/libraries\_documented/libraries/SD/chk**<sup>←</sup>- **\_mmc.h File Reference**

Header file for MMC checking routines.

```
#include "ata.h"
#include "csl_mmcsd_ataIf.h"
#include "ata_.h"
```
#### **Classes**

- struct [PARTITION\\_TABLE](#page-81-0)
- struct [MBR\\_struct](#page-70-0)
- struct [BR\\_struct](#page-41-0)

### **Macros**

- #define [HD\\_BOOT\\_RECORD](#page-138-1) 0
- #define [FD\\_BOOT\\_RECORD](#page-138-2) 1

## **Enumerations**

• enum [MMC\\_ERR\\_int16](#page-138-0) { [MMC\\_ERR\\_NONE,](#page-138-3) [MMC\\_ERR\\_BAD\\_CSD\\_FILE\\_FORMAT,](#page-138-4) [MMC\\_ERR\\_CARD\\_NOT\\_READABLE,](#page-138-5) [MM](#page-138-6)←-[C\\_ERR\\_MBR\\_BAD\\_NUM\\_PART\\_SECTORS,](#page-138-6) [MMC\\_ERR\\_MBR\\_BAD\\_PARTITIONS\\_234,](#page-138-7) [MMC\\_ERR\\_MBR\\_DSKSIZE\\_MISMATCH,](#page-138-8) [MMC\\_ERR\\_BR\\_](#page-138-9)←-[BAD\\_JMP\\_OPCODE,](#page-138-9) [MMC\\_ERR\\_BR\\_BAD\\_BYTES\\_PER\\_SECTOR,](#page-138-10) [MMC\\_ERR\\_BR\\_BAD\\_SECTORS\\_PER\\_CLUSTER,](#page-138-11) [MMC\\_ERR\\_BR\\_BAD\\_RESERVED\\_SECTORS,](#page-138-12) [MM](#page-138-13)←-[C\\_ERR\\_BR\\_BAD\\_NUM\\_OF\\_ROOT\\_ENTRIES,](#page-138-13) [MMC\\_ERR\\_BR\\_BAD\\_NUM\\_PART\\_SECTORS,](#page-138-14) [MMC\\_ERR\\_BR\\_BAD\\_SECTORS\\_PER\\_FAT,](#page-138-15) [MMC\\_ERR\\_BR\\_BAD\\_FILE\\_SYS\\_TYPE,](#page-138-16) [MMC\\_ERR\\_BR\\_](#page-138-17)←- [BAD\\_SIGNATURE](#page-138-17) }

## **Functions**

- [MMC\\_ERR\\_int16](#page-138-0) [chk\\_mmc](#page-139-1) (AtaState ∗pAtaDrive, unsigned int ∗disk\_type)
- [MMC\\_ERR\\_int16](#page-138-0) [Check\\_boot\\_record](#page-138-18) (unsigned long boot\_record\_sector, unsigned long ref\_num\_of\_←- sectors, unsigned int boot\_record\_type, AtaState ∗pAtaDrive, [BR\\_struct](#page-41-0) ∗pBootRecord)
- AtaUint32 [getMMCSize](#page-139-0) (AtaState ∗pAtaDrive)
- AtaError [mmc\\_format](#page-139-2) (AtaState ∗pAtaDrive, AtaUint16 ∗MBRptr, AtaUint16 ∗BRptr)

## **4.34.1 Detailed Description**

Header file for MMC checking routines.

## **4.34 /Users/fmujica/Downloads/C5000-selected/libraries\_documented/libraries/SD/chk\_mmc.h File Reference 113**

## **4.34.2 Macro Definition Documentation**

#### <span id="page-138-2"></span>**4.34.2.1 FD\_BOOT\_RECORD**

#define FD\_BOOT\_RECORD 1

<span id="page-138-1"></span>FD boot record

## **4.34.2.2 HD\_BOOT\_RECORD**

#define HD\_BOOT\_RECORD 0

HD boot record

## **4.34.3 Enumeration Type Documentation**

<span id="page-138-0"></span>**4.34.3.1 MMC\_ERR\_int16**

enum [MMC\\_ERR\\_int16](#page-138-0)

Return Values of chk\_mmc.

#### **Enumerator**

<span id="page-138-11"></span><span id="page-138-10"></span><span id="page-138-9"></span><span id="page-138-8"></span><span id="page-138-7"></span><span id="page-138-6"></span><span id="page-138-5"></span><span id="page-138-4"></span><span id="page-138-3"></span>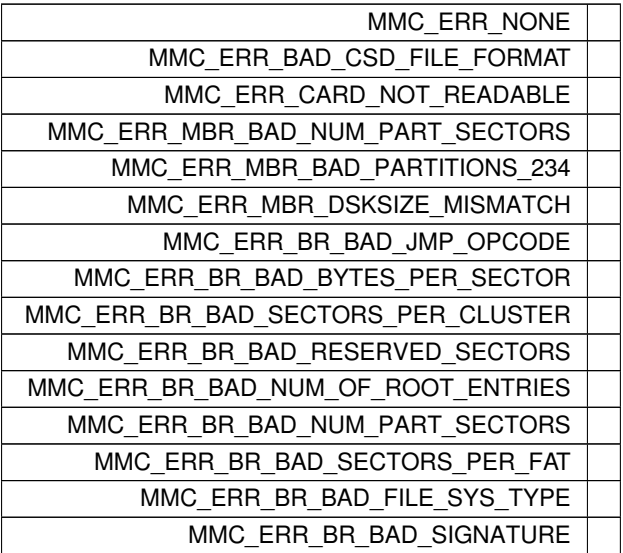

### <span id="page-138-18"></span><span id="page-138-17"></span><span id="page-138-16"></span><span id="page-138-15"></span><span id="page-138-14"></span><span id="page-138-13"></span><span id="page-138-12"></span>**4.34.4 Function Documentation**

**4.34.4.1 Check\_boot\_record()**

```
MMC_ERR_int16 Check_boot_record (
            unsigned long boot_record_sector,
```

```
unsigned long ref_num_of_sectors,
unsigned int boot_record_type,
AtaState ∗ pAtaDrive,
BR_struct ∗ pBootRecord )
```
MMC\_ERR\_int16 Check\_boot\_record(unsigned long boot\_record\_sector, unsigned long ref\_num\_of\_sectors, unsigned int boot\_record\_type, AtaState ∗pAtaDrive, [BR\\_struct](#page-41-0) ∗pBootRecord

<span id="page-139-1"></span>boot\_record\_sector -> The sector number to fetch the BR from. ref\_num\_of\_sectors -> The reference number of sectors on disk to validate BR against. boot\_record\_type -> Indicates whether this is floppy type or hard disk type boot record. pAtaDrive -> Pointer to initialised AtaState structure. pBootRecord -> 512 byte buffer to read boot record.

**4.34.4.2 chk\_mmc()**

```
MMC_ERR_int16 chk_mmc (
            AtaState ∗ pAtaDrive,
             unsigned int ∗ disk_type )
```
<span id="page-139-0"></span>Function prototypes

**4.34.4.3 getMMCSize()**

```
AtaUint32 getMMCSize (
           AtaState ∗ pAtaDrive )
```
[getMMCSize\(AtaState](#page-139-0) ∗pAtaDrive)

<span id="page-139-2"></span>This function will returns total number of sectors in the disk, Not the actual size of the disk

**4.34.4.4 mmc\_format()**

```
AtaError mmc_format (
           AtaState ∗ pAtaDrive,
            AtaUint16 ∗ MBRptr,
            AtaUint16 ∗ BRptr )
```
[mmc\\_format\(AtaState](#page-139-2) ∗pAtaDrive, AtaUint16 ∗MBRptr, AtaUint16 ∗BRptr)

This function will format the disk

**4.35 /Users/fmujica/Downloads/C5000-selected/libraries\_documented/libraries/SD/examples/Display**←- **Contents/DisplayContents.ino File**

- **Reference <sup>115</sup> 4.35 /Users/fmujica/Downloads/C5000-selected/libraries\_documented/libraries/SD/examples/**<sup>←</sup> **DisplayContents/DisplayContents.ino File Reference**
- **4.36 /Users/fmujica/Downloads/C5000-selected/libraries\_documented/libraries/SD/examples/**<sup>←</sup> **Exists/Exists.ino File Reference**
- **4.37 /Users/fmujica/Downloads/C5000-selected/libraries\_documented/libraries/SD/examples/**<sup>←</sup> **FileFolderCreation/FileFolderCreation.ino File Reference**
- **4.38 /Users/fmujica/Downloads/C5000-selected/libraries\_documented/libraries/SD/examples/**<sup>←</sup> **Filesize/Filesize.ino File Reference**
- **4.39 /Users/fmujica/Downloads/C5000-selected/libraries\_documented/libraries/SD/examples/**<sup>←</sup> **Peek/Peek.ino File Reference**
- **4.40 /Users/fmujica/Downloads/C5000-selected/libraries\_documented/libraries/SD/examples/**<sup>←</sup> **Position/Position.ino File Reference**
- **4.41 /Users/fmujica/Downloads/C5000-selected/libraries\_documented/libraries/SD/examples/**<sup>←</sup> **Print/Print.ino File Reference**
- **4.42 /Users/fmujica/Downloads/C5000-selected/libraries\_documented/libraries/Serial/examples/**<sup>←</sup> **Print/Print.ino File Reference**
- **4.43 /Users/fmujica/Downloads/C5000-selected/libraries\_documented/libraries/SD/examples/**<sup>←</sup> **ReadWrite/ReadWrite.ino File Reference**
- **4.44 /Users/fmujica/Downloads/C5000-selected/libraries\_documented/libraries/SD/**<sup>←</sup> **SD.cpp File Reference**

## SD/File implementation.

```
#include <SD.h>
#include <core.h>
```
## **Classes**

• class [fileNodesList](#page-66-0)

*Node of the Linked List to hold the details of all the Opened files.*

#### **Macros**

- #define [CSL\\_SD\\_CLOCK\\_MAX\\_KHZ](#page-141-0) (20000u)
- #define [CSL\\_MMCSD\\_ATA\\_BUF\\_SIZE](#page-141-1) (512u)
- #define [WRITE\\_CACHE\\_SIZE](#page-141-2) (512)

## **Functions**

• void [LOG\\_MSG\\_print](#page-142-0) (char ∗printString) *API to print Debug messages.*

## **Variables**

- [fileNodesList](#page-66-0) ∗ [fileListHeadNode](#page-142-1)
- [fileNodesList](#page-66-0) ∗ [fileListLastNode](#page-142-2)
- [SD\\_Class](#page-89-0) [SD](#page-142-3)
- AtaUint16 [AtaWrBuf](#page-142-4) [\[CSL\\_MMCSD\\_ATA\\_BUF\\_SIZE\]](#page-141-1)
- char [writeCacheBuffer](#page-142-5) [\[WRITE\\_CACHE\\_SIZE+](#page-141-2)1]

#### **4.44.1 Detailed Description**

SD/File implementation.

## <span id="page-141-1"></span>**4.44.2 Macro Definition Documentation**

**4.44.2.1 CSL\_MMCSD\_ATA\_BUF\_SIZE**

#define CSL\_MMCSD\_ATA\_BUF\_SIZE (512u)

<span id="page-141-0"></span>Macro to enable the Print messages to be displayed on the Serial Macro to indicate the Size of Data buffer used by ATA [File](#page-52-0) System for file Read and Write Operations

**4.44.2.2 CSL\_SD\_CLOCK\_MAX\_KHZ**

#define CSL\_SD\_CLOCK\_MAX\_KHZ (20000u)

<span id="page-141-2"></span>Macro to indicate the maximum clock value for the SD/MMC Card

#### **4.44.2.3 WRITE\_CACHE\_SIZE**

#define WRITE\_CACHE\_SIZE (512)

Macro to indicate write cache size

#### <span id="page-142-0"></span>**4.44.3 Function Documentation**

**4.44.3.1 LOG\_MSG\_print()**

void LOG\_MSG\_print ( char ∗ printString )

API to print Debug messages.

This API will print the messages to either the Serial or the Output Console

#### <span id="page-142-4"></span>**4.44.4 Variable Documentation**

**4.44.4.1 AtaWrBuf**

AtaUint16 AtaWrBuf[\[CSL\\_MMCSD\\_ATA\\_BUF\\_SIZE\]](#page-141-1)

<span id="page-142-1"></span>Data Buffer used for Read and Write Operations by the ATA [File](#page-52-0) System

## **4.44.4.2 fileListHeadNode**

[fileNodesList](#page-66-0)∗ fileListHeadNode

<span id="page-142-2"></span>Pointer to the first node in the Linked List of [File](#page-52-0) Nodes

## **4.44.4.3 fileListLastNode**

```
fileNodesList∗ fileListLastNode
```
<span id="page-142-3"></span>Pointer to the last node in the Linked List of [File](#page-52-0) Nodes

**4.44.4.4 SD**

#### [SD\\_Class](#page-89-0) SD

<span id="page-142-5"></span>Defining a global SD Class Object which can be used by the User Application

## **4.44.4.5 writeCacheBuffer**

char writeCacheBuffer[\[WRITE\\_CACHE\\_SIZE+](#page-141-2)1]

Data Buffer used for DSP API write operations

## **4.45 /Users/fmujica/Downloads/C5000-selected/libraries\_documented/libraries/SD/SD.h File Reference**

#### SD library header file.

```
#include <string.h>
#include <stdio.h>
#include <ctype.h>
#include "ata.h"
#include "csl_mmcsd.h"
#include "csl_sysctrl.h"
#include "csl_pll.h"
#include "chk_mmc.h"
```
## **Classes**

• class [File](#page-52-0)

*[File](#page-52-0) Class.*

• class [SD\\_Class](#page-89-0) *SD Card Class.*

#### **Typedefs**

• typedef enum [FILE\\_MODE](#page-144-0) [FILE\\_MODE](#page-144-1)

*Enum to indicate the Mode of the file for opening.*

• typedef enum [NUMBER\\_FORMAT\\_BASE](#page-144-2) [NUMBER\\_FORMAT\\_BASE](#page-144-3)

*Enum to indicate base format for an integer.*

## **Enumerations**

• enum [FILE\\_MODE](#page-144-0) { [FILE\\_READ,](#page-144-4) [FILE\\_WRITE,](#page-144-5) [FILE\\_APPEND](#page-144-6) }

*Enum to indicate the Mode of the file for opening.*

• enum [NUMBER\\_FORMAT\\_BASE](#page-144-2) { [FILE\\_BIN,](#page-144-7) [FILE\\_OCT,](#page-144-8) [FILE\\_DEC,](#page-144-9) [FILE\\_HEX](#page-144-10) } *Enum to indicate base format for an integer.*

#### **Variables**

• [SD\\_Class](#page-89-0) [SD](#page-144-11)

#### **4.45.1 Detailed Description**

SD library header file.
**4.45.2 Typedef Documentation**

**4.45.2.1 FILE\_MODE**

typedef enum [FILE\\_MODE](#page-144-0) [FILE\\_MODE](#page-144-0)

Enum to indicate the Mode of the file for opening.

## **4.45.2.2 NUMBER\_FORMAT\_BASE**

typedef enum [NUMBER\\_FORMAT\\_BASE](#page-144-1) [NUMBER\\_FORMAT\\_BASE](#page-144-1)

Enum to indicate base format for an integer.

## **4.45.3 Enumeration Type Documentation**

<span id="page-144-0"></span>**4.45.3.1 FILE\_MODE**

enum [FILE\\_MODE](#page-144-0)

Enum to indicate the Mode of the file for opening.

**Enumerator**

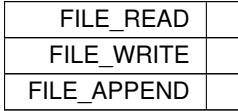

### <span id="page-144-1"></span>**4.45.3.2 NUMBER\_FORMAT\_BASE**

enum [NUMBER\\_FORMAT\\_BASE](#page-144-1)

Enum to indicate base format for an integer.

**Enumerator**

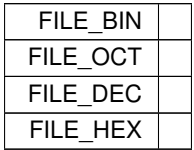

# **4.45.4 Variable Documentation**

**4.45.4.1 SD**

[SD\\_Class](#page-89-0) SD

SD class instance extern which can used by application programs to access SD DSP APIs Defining a global SD Class Object which can be used by the User Application

- **4.46 /Users/fmujica/Downloads/C5000-selected/libraries\_documented/libraries/Serial/examples/**<sup>←</sup> **Find/Find.ino File Reference**
- **4.47 /Users/fmujica/Downloads/C5000-selected/libraries\_documented/libraries/Serial/examples/**<sup>←</sup> **Finduntil/Finduntil.ino File Reference**
- **4.48 /Users/fmujica/Downloads/C5000-selected/libraries\_documented/libraries/Serial/examples/**<sup>←</sup> **ParseFloat/ParseFloat.ino File Reference**
- **4.49 /Users/fmujica/Downloads/C5000-selected/libraries\_documented/libraries/Serial/examples/**<sup>←</sup> **ParseInt/ParseInt.ino File Reference**
- **4.50 /Users/fmujica/Downloads/C5000-selected/libraries\_documented/libraries/Serial/examples/**<sup>←</sup> **PrintFormat/PrintFormat.ino File Reference**
- **4.51 /Users/fmujica/Downloads/C5000-selected/libraries\_documented/libraries/Serial/examples/**<sup>←</sup> **Read/Read.ino File Reference**
- **4.52 /Users/fmujica/Downloads/C5000-selected/libraries\_documented/libraries/Serial/examples/**<sup>←</sup> **ReadBytes/ReadBytes.ino File Reference**
- **4.53 /Users/fmujica/Downloads/C5000-selected/libraries\_documented/libraries/Serial/examples/**<sup>←</sup> **ReadBytesUntil/ReadBytesUntil.ino File Reference**
- **4.54 /Users/fmujica/Downloads/C5000-selected/libraries\_documented/libraries/SP**<sup>←</sup> **I/examples/Arduino\_SPI/Arduino\_SPI.ino File Reference**
- **4.55 /Users/fmujica/Downloads/C5000-selected/libraries\_documented/libraries/SP**<sup>←</sup> **I/examples/DSP\_SPI/DSP\_SPI.ino File Reference**
- **4.56 /Users/fmujica/Downloads/C5000-selected/libraries\_documented/libraries/SPI/S**<sup>←</sup> **PI.cpp File Reference**

SPI implementation.

```
#include <core.h>
#include <SPI.h>
```
# **Functions**

• void [SPI\\_LOG\\_MSG\\_PRINT](#page-146-0) (char ∗printString)

# **Variables**

• [SPI\\_Class](#page-93-0) [SPI](#page-147-0)

# **4.56.1 Detailed Description**

SPI implementation.

## <span id="page-146-0"></span>**4.56.2 Function Documentation**

```
4.56.2.1 SPI_LOG_MSG_PRINT()
```

```
void SPI_LOG_MSG_PRINT (
            char * printString )
```
Macro to enable the Print messages to be displayed on the Serial ===========================================================================

## **[SPI\\_LOG\\_MSG\\_PRINT\(\)](#page-146-0)**

**Description** API to display debug messages

### **Arguments**

printString - String to be displayed

**Return Value** None

===========================================================================

### **[SPI\\_LOG\\_MSG\\_PRINT\(\)](#page-146-0)**

**Description** API to display debug messages

### **Arguments**

printString - String to be displayed

**Return Value** None

**Generated by Doxygen**

# **4.56.3 Variable Documentation**

<span id="page-147-0"></span>**4.56.3.1 SPI**

[SPI\\_Class](#page-93-0) SPI

Defining a global SPI Class Object which can be used by the User Application

# **4.57 /Users/fmujica/Downloads/C5000-selected/libraries\_documented/libraries/SPI/SPI.h File Reference**

### SPI library header file.

```
#include <stdio.h>
#include "csl_spi.h"
```
# **Classes**

• class [SPI\\_Class](#page-93-0) *SPI Class.*

# **Macros**

- #define [SPI\\_CLOCK\\_DIV2](#page-148-0) (2)
- #define [SPI\\_CLOCK\\_DIV4](#page-148-1) (4)
- #define [SPI\\_CLOCK\\_DIV8](#page-149-0) (8)
- #define [SPI\\_CLOCK\\_DIV16](#page-148-2) (16)
- #define [SPI\\_CLOCK\\_DIV32](#page-148-3) (32)
- #define [SPI\\_CLOCK\\_DIV64](#page-149-1) (64)
- #define [SPI\\_CLOCK\\_DIV128](#page-148-4) (128)
- #define [SPI\\_CLK\\_DIV](#page-148-5) (25)
- #define [SPI\\_FRAME\\_LENGTH](#page-149-2) (1)
- #define [SPI\\_MODE0](#page-149-3) (0)
- #define [SPI\\_MODE1](#page-149-4) (1)
- #define [SPI\\_MODE2](#page-149-5) (2)
- #define [SPI\\_MODE3](#page-149-6) (3)
- #define [LSBFIRST](#page-148-6) (0)
- #define [MSBFIRST](#page-148-7) (1)

# **Variables**

• [SPI\\_Class](#page-93-0) [SPI](#page-150-0)

# **4.57.1 Detailed Description**

SPI library header file.

# <span id="page-148-6"></span>**4.57.2 Macro Definition Documentation**

**4.57.2.1 LSBFIRST**

#define LSBFIRST (0)

<span id="page-148-7"></span>Macro to indicate the Order of Data transfer as LSB first

### **4.57.2.2 MSBFIRST**

#define MSBFIRST (1)

<span id="page-148-5"></span>Macro to indicate the Order of Data transfer as MSB first

## **4.57.2.3 SPI\_CLK\_DIV**

#define SPI\_CLK\_DIV (25)

<span id="page-148-4"></span>SPI Clock Divisor

**4.57.2.4 SPI\_CLOCK\_DIV128**

#define SPI\_CLOCK\_DIV128 (128)

### <span id="page-148-2"></span>Macro for SPI clock divider value 128

**4.57.2.5 SPI\_CLOCK\_DIV16**

#define SPI\_CLOCK\_DIV16 (16)

<span id="page-148-0"></span>Macro for SPI clock divider value 16

**4.57.2.6 SPI\_CLOCK\_DIV2**

#define SPI\_CLOCK\_DIV2 (2)

<span id="page-148-3"></span>Macro for SPI clock divider value 2

### **4.57.2.7 SPI\_CLOCK\_DIV32**

#define SPI\_CLOCK\_DIV32 (32)

<span id="page-148-1"></span>Macro for SPI clock divider value 32

### **4.57.2.8 SPI\_CLOCK\_DIV4**

#define SPI\_CLOCK\_DIV4 (4)

<span id="page-149-1"></span>Macro for SPI clock divider value 4

**4.57.2.9 SPI\_CLOCK\_DIV64**

#define SPI\_CLOCK\_DIV64 (64)

<span id="page-149-0"></span>Macro for SPI clock divider value 64

**4.57.2.10 SPI\_CLOCK\_DIV8**

#define SPI\_CLOCK\_DIV8 (8)

## <span id="page-149-2"></span>Macro for SPI clock divider value 8

### **4.57.2.11 SPI\_FRAME\_LENGTH**

#define SPI\_FRAME\_LENGTH (1)

<span id="page-149-3"></span>SPI Frame length

**4.57.2.12 SPI\_MODE0**

#define SPI\_MODE0 (0)

<span id="page-149-4"></span>Macro to indicate SPI mode 0

**4.57.2.13 SPI\_MODE1**

#define SPI\_MODE1 (1)

<span id="page-149-5"></span>Macro to indicate SPI mode 1

**4.57.2.14 SPI\_MODE2**

#define SPI\_MODE2 (2)

<span id="page-149-6"></span>Macro to indicate SPI mode 2

**4.57.2.15 SPI\_MODE3**

#define SPI\_MODE3 (3)

Macro to indicate SPI mode 3 The above modes are for the following Clock Polarity(CPOL) and Clock

### **4.58 /Users/fmujica/Downloads/C5000-selected/libraries\_documented/libraries/Timers/examples/Timer1/**←- **Timer1.ino File Reference 125 Phase(CPHA) Selections**

**MODE CPOL CPHA**

SPI\_MODE0 0 0 SPI\_MODE1 0 1 SPI\_MODE2 1 0

**SPI\_MODE3 1 1**

**4.57.3 Variable Documentation**

<span id="page-150-0"></span>**4.57.3.1 SPI**

[SPI\\_Class](#page-93-0) SPI

SPI class instance extern which can be used by application programs to access SPI DSP APIs

Defining a global SPI Class Object which can be used by the User Application

- **4.58 /Users/fmujica/Downloads/C5000-selected/libraries\_documented/libraries/Timers/examples/**<sup>←</sup> **Timer1/Timer1.ino File Reference**
- **4.59 /Users/fmujica/Downloads/C5000-selected/libraries\_documented/libraries/Timers/examples/**<sup>←</sup> **Timer2/Timer2.ino File Reference**
- **4.60 /Users/fmujica/Downloads/C5000-selected/libraries\_documented/libraries/Timers/examples/**<sup>←</sup> **Timer3/Timer3.ino File Reference**
- **4.61 /Users/fmujica/Downloads/C5000-selected/libraries\_documented/libraries/Timers/examples/**<sup>←</sup> **WatchdogTimer/WatchdogTimer.ino File Reference**
- **4.62 /Users/fmujica/Downloads/C5000-selected/libraries\_documented/libraries/Timers/**<sup>←</sup> **Timers.cpp File Reference**

Timers implementation.

#include "Timers.h"

# **Variables**

- CSL\_GptObj [gptObj](#page-151-0) [\[TIMER\\_INSTANCE\\_COUNT\]](#page-155-0)
- CSL Handle [hGpt](#page-151-1)
- CSL\_WdtHandle [hWdt](#page-151-2)
- CSL\_WdtObj [wdtObj](#page-151-3)
- [TimerClass](#page-96-0) [Timer](#page-151-4)

# **4.62.1 Detailed Description**

Timers implementation.

# **4.62.2 Variable Documentation**

<span id="page-151-0"></span>**4.62.2.1 gptObj**

CSL\_GptObj gptObj[\[TIMER\\_INSTANCE\\_COUNT\]](#page-155-0)

<span id="page-151-1"></span>GPT object

**4.62.2.2 hGpt**

CSL\_Handle hGpt

### <span id="page-151-2"></span>GPT handle

### **4.62.2.3 hWdt**

CSL\_WdtHandle hWdt

<span id="page-151-4"></span>WDT handle

**4.62.2.4 Timer**

#### [TimerClass](#page-96-0) Timer

<span id="page-151-3"></span>Class identifier declaration

**4.62.2.5 wdtObj**

CSL\_WdtObj wdtObj

WDT object

# **4.63 /Users/fmujica/Downloads/C5000-selected/libraries\_documented/libraries/Timers/**<sup>←</sup>- **Timers.h File Reference**

Timers library header file.

```
#include "core.h"
#include "csl_gpt.h"
#include "csl_wdt.h"
```
### **Classes**

- struct [GPT\\_Config](#page-69-0)
	- *Configuration structure.*
- struct [WDT\\_Config](#page-113-0)
	- *Configuration structure.*
- class [TimerClass](#page-96-0)
	- *Timers Class.*

# **Macros**

- #define [GPT0](#page-152-0) (0)
- #define [GPT1](#page-152-1) (1)
- #define [GPT2](#page-153-0) (2)
- #define [TIMER\\_INSTANCE\\_COUNT](#page-155-0) (3)
- #define [GPT\\_PRE\\_SC\\_DIV\\_0](#page-153-1) (0)
- #define [GPT\\_PRE\\_SC\\_DIV\\_1](#page-153-2) (1)
- #define [GPT\\_PRE\\_SC\\_DIV\\_2](#page-153-3) (2)
- #define [GPT\\_PRE\\_SC\\_DIV\\_3](#page-153-4) (3)
- #define [GPT\\_PRE\\_SC\\_DIV\\_4](#page-154-0) (4)
- #define [GPT\\_PRE\\_SC\\_DIV\\_5](#page-154-1) (5)
- #define [GPT\\_PRE\\_SC\\_DIV\\_6](#page-154-2) (6)
- #define [GPT\\_PRE\\_SC\\_DIV\\_7](#page-154-3) (7)
- #define [GPT\\_PRE\\_SC\\_DIV\\_8](#page-154-4) (8)
- #define [GPT\\_PRE\\_SC\\_DIV\\_9](#page-154-5) (9)
- #define [GPT\\_PRE\\_SC\\_DIV\\_10](#page-153-5) (10)
- #define [GPT\\_PRE\\_SC\\_DIV\\_11](#page-153-6) (11)
- #define [GPT\\_PRE\\_SC\\_DIV\\_12](#page-153-7) (12)
- #define [HIGH\\_WORD\\_MASK](#page-154-6) (0xFFFF0000)
- #define [LOW\\_WORD\\_MASK](#page-154-7) (0x0000FFFF)
- #define [WORD\\_LENGTH](#page-155-1) (16)

# **Variables**

• [TimerClass](#page-96-0) [Timer](#page-155-2)

# **4.63.1 Detailed Description**

Timers library header file.

# <span id="page-152-0"></span>**4.63.2 Macro Definition Documentation**

### **4.63.2.1 GPT0**

#define GPT0 (0)

<span id="page-152-1"></span>Timer instace 0

**Generated by Doxygen**

**4.63.2.2 GPT1**

#define GPT1 (1)

<span id="page-153-0"></span>Timer instace 1

**4.63.2.3 GPT2**

#define GPT2 (2)

<span id="page-153-1"></span>Timer instace 2

**4.63.2.4 GPT\_PRE\_SC\_DIV\_0**

#define GPT\_PRE\_SC\_DIV\_0 (0)

<span id="page-153-2"></span>Pre scale Divide input clock by 2

**4.63.2.5 GPT\_PRE\_SC\_DIV\_1**

#define GPT\_PRE\_SC\_DIV\_1 (1)

<span id="page-153-5"></span>Pre scale Divide input clock by 4

**4.63.2.6 GPT\_PRE\_SC\_DIV\_10**

#define GPT\_PRE\_SC\_DIV\_10 (10)

<span id="page-153-6"></span>Pre scale Divide input clock by 2048

**4.63.2.7 GPT\_PRE\_SC\_DIV\_11**

#define GPT\_PRE\_SC\_DIV\_11 (11)

<span id="page-153-7"></span>Pre scale Divide input clock by 4096

**4.63.2.8 GPT\_PRE\_SC\_DIV\_12**

#define GPT\_PRE\_SC\_DIV\_12 (12)

<span id="page-153-3"></span>Pre scale Divide input clock by 8192

**4.63.2.9 GPT\_PRE\_SC\_DIV\_2**

#define GPT\_PRE\_SC\_DIV\_2 (2)

<span id="page-153-4"></span>Pre scale Divide input clock by 8

# **4.63 /Users/fmujica/Downloads/C5000-selected/libraries\_documented/libraries/Timers/Timers.h File Reference 129**

**4.63.2.10 GPT\_PRE\_SC\_DIV\_3**

#define GPT\_PRE\_SC\_DIV\_3 (3)

<span id="page-154-0"></span>Pre scale Divide input clock by 16

**4.63.2.11 GPT\_PRE\_SC\_DIV\_4**

#define GPT\_PRE\_SC\_DIV\_4 (4)

<span id="page-154-1"></span>Pre scale Divide input clock by 32

**4.63.2.12 GPT\_PRE\_SC\_DIV\_5**

#define GPT\_PRE\_SC\_DIV\_5 (5)

### <span id="page-154-2"></span>Pre scale Divide input clock by 64

#### **4.63.2.13 GPT\_PRE\_SC\_DIV\_6**

#define GPT\_PRE\_SC\_DIV\_6 (6)

<span id="page-154-3"></span>Pre scale Divide input clock by 128

**4.63.2.14 GPT\_PRE\_SC\_DIV\_7**

#define GPT\_PRE\_SC\_DIV\_7 (7)

<span id="page-154-4"></span>Pre scale Divide input clock by 256

**4.63.2.15 GPT\_PRE\_SC\_DIV\_8**

#define GPT\_PRE\_SC\_DIV\_8 (8)

<span id="page-154-5"></span>Pre scale Divide input clock by 512

**4.63.2.16 GPT\_PRE\_SC\_DIV\_9**

#define GPT\_PRE\_SC\_DIV\_9 (9)

<span id="page-154-6"></span>Pre scale Divide input clock by 1024

### **4.63.2.17 HIGH\_WORD\_MASK**

#define HIGH\_WORD\_MASK (0xFFFF0000)

<span id="page-154-7"></span>Mask for upper word of a 32bit value

#### **4.63.2.18 LOW\_WORD\_MASK**

#define LOW\_WORD\_MASK (0x0000FFFF)

<span id="page-155-0"></span>Mask for lower word of a 32bit value

**4.63.2.19 TIMER\_INSTANCE\_COUNT**

#define TIMER\_INSTANCE\_COUNT (3)

<span id="page-155-1"></span>Timer instace count

**4.63.2.20 WORD\_LENGTH**

#define WORD\_LENGTH (16)

Length of a word

# **4.63.3 Variable Documentation**

<span id="page-155-2"></span>**4.63.3.1 Timer**

[TimerClass](#page-96-0) Timer

Timers class instance extern which can be used by application programs to access Timers DSP APIs

Class identifier declaration

# **4.64 /Users/fmujica/Downloads/C5000-selected/libraries\_documented/libraries/US**<sup>←</sup>- **B/examples/interrupt/interrupt.ino File Reference**

# **4.65 /Users/fmujica/Downloads/C5000-selected/libraries\_documented/libraries/USB/U**<sup>←</sup>- **SB.cpp File Reference**

USB implementation.

#include "USB.h"

# **Functions**

- int [startTransferCallback](#page-156-0) (void ∗vpContext, void ∗vpeps) *Start transfer call back function.*
- int [completeTransferCallback](#page-156-1) (void ∗vpContext, void ∗vpeps) *Complete transfer call back function.*

# **Variables**

- CSL\_UsbHostPktDescr [hpdtx](#page-157-0)
- CSL\_UsbHostPktDescr [hpdrx](#page-157-1)
- unsigned long linking ram0 [\[USB\\_LRAM\\_SIZE\]](#page-161-0)
- unsigned short [usbDataBufferTxRx1](#page-157-3) [\[USB\\_DATA\\_SIZE\]](#page-160-0)
- unsigned short [usbDataBufferTxRx2](#page-158-0) [\[USB\\_DATA\\_SIZE\]](#page-160-0)
- unsigned short [usbDataBufferTxRx3](#page-158-1) [\[USB\\_DATA\\_SIZE\]](#page-160-0)
- unsigned short [usbDataBufferTxRx4](#page-158-2) [\[USB\\_DATA\\_SIZE\]](#page-160-0)
- [USBClass](#page-103-0) [USB](#page-157-4)
- CSL UsbDevHandle [hUsbDev](#page-157-5) = NULL
- [USB\\_Config](#page-101-0) [gUsbConfig](#page-157-6)
- bool [sentLongEp0Pkt](#page-157-7)

# **4.65.1 Detailed Description**

USB implementation.

# <span id="page-156-1"></span>**4.65.2 Function Documentation**

### **4.65.2.1 completeTransferCallback()**

```
int completeTransferCallback (
            void ∗ vpContext,
            void ∗ vpeps )
```
### Complete transfer call back function.

### **Parameters**

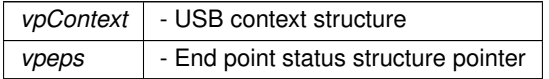

**Returns**

<span id="page-156-0"></span>CSL\_Status

### **4.65.2.2 startTransferCallback()**

```
int startTransferCallback (
           void ∗ vpContext,
            void ∗ vpeps )
```
## Start transfer call back function.

## **Parameters**

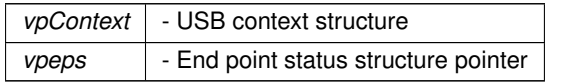

**Returns**

CSL\_Status

# **4.65.3 Variable Documentation**

<span id="page-157-6"></span>**4.65.3.1 gUsbConfig**

[USB\\_Config](#page-101-0) gUsbConfig

<span id="page-157-1"></span>USB configuration structure

**4.65.3.2 hpdrx**

CSL\_UsbHostPktDescr hpdrx

### <span id="page-157-0"></span>USB host packet descriptor for reading

**4.65.3.3 hpdtx**

CSL\_UsbHostPktDescr hpdtx

### <span id="page-157-5"></span>USB host packet descriptor for writing

**4.65.3.4 hUsbDev**

CSL\_UsbDevHandle hUsbDev = NULL

# <span id="page-157-2"></span>USB handle

**4.65.3.5 linking\_ram0**

unsigned long linking\_ram0[\[USB\\_LRAM\\_SIZE\]](#page-161-0)

<span id="page-157-7"></span>Linking RAM buffer

**4.65.3.6 sentLongEp0Pkt**

bool sentLongEp0Pkt

<span id="page-157-4"></span>Flag to indicate if a long data packet is being sent

**4.65.3.7 USB**

[USBClass](#page-103-0) USB

<span id="page-157-3"></span>USB class object

**4.65.3.8 usbDataBufferTxRx1**

unsigned short usbDataBufferTxRx1[\[USB\\_DATA\\_SIZE\]](#page-160-0)

<span id="page-158-0"></span>USB data buffer 1

**4.65.3.9 usbDataBufferTxRx2**

unsigned short usbDataBufferTxRx2[\[USB\\_DATA\\_SIZE\]](#page-160-0)

<span id="page-158-1"></span>USB data buffer 2

**4.65.3.10 usbDataBufferTxRx3**

unsigned short usbDataBufferTxRx3[\[USB\\_DATA\\_SIZE\]](#page-160-0)

<span id="page-158-2"></span>USB data buffer 3

### **4.65.3.11 usbDataBufferTxRx4**

unsigned short usbDataBufferTxRx4[\[USB\\_DATA\\_SIZE\]](#page-160-0)

USB data buffer 4

# **4.66 /Users/fmujica/Downloads/C5000-selected/libraries\_documented/libraries/USB/U**<sup>←</sup>- **SB.h File Reference**

USB library header file.

```
#include <stdio.h>
#include <string.h>
#include "tistdtypes.h"
#include "csl_usb.h"
#include "csl_usbAux.h"
#include "csl_pll.h"
#include "core.h"
```
# **Classes**

• class [USB\\_Config](#page-101-0)

*USB confuguration Class.*

- class [Pipe\\_Config](#page-84-0) *Pipe confuguration Class.*
- class [USBClass](#page-103-0)
- *USB Class.*

### **Macros**

- #define [USB\\_HS\\_MAX\\_PACKET\\_SIZE](#page-160-1) (64)
- #define [USB\\_DATA\\_SIZE](#page-160-0) [\(USB\\_HS\\_MAX\\_PACKET\\_SIZE](#page-160-1) / 2)
- #define [USB\\_LRAM\\_SIZE](#page-161-0) (256)
- #define [USB\\_MAX\\_CURRENT](#page-161-1) (50)
- #define [USB\\_WAKEUP\\_DELAY](#page-162-0) (10)
- #define [USB\\_OUT](#page-161-2) (1)
- #define USB IN (2)
- #define [USB\\_PIPE\\_COUNT](#page-162-1) (CSL\_USB\_ENDPOINT\_COUNT + 2)
- #define [USB\\_STRDESC\\_COUNT](#page-162-2) (4)
- #define [USB\\_EP0](#page-160-3) (CSL\_USB\_EP0)
- #define [USB\\_EP1](#page-160-4) (CSL\_USB\_EP1)
- #define [USB\\_EP2](#page-160-5) (CSL\_USB\_EP2)
- #define [USB\\_EP3](#page-160-6) (CSL\_USB\_EP3)
- #define [USB\\_EP4](#page-160-7) (CSL\_USB\_EP4)
- #define [USB\\_OUT\\_EP0](#page-162-3) (CSL\_USB\_OUT\_EP0)
- #define [USB\\_OUT\\_EP1](#page-162-4) (CSL\_USB\_OUT\_EP1)
- #define [USB\\_OUT\\_EP2](#page-162-5) (CSL\_USB\_OUT\_EP2)
- #define [USB\\_OUT\\_EP3](#page-162-6) (CSL\_USB\_OUT\_EP3)
- #define [USB\\_OUT\\_EP4](#page-162-7) (CSL\_USB\_OUT\_EP4)
- #define [USB\\_IN\\_EP0](#page-161-3) (CSL\_USB\_IN\_EP0)
- #define [USB\\_IN\\_EP1](#page-161-4) (CSL\_USB\_IN\_EP1)
- #define [USB\\_IN\\_EP2](#page-161-5) (CSL\_USB\_IN\_EP2)
- #define [USB\\_IN\\_EP3](#page-161-6) (CSL\_USB\_IN\_EP3)
- #define [USB\\_IN\\_EP4](#page-161-7) (CSL\_USB\_IN\_EP4)

# **Typedefs**

- typedef void(∗ [USB\\_APP\\_CALLBACK\)](#page-163-0) (Uint16 flag)
- typedef int(∗ [USB\\_APP\\_INT\\_CALLBACK\)](#page-163-1) (void ∗, unsigned short, unsigned short)
- typedef void ∗ [USB\\_pipeHandle](#page-163-2)
- typedef enum [USB\\_opMode](#page-163-3) [USB\\_opMode](#page-163-4)
	- *Enum to indicate operation mode.*
- typedef enum [USB\\_xferType](#page-163-5) USB\_xferType
	- *Enum to indicate the transfer type.*

### **Enumerations**

- enum [USB\\_opMode](#page-163-3) { [USB\\_OPMODE\\_POLLED](#page-164-1) = 0, [USB\\_OPMODE\\_DMA](#page-164-2) }
	- *Enum to indicate operation mode.*
- enum [USB\\_xferType](#page-164-0) { [USB\\_CTRL](#page-164-3) = 0, [USB\\_BULK](#page-164-4) } *Enum to indicate the transfer type.*

### **Variables**

• [USBClass](#page-103-0) [USB](#page-164-5)

### **4.66.1 Detailed Description**

USB library header file.

## **4.66 /Users/fmujica/Downloads/C5000-selected/libraries\_documented/libraries/USB/USB.h File Reference135**

### <span id="page-160-0"></span>**4.66.2 Macro Definition Documentation**

### **4.66.2.1 USB\_DATA\_SIZE**

#define USB\_DATA\_SIZE [\(USB\\_HS\\_MAX\\_PACKET\\_SIZE](#page-160-1) / 2)

<span id="page-160-3"></span>Maximum USB data size

**4.66.2.2 USB\_EP0**

#define USB\_EP0 (CSL\_USB\_EP0)

<span id="page-160-4"></span>Macro to indicate Endpoint 0

### **4.66.2.3 USB\_EP1**

#define USB\_EP1 (CSL\_USB\_EP1)

### <span id="page-160-5"></span>Macro to indicate Endpoint 1

**4.66.2.4 USB\_EP2**

#define USB\_EP2 (CSL\_USB\_EP2)

#### <span id="page-160-6"></span>Macro to indicate Endpoint 2

**4.66.2.5 USB\_EP3**

#define USB\_EP3 (CSL\_USB\_EP3)

## <span id="page-160-7"></span>Macro to indicate Endpoint 3

**4.66.2.6 USB\_EP4**

#define USB\_EP4 (CSL\_USB\_EP4)

<span id="page-160-1"></span>Macro to indicate Endpoint 4

### **4.66.2.7 USB\_HS\_MAX\_PACKET\_SIZE**

#define USB\_HS\_MAX\_PACKET\_SIZE (64)

### <span id="page-160-2"></span>USB highspeed maximum packet size

**4.66.2.8 USB\_IN**

#define USB\_IN (2)

<span id="page-161-3"></span>USB IN endpoint number

**4.66.2.9 USB\_IN\_EP0**

#define USB\_IN\_EP0 (CSL\_USB\_IN\_EP0)

<span id="page-161-4"></span>Macro to indicate IN Endpoint 0

**4.66.2.10 USB\_IN\_EP1**

#define USB\_IN\_EP1 (CSL\_USB\_IN\_EP1)

<span id="page-161-5"></span>Macro to indicate IN Endpoint 1

#### **4.66.2.11 USB\_IN\_EP2**

#define USB\_IN\_EP2 (CSL\_USB\_IN\_EP2)

<span id="page-161-6"></span>Macro to indicate IN Endpoint 2

**4.66.2.12 USB\_IN\_EP3**

#define USB\_IN\_EP3 (CSL\_USB\_IN\_EP3)

<span id="page-161-7"></span>Macro to indicate IN Endpoint 3

**4.66.2.13 USB\_IN\_EP4**

#define USB\_IN\_EP4 (CSL\_USB\_IN\_EP4)

<span id="page-161-0"></span>Macro to indicate IN Endpoint 4

**4.66.2.14 USB\_LRAM\_SIZE**

#define USB\_LRAM\_SIZE (256)

<span id="page-161-1"></span>Linking RAM size

### **4.66.2.15 USB\_MAX\_CURRENT**

#define USB\_MAX\_CURRENT (50)

<span id="page-161-2"></span>USB maximum current

**4.66.2.16 USB\_OUT**

#define USB\_OUT (1)

<span id="page-162-3"></span>USB OUT endpoint number

**4.66.2.17 USB\_OUT\_EP0**

#define USB\_OUT\_EP0 (CSL\_USB\_OUT\_EP0)

<span id="page-162-4"></span>Macro to indicate OUT Endpoint 0

**4.66.2.18 USB\_OUT\_EP1**

#define USB\_OUT\_EP1 (CSL\_USB\_OUT\_EP1)

<span id="page-162-5"></span>Macro to indicate OUT Endpoint 1

**4.66.2.19 USB\_OUT\_EP2**

#define USB\_OUT\_EP2 (CSL\_USB\_OUT\_EP2)

<span id="page-162-6"></span>Macro to indicate OUT Endpoint 2

**4.66.2.20 USB\_OUT\_EP3**

#define USB\_OUT\_EP3 (CSL\_USB\_OUT\_EP3)

<span id="page-162-7"></span>Macro to indicate OUT Endpoint 3

**4.66.2.21 USB\_OUT\_EP4**

#define USB\_OUT\_EP4 (CSL\_USB\_OUT\_EP4)

<span id="page-162-1"></span>Macro to indicate OUT Endpoint 4

**4.66.2.22 USB\_PIPE\_COUNT**

#define USB\_PIPE\_COUNT (CSL\_USB\_ENDPOINT\_COUNT + 2)

<span id="page-162-2"></span>Number of pipes supported

### **4.66.2.23 USB\_STRDESC\_COUNT**

#define USB\_STRDESC\_COUNT (4)

<span id="page-162-0"></span>String descriptor count

**4.66.2.24 USB\_WAKEUP\_DELAY**

#define USB\_WAKEUP\_DELAY (10)

USB wakeup delay

**4.66.3 Typedef Documentation**

<span id="page-163-0"></span>**4.66.3.1 USB\_APP\_CALLBACK**

typedef void(∗ USB\_APP\_CALLBACK) (Uint16 flag)

<span id="page-163-1"></span>USB application call back pointer

**4.66.3.2 USB\_APP\_INT\_CALLBACK**

typedef int(∗ USB\_APP\_INT\_CALLBACK) (void ∗, unsigned short, unsigned short)

<span id="page-163-4"></span>USB application call back pointer for tx and rx interrupts

**4.66.3.3 USB\_opMode**

typedef enum [USB\\_opMode](#page-163-3) [USB\\_opMode](#page-163-3)

<span id="page-163-2"></span>Enum to indicate operation mode.

**4.66.3.4 USB\_pipeHandle**

typedef void∗ [USB\\_pipeHandle](#page-163-2)

<span id="page-163-5"></span>USB pipe handle

**4.66.3.5 USB\_xferType**

typedef enum [USB\\_xferType](#page-164-0) [USB\\_xferType](#page-164-0)

Enum to indicate the transfer type.

**4.66.4 Enumeration Type Documentation**

<span id="page-163-3"></span>**4.66.4.1 USB\_opMode**

enum [USB\\_opMode](#page-163-3)

Enum to indicate operation mode.

### **4.67 /Users/fmujica/Downloads/C5000-selected/libraries\_documented/libraries/Wire/examples/Wire/Wire.ino File Reference 139 Enumerator**

<span id="page-164-2"></span><span id="page-164-1"></span>USB\_OPMODE\_POLLED USB\_OPMODE\_DMA

<span id="page-164-0"></span>**4.66.4.2 USB\_xferType**

enum [USB\\_xferType](#page-164-0)

Enum to indicate the transfer type.

**Enumerator**

<span id="page-164-4"></span><span id="page-164-3"></span>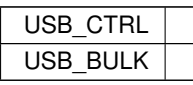

# **4.66.5 Variable Documentation**

<span id="page-164-5"></span>**4.66.5.1 USB**

[USBClass](#page-103-0) USB

USB class instance extern which can used by application programs to access USB DSP APIs

USB class object

# **4.67 /Users/fmujica/Downloads/C5000-selected/libraries\_documented/libraries/Wire/examples/**<sup>←</sup>- **Wire/Wire.ino File Reference**